# Package 'Rcpi'

April 23, 2016

Type Package

Title Toolkit for Compound-Protein Interaction in Drug Discovery

Version 1.6.0

Date 2014-07-20

- Description The Rcpi package offers an R/Bioconductor package emphasizing the comprehensive integration of bioinformatics and chemoinformatics into a molecular informatics platform for drug discovery.
- Author Nan Xiao <road2stat@gmail.com>, Dongsheng Cao <oriental-cds@163.com>, Qingsong Xu <dasongxu@gmail.com>

Maintainer Nan Xiao <road2stat@gmail.com>

License Artistic-2.0

URL <https://github.com/road2stat/Rcpi>

BugReports <https://github.com/road2stat/Rcpi/issues>

LazyData yes

Imports RCurl, rjson, rcdk, foreach, doParallel, Biostrings, GOSemSim, ChemmineR, fmcsR

Suggests RUnit, BiocGenerics

Enhances ChemmineOB

biocViews Software, DataImport, DataRepresentation, FeatureExtraction, Cheminformatics, BiomedicalInformatics, Proteomics, GO, GraphAndNetwork, SystemsBiology

NeedsCompilation no

# R topics documented:

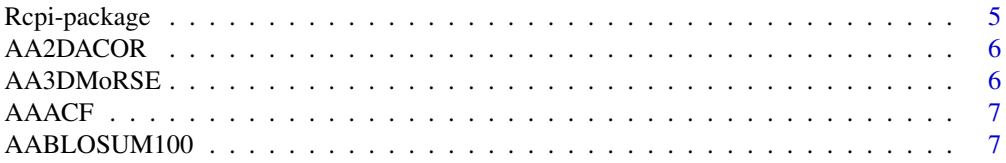

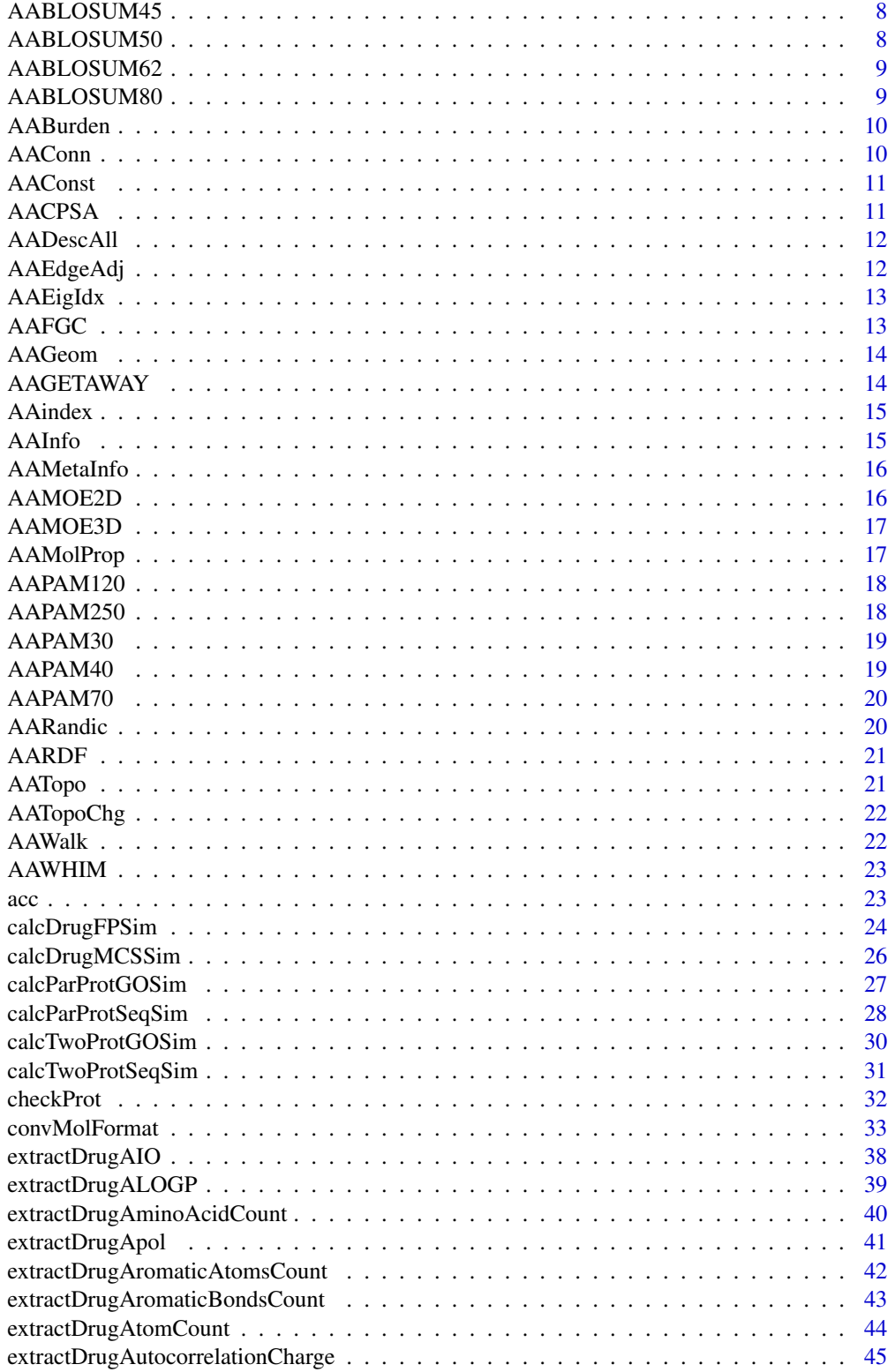

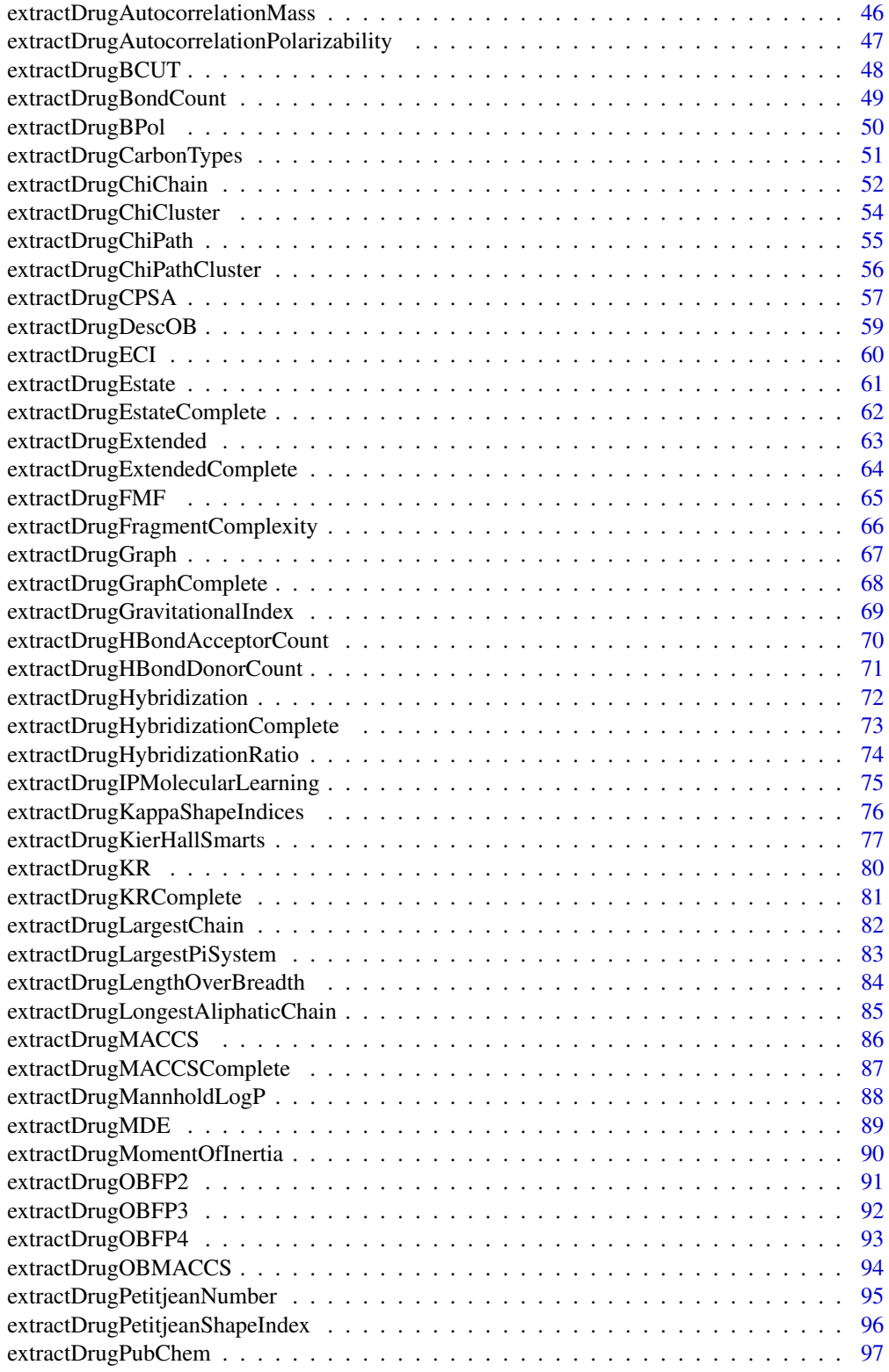

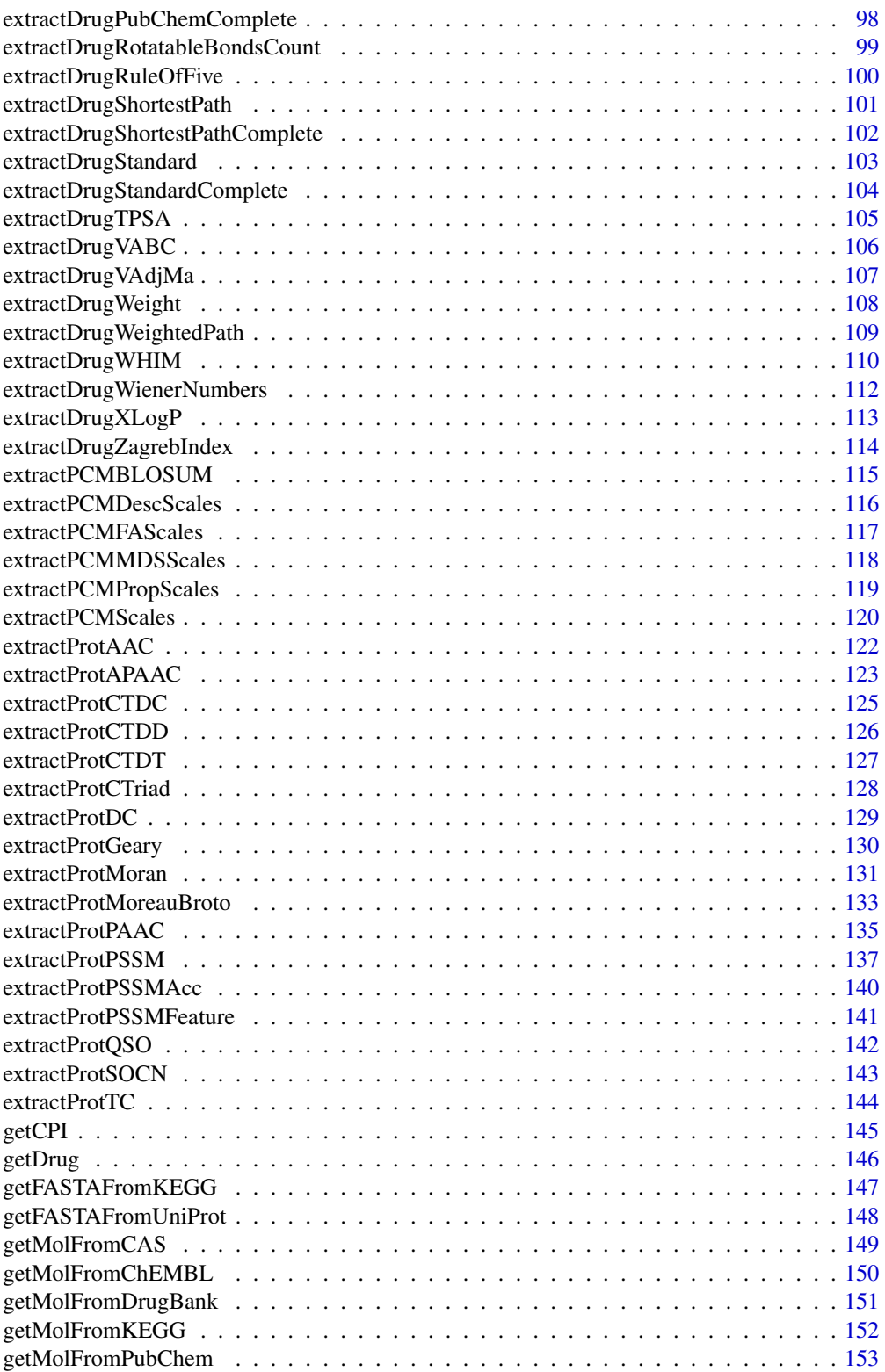

<span id="page-4-0"></span>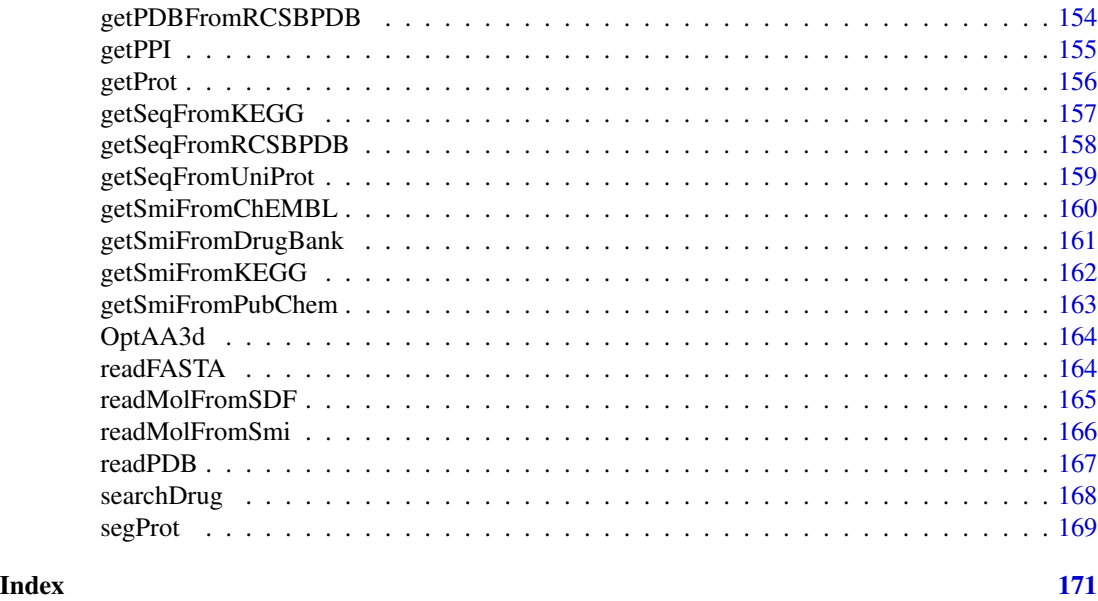

Rcpi-package *Toolkit for Compound-Protein Interaction in Drug Discovery*

# Description

The Rcpi package offers an R/Bioconductor package emphasizing the comprehensive integration of bioinformatics and chemoinformatics into a molecular informatics platform for drug discovery.

#### Details

The comprehensive user guide could be opened with vignette('Rcpi'), which explains the functionalities included in this package in detail. The Rcpi package is developed by Computational Biology and Drug Design (CBDD) Group, Central South University (<http://cbdd.csu.edu.cn/>).

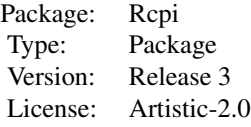

# Note

Bug reports and feature requests should be sent to <https://github.com/road2stat/Rcpi/issues>.

# Author(s)

Nan Xiao <<road2stat@gmail.com>> Dongsheng Cao <<oriental-cds@163.com>> Qingsong Xu <<dasongxu@gmail.com>>

# <span id="page-5-0"></span>Examples

NULL

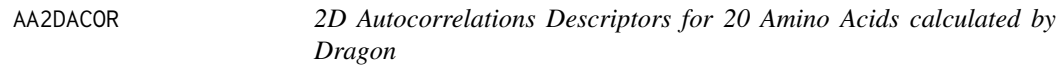

#### Description

2D Autocorrelations Descriptors for 20 Amino Acids calculated by Dragon

# Usage

data(AA2DACOR)

# Details

This dataset includes the 2D autocorrelations descriptors of the 20 amino acids calculated by Dragon (version 5.4) used for scales extraction in this package.

# Examples

data(AA2DACOR)

AA3DMoRSE *3D-MoRSE Descriptors for 20 Amino Acids calculated by Dragon*

# Description

3D-MoRSE Descriptors for 20 Amino Acids calculated by Dragon

#### Usage

data(AA3DMoRSE)

# Details

This dataset includes the 3D-MoRSE descriptors of the 20 amino acids calculated by Dragon (version 5.4) used for scales extraction in this package.

#### Examples

data(AA3DMoRSE)

<span id="page-6-0"></span>AAACF *Atom-Centred Fragments Descriptors for 20 Amino Acids calculated by Dragon*

# Description

Atom-Centred Fragments Descriptors for 20 Amino Acids calculated by Dragon

#### Usage

data(AAACF)

# Details

This dataset includes the atom-centred fragments descriptors of the 20 amino acids calculated by Dragon (version 5.4) used for scales extraction in this package.

# Examples

data(AAACF)

AABLOSUM100 *BLOSUM100 Matrix for 20 Amino Acids*

# Description

BLOSUM100 Matrix for 20 Amino Acids

# Usage

data(AABLOSUM100)

# Details

BLOSUM100 Matrix for the 20 amino acids. The matrix was extracted from the Biostrings package of Bioconductor.

# Examples

data(AABLOSUM100)

<span id="page-7-0"></span>

BLOSUM45 Matrix for 20 Amino Acids

# Usage

data(AABLOSUM45)

# Details

BLOSUM45 Matrix for the 20 amino acids. The matrix was extracted from the Biostrings package of Bioconductor.

# Examples

data(AABLOSUM45)

AABLOSUM50 *BLOSUM50 Matrix for 20 Amino Acids*

# Description

BLOSUM50 Matrix for 20 Amino Acids

#### Usage

data(AABLOSUM50)

# Details

BLOSUM50 Matrix for the 20 amino acids. The matrix was extracted from the Biostrings package of Bioconductor.

# Examples

data(AABLOSUM50)

<span id="page-8-0"></span>

BLOSUM62 Matrix for 20 Amino Acids

# Usage

data(AABLOSUM62)

# Details

BLOSUM62 Matrix for the 20 amino acids. The matrix was extracted from the Biostrings package of Bioconductor.

# Examples

data(AABLOSUM62)

AABLOSUM80 *BLOSUM80 Matrix for 20 Amino Acids*

# Description

BLOSUM80 Matrix for 20 Amino Acids

#### Usage

data(AABLOSUM80)

# Details

BLOSUM80 Matrix for the 20 amino acids. The matrix was extracted from the Biostrings package of Bioconductor.

# Examples

data(AABLOSUM80)

<span id="page-9-0"></span>

Burden Eigenvalues Descriptors for 20 Amino Acids calculated by Dragon

# Usage

data(AABurden)

# Details

This dataset includes the Burden eigenvalues descriptors of the 20 amino acids calculated by Dragon (version 5.4) used for scales extraction in this package.

# Examples

data(AABurden)

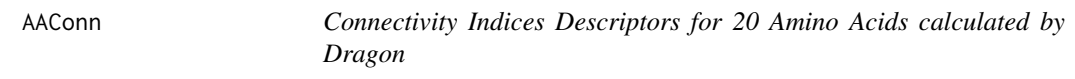

# Description

Connectivity Indices Descriptors for 20 Amino Acids calculated by Dragon

# Usage

data(AAConn)

#### Details

This dataset includes the connectivity indices descriptors of the 20 amino acids calculated by Dragon (version 5.4) used for scales extraction in this package.

#### Examples

data(AAConn)

<span id="page-10-0"></span>

Constitutional Descriptors for 20 Amino Acids calculated by Dragon

#### Usage

data(AAConst)

# Details

This dataset includes the constitutional descriptors of the 20 amino acids calculated by Dragon (version 5.4) used for scales extraction in this package.

#### Examples

data(AAConst)

AACPSA *CPSA Descriptors for 20 Amino Acids calculated by Discovery Studio*

#### Description

CPSA Descriptors for 20 Amino Acids calculated by Discovery Studio

#### Usage

data(AACPSA)

#### Details

This dataset includes the CPSA descriptors of the 20 amino acids calculated by Discovery Studio (version 2.5) used for scales extraction in this package. All amino acid molecules had also been optimized with MOE 2011.10 (semiempirical AM1) before calculating these CPSA descriptors. The SDF file containing the information of the optimized amino acid molecules is included in this package. See [OptAA3d](#page-163-1) for more information.

#### Examples

data(AACPSA)

<span id="page-11-0"></span>

All 2D Descriptors for 20 Amino Acids calculated by Dragon

#### Usage

data(AADescAll)

# Details

This dataset includes all the 2D descriptors of the 20 amino acids calculated by Dragon (version 5.4) used for scales extraction in this package.

#### Examples

data(AADescAll)

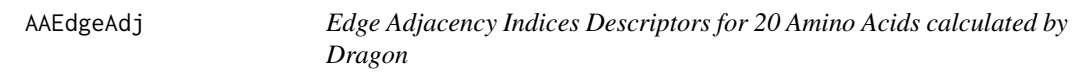

# Description

Edge Adjacency Indices Descriptors for 20 Amino Acids calculated by Dragon

#### Usage

```
data(AAEdgeAdj)
```
# Details

This dataset includes the edge adjacency indices descriptors of the 20 amino acids calculated by Dragon (version 5.4) used for scales extraction in this package.

# Examples

data(AAEdgeAdj)

<span id="page-12-0"></span>

Eigenvalue-Based Indices Descriptors for 20 Amino Acids calculated by Dragon

# Usage

data(AAEigIdx)

# Details

This dataset includes the eigenvalue-based indices descriptors of the 20 amino acids calculated by Dragon (version 5.4) used for scales extraction in this package.

# Examples

data(AAEigIdx)

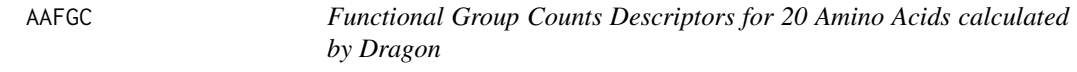

# Description

Functional Group Counts Descriptors for 20 Amino Acids calculated by Dragon

# Usage

data(AAFGC)

#### Details

This dataset includes the functional group counts descriptors of the 20 amino acids calculated by Dragon (version 5.4) used for scales extraction in this package.

# Examples

data(AAFGC)

<span id="page-13-0"></span>

Geometrical Descriptors for 20 Amino Acids calculated by Dragon

# Usage

data(AAGeom)

# Details

This dataset includes the geometrical descriptors of the 20 amino acids calculated by Dragon (version 5.4) used for scales extraction in this package.

# Examples

data(AAGeom)

AAGETAWAY *GETAWAY Descriptors for 20 Amino Acids calculated by Dragon*

# Description

GETAWAY Descriptors for 20 Amino Acids calculated by Dragon

#### Usage

data(AAGETAWAY)

#### Details

This dataset includes the GETAWAY descriptors of the 20 amino acids calculated by Dragon (version 5.4) used for scales extraction in this package.

# Examples

data(AAGETAWAY)

<span id="page-14-0"></span>AAindex *AAindex Data of 544 Physicochemical and Biological Properties for 20 Amino Acids*

#### Description

AAindex Data of 544 Physicochemical and Biological Properties for 20 Amino Acids

# Usage

data(AAindex)

#### Details

The data was extracted from the AAindex1 database ver 9.1 ([ftp://ftp.genome.jp/pub/db/](ftp://ftp.genome.jp/pub/db/community/aaindex/aaindex1) [community/aaindex/aaindex1](ftp://ftp.genome.jp/pub/db/community/aaindex/aaindex1)) as of Nov. 2012 (Data Last Modified 2006-08-14).

With this data, users could investigate each property's accession number and other details. Visit <http://www.genome.jp/dbget/aaindex.html> for more information.

#### Examples

data(AAindex)

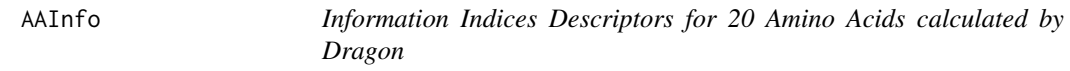

# Description

Information Indices Descriptors for 20 Amino Acids calculated by Dragon

# Usage

data(AAInfo)

# Details

This dataset includes the information indices descriptors of the 20 amino acids calculated by Dragon (version 5.4) used for scales extraction in this package.

# Examples

data(AAInfo)

<span id="page-15-0"></span>

Meta Information for the 20 Amino Acids

#### Usage

```
data(AAMetaInfo)
```
# Details

This dataset includes the meta information of the 20 amino acids used for the 2D and 3D descriptor calculation in this package. Each column represents:

- AAName Amino Acid Name
- Short One-Letter Representation
- Abbreviation Three-Letter Representation
- mol SMILE Representation
- PUBCHEM\_COMPOUND\_CID PubChem CID for the Amino Acid
- PUBCHEM\_LINK PubChem Link for the Amino Acid

# Examples

data(AAMetaInfo)

AAMOE2D *2D Descriptors for 20 Amino Acids calculated by MOE 2011.10*

#### Description

2D Descriptors for 20 Amino Acids calculated by MOE 2011.10

#### Usage

```
data(AAMOE2D)
```
# Details

This dataset includes the 2D descriptors of the 20 amino acids calculated by MOE 2011.10 used for scales extraction in this package.

# Examples

data(AAMOE2D)

<span id="page-16-0"></span>

3D Descriptors for 20 Amino Acids calculated by MOE 2011.10

#### Usage

data(AAMOE3D)

#### Details

This dataset includes the 3D descriptors of the 20 amino acids calculated by MOE 2011.10 used for scales extraction in this package. All amino acid molecules had also been optimized with MOE (semiempirical AM1) before calculating these 3D descriptors. The SDF file containing the information of the optimized amino acid molecules is included in this package. See [OptAA3d](#page-163-1) for more information.

# Examples

data(AAMOE3D)

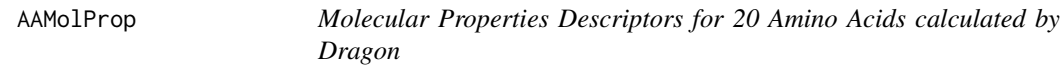

# Description

Molecular Properties Descriptors for 20 Amino Acids calculated by Dragon

# Usage

data(AAMolProp)

#### Details

This dataset includes the molecular properties descriptors of the 20 amino acids calculated by Dragon (version 5.4) used for scales extraction in this package.

# Examples

data(AAMolProp)

<span id="page-17-0"></span>

PAM120 Matrix for 20 Amino Acids

# Usage

data(AAPAM120)

# Details

PAM120 Matrix for the 20 amino acids. The matrix was extracted from the Biostrings package of Bioconductor.

# Examples

data(AAPAM120)

AAPAM250 *PAM250 Matrix for 20 Amino Acids*

# Description

PAM250 Matrix for 20 Amino Acids

#### Usage

data(AAPAM250)

# Details

PAM250 Matrix for the 20 amino acids. The matrix was extracted from the Biostrings package of Bioconductor.

# Examples

data(AAPAM250)

<span id="page-18-0"></span>

PAM30 Matrix for 20 Amino Acids

# Usage

data(AAPAM30)

# Details

PAM30 Matrix for the 20 amino acids. The matrix was extracted from the Biostrings package of Bioconductor.

# Examples

data(AAPAM30)

AAPAM40 *PAM40 Matrix for 20 Amino Acids*

# Description

PAM40 Matrix for 20 Amino Acids

#### Usage

data(AAPAM40)

# Details

PAM40 Matrix for the 20 amino acids. The matrix was extracted from the Biostrings package of Bioconductor.

# Examples

data(AAPAM40)

<span id="page-19-0"></span>

PAM70 Matrix for 20 Amino Acids

# Usage

data(AAPAM70)

# Details

PAM70 Matrix for the 20 amino acids. The matrix was extracted from the Biostrings package of Bioconductor.

# Examples

data(AAPAM70)

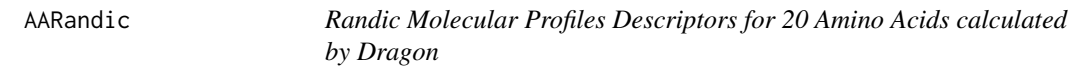

# Description

Randic Molecular Profiles Descriptors for 20 Amino Acids calculated by Dragon

# Usage

data(AARandic)

# Details

This dataset includes the Randic molecular profiles descriptors of the 20 amino acids calculated by Dragon (version 5.4) used for scales extraction in this package.

# Examples

data(AARandic)

<span id="page-20-0"></span>

RDF Descriptors for 20 Amino Acids calculated by Dragon

# Usage

data(AARDF)

# Details

This dataset includes the RDF descriptors of the 20 amino acids calculated by Dragon (version 5.4) used for scales extraction in this package.

#### Examples

data(AARDF)

AATopo *Topological Descriptors for 20 Amino Acids calculated by Dragon*

# Description

Topological Descriptors for 20 Amino Acids calculated by Dragon

#### Usage

data(AATopo)

#### Details

This dataset includes the topological descriptors of the 20 amino acids calculated by Dragon (version 5.4) used for scales extraction in this package.

# Examples

data(AATopo)

<span id="page-21-0"></span>

Topological Charge Indices Descriptors for 20 Amino Acids calculated by Dragon

# Usage

data(AATopoChg)

# Details

This dataset includes the topological charge indices descriptors of the 20 amino acids calculated by Dragon (version 5.4) used for scales extraction in this package.

# Examples

data(AATopoChg)

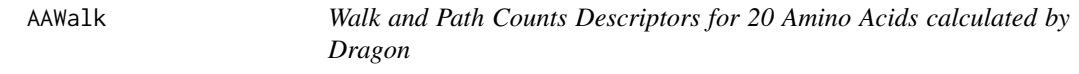

# Description

Walk and Path Counts Descriptors for 20 Amino Acids calculated by Dragon

# Usage

data(AAWalk)

#### Details

This dataset includes the walk and path counts descriptors of the 20 amino acids calculated by Dragon (version 5.4) used for scales extraction in this package.

# Examples

data(AAWalk)

<span id="page-22-0"></span>

WHIM Descriptors for 20 Amino Acids calculated by Dragon

#### Usage

data(AAWHIM)

# Details

This dataset includes the WHIM descriptors of the 20 amino acids calculated by Dragon (version 5.4) used for scales extraction in this package.

# Examples

data(AAWHIM)

acc *Auto Cross Covariance (ACC) for Generating Scales-Based Descriptors of the Same Length*

#### Description

Auto Cross Covariance (ACC) for Generating Scales-Based Descriptors of the Same Length

# Usage

acc(mat, lag)

#### Arguments

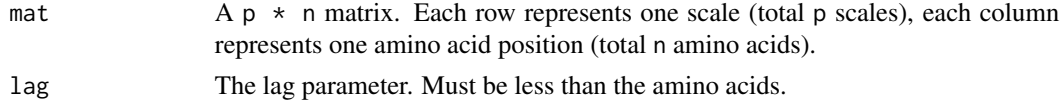

#### Details

This function calculates the auto covariance and auto cross covariance for generating scale-based descriptors of the same length.

# Value

A length lag  $\star$  p^2 named vector, the element names are constructed by: the scales index (crossed scales index) and lag index.

# <span id="page-23-0"></span>Note

To know more details about auto cross covariance, see the references.

# Author(s)

Nan Xiao <<http://r2s.name>>

#### References

Wold, S., Jonsson, J., Sj\"orstr\"om, M., Sandberg, M., & R\"annar, S. (1993). DNA and peptide sequences and chemical processes multivariately modelled by principal component analysis and partial least-squares projections to latent structures. *Analytica chimica acta*, 277(2), 239–253.

Sj\"ostr\"om, M., R\"annar, S., & Wieslander, A. (1995). Polypeptide sequence property relationships in *Escherichia coli* based on auto cross covariances. *Chemometrics and intelligent laboratory systems*, 29(2), 295–305.

#### See Also

See [extractPCMScales](#page-119-1) for generalized scales-based descriptors. For more details, see [extractPCMDescScales](#page-115-1) and [extractPCMPropScales](#page-118-1).

# Examples

 $p = 8$  # p is the scales number  $n = 200$  # n is the amino acid number  $lag = 7$  # the lag paramter  $mat = matrix(rnorm(p * n), nrow = p, ncol = n)$ acc(mat, lag)

calcDrugFPSim *Calculate Drug Molecule Similarity Derived by Molecular Fingerprints*

# **Description**

Calculate Drug Molecule Similarity Derived by Molecular Fingerprints

# Usage

```
calcDrugFPSim(fp1, fp2, fptype = c("compact", "complete"),
  metric = c("tanimoto", "euclidean", "cosine", "dice", "hamming"))
```
#### calcDrugFPSim 25

#### **Arguments**

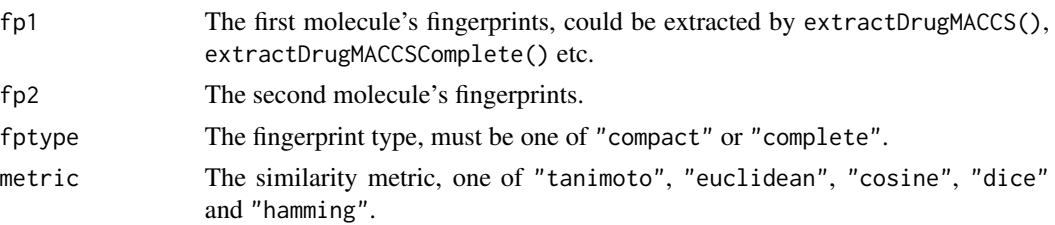

# Details

This function calculate drug molecule fingerprints similarity. Define a as the features of object A, b is the features of object B, c is the number of common features to A and B:

- Tanimoto: aka Jaccard  $c/a + b + c$
- Euclidean:  $\sqrt{a} + b$ )
- Dice: aka Sorensen, Czekanowski, Hodgkin-Richards  $c/0.5[(a + c) + (b + c)]$
- Cosine: aka Ochiai, Carbo  $c/\sqrt((a+c)(b+c))$
- Hamming: aka Manhattan, taxi-cab, city-block distance  $(a + b)$

#### Value

The numeric similarity value.

#### Author(s)

Nan Xiao <<http://r2s.name>>

#### References

Gasteiger, Johann, and Thomas Engel, eds. Chemoinformatics. Wiley.com, 2006.

#### Examples

```
mols = readMolFromSDF(system.file('compseq/tyrphostin.sdf', package = 'Rcpi'))
fp1 = extractDrugEstate(mols[[1]])
fp2 = extractDrugEstate(mols[[2]])
calcDrugFPSim(fp1, fp2, fptype = 'compact', metric = 'tanimoto')
calcDrugFPSim(fp1, fp2, fptype = 'compact', metric = 'euclidean')
calcDrugFPSim(fp1, fp2, fptype = 'compact', metric = 'cosine')
calcDrugFPSim(fp1, fp2, fptype = 'compact', metric = 'dice')
calcDrugFPSim(fp1, fp2, fptype = 'compact', metric = 'hamming')
fp3 = extractDrugEstateComplete(mols[[1]])
fp4 = extractDrugEstateComplete(mols[[2]])
calcDrugFPSim(fp3, fp4, fptype = 'complete', metric = 'tanimoto')
calcDrugFPSim(fp3, fp4, fptype = 'complete', metric = 'euclidean')
calcDrugFPSim(fp3, fp4, fptype = 'complete', metric = 'cosine')
```

```
calcDrugFPSim(fp3, fp4, fptype = 'complete', metric = 'dice')
calcDrugFPSim(fp3, fp4, fptype = 'complete', metric = 'hamming')
```
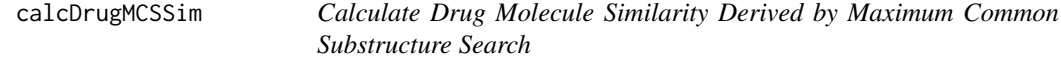

Calculate Drug Molecule Similarity Derived by Maximum Common Substructure Search

#### Usage

```
calcDrugMCSSim(mol1, mol2, type = c("smile", "sdf"), plot = FALSE, al = 0,au = 0, bl = 0, bu = 0, matching.mode = "static", ...)
```
#### Arguments

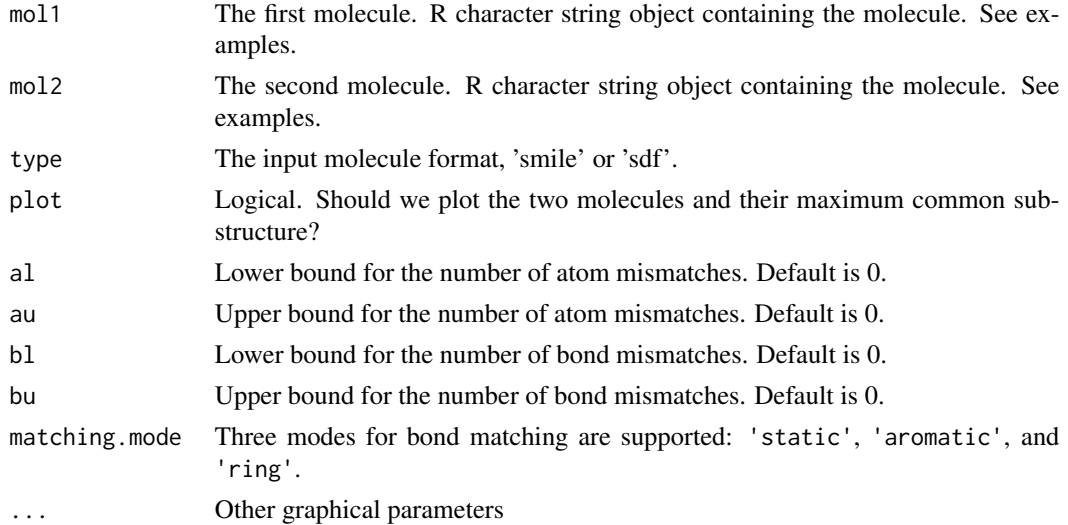

#### Details

This function calculate drug molecule similarity derived by maximum common substructure search. The maximum common substructure search algorithm is provided by the fmcsR package.

# Value

A list containing the detail MCS information and similarity values. The numeric similarity value includes Tanimoto coefficient and overlap coefficient.

#### Author(s)

Nan Xiao <<http://r2s.name>>

<span id="page-25-0"></span>

# <span id="page-26-0"></span>calcParProtGOSim 27

# References

Wang, Y., Backman, T. W., Horan, K., & Girke, T. (2013). fmcsR: mismatch tolerant maximum common substructure searching in R. Bioinformatics, 29(21), 2792–2794.

# Examples

```
mol1 = 'CC(C)CCCCC (=0)NCC1=CC(=C(C=C1)0)OC'mol2 = 'O=C(NCc1cc(OC)c(O)cc1)CCCC/C=C/C(C)C'mol3 = readChar(system.file('compseq/DB00859.sdf', package = 'Rcpi'), nchars = 1e+6)
mol4 = readChar(system.file('compseq/DB00860.sdf', package = 'Rcpi'), nchars = 1e+6)
sim1 = calcDrugMCSSim(mol1, mol2, type = 'smile')
sim2 = calcDrugMCSSim(mol3, mol4, type = 'sdf', plot = TRUE)
print(sim1[[2]]) # Tanimoto Coefficient
print(sim2[[3]]) # Overlap Coefficient
```
<span id="page-26-1"></span>

calcParProtGOSim *Protein Sequence Similarity Calculation based on Gene Ontology (GO) Similarity*

#### Description

Protein Sequence Similarity Calculation based on Gene Ontology (GO) Similarity

#### Usage

```
calcParProtGOSim(golist, type = c("go", "gene"), ont = "MF",
 organism = "human", measure = "Resnik", combine = "BMA")
```
#### Arguments

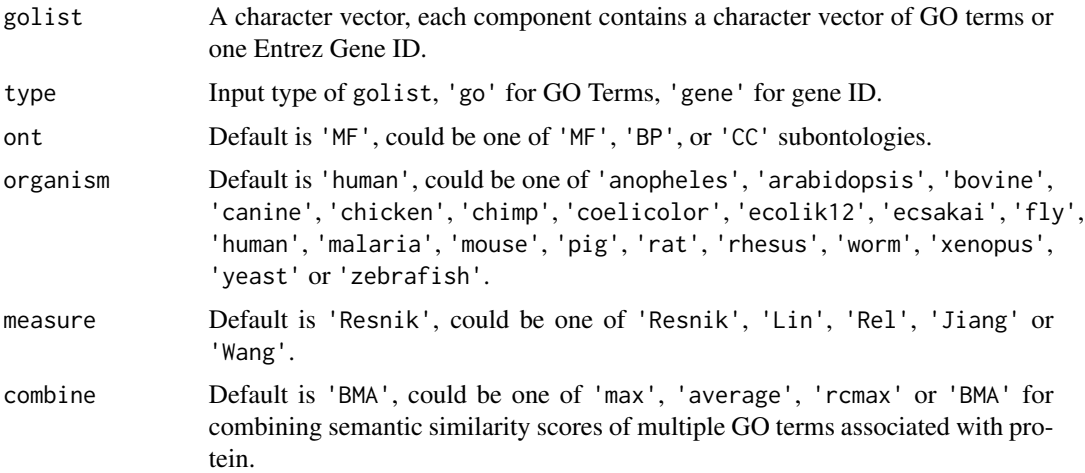

# <span id="page-27-0"></span>Details

This function calculates protein sequence similarity based on Gene Ontology (GO) similarity.

#### Value

A n x n similarity matrix.

# Author(s)

Nan Xiao <<http://r2s.name>>

# See Also

See [calcTwoProtGOSim](#page-29-1) for calculating the GO semantic similarity between two groups of GO terms or two Entrez gene IDs. See [calcParProtSeqSim](#page-27-1) for paralleled protein similarity calculation based on sequence alignment.

#### Examples

```
# by GO Terms
go1 = c('GO:0005215', 'GO:0005488', 'GO:0005515', 'GO:0005625', 'GO:0005802', 'GO:0005905') # AP4B1
go2 = c('GO:0005515', 'GO:0005634', 'GO:0005681', 'GO:0008380', 'GO:0031202') # BCAS2
go3 = c('GO:0003735', 'GO:0005622', 'GO:0005840', 'GO:0006412') # PDE4DIP
glist = list(gol, go2, go3)gsimmat1 = calcParProtGOSim(glist, type = 'go', ont = 'CC')
print(gsimmat1)
# by Entrez gene id
genelist = list(c('150', '151', '152', '1814', '1815', '1816'))
gsimmat2 = calcParProtGOSim(genelist, type = 'gene')
print(gsimmat2)
```
<span id="page-27-1"></span>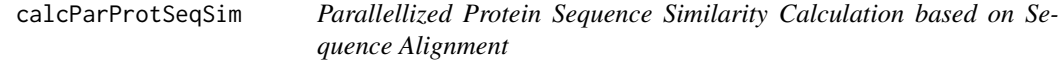

# Description

Parallellized Protein Sequence Similarity Calculation based on Sequence Alignment

# Usage

```
calcParProtSeqSim(protlist, cores = 2, type = "local",
  submat = "BLOSUM62")
```
#### **Arguments**

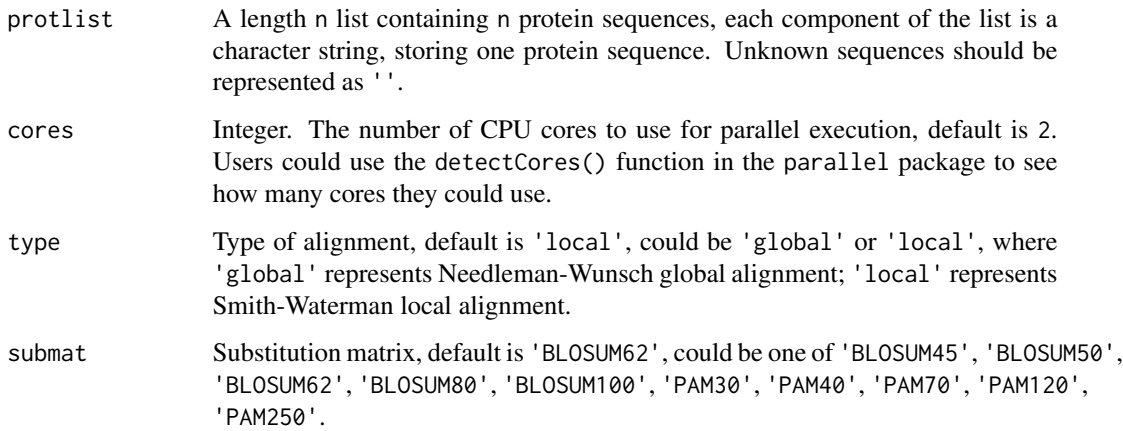

# Details

This function implemented the parallellized version for calculating protein sequence similarity based on sequence alignment.

#### Value

A n x n similarity matrix.

#### Author(s)

Nan Xiao <<http://r2s.name>>

#### See Also

See calcTwoProtSeqSim for protein sequence alignment for two protein sequences. See [calcParProtGOSim](#page-26-1) for protein similarity calculation based on Gene Ontology (GO) semantic similarity.

#### Examples

```
s1 = readFASTA(system.file('protseq/P00750.fasta', package = 'Rcpi'))[[1]]
s2 = readFASTA(system.file('protseq/P08218.fasta', package = 'Rcpi'))[[1]]
s3 = readFASTA(system.file('protseq/P10323.fasta', package = 'Rcpi'))[[1]]
s4 = readFASTA(system.file('protseq/P20160.fasta', package = 'Rcpi'))[[1]]
s5 = readFASTA(system.file('protseq/Q9NZP8.fasta', package = 'Rcpi'))[[1]]
plist = list(s1, s2, s3, s4, s5)psimmat = calcParProtSeqSim(plist, cores = 2, type = 'local', submat = 'BLOSUM62')
print(psimmat)
```
<span id="page-29-1"></span><span id="page-29-0"></span>

Protein Similarity Calculation based on Gene Ontology (GO) Similarity

# Usage

```
calcTwoProtGOSim(id1, id2, type = c("go", "gene"), ont = "MF",
  organism = "human", measure = "Resnik", combine = "BMA")
```
# Arguments

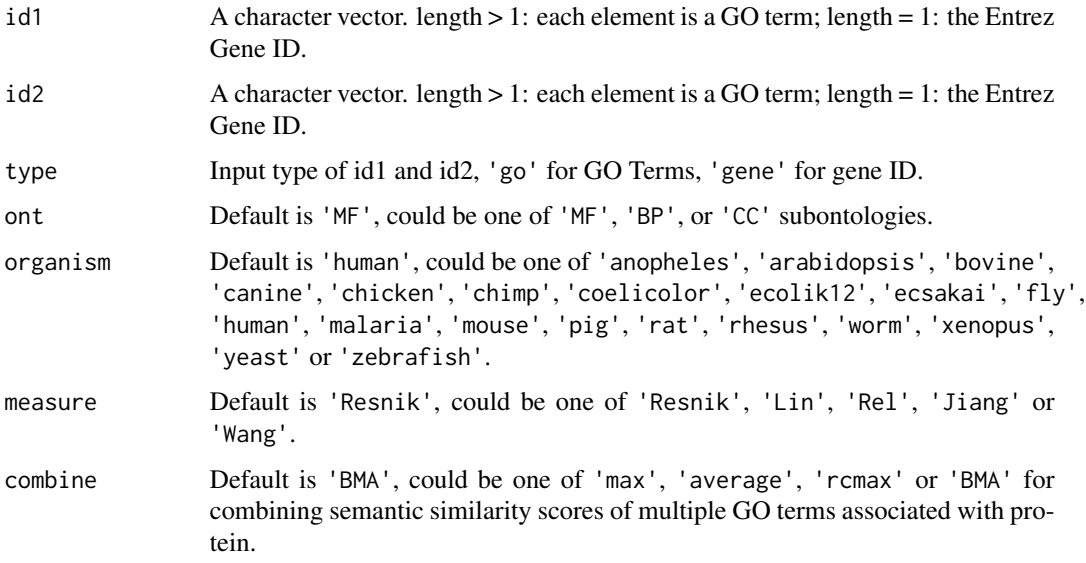

# Details

This function calculates the Gene Ontology (GO) similarity between two groups of GO terms or two Entrez gene IDs.

# Value

A n x n matrix.

# Author(s)

Nan Xiao <<http://r2s.name>>

# <span id="page-30-0"></span>calcTwoProtSeqSim 31

# See Also

See [calcParProtGOSim](#page-26-1) for protein similarity calculation based on Gene Ontology (GO) semantic similarity. See [calcParProtSeqSim](#page-27-1) for paralleled protein similarity calculation based on sequence alignment.

#### Examples

```
# by GO terms
go1 = c("GO:0004022", "GO:0004024", "GO:0004023")
go2 = c("GO:0009055", "GO:0020037")
gsim1 = calcTwoProtGOSim(go1, go2, type = 'go', ont = 'MF', measure = 'Wang')
print(gsim1)
# by Entrez gene id
gene1 = '241'
gene2 = '251'
gsim2 = calcTwoProtGOSim(gene1, gene2, type = 'gene', ont = 'CC', measure = 'Lin')
print(gsim2)
```
calcTwoProtSeqSim *Protein Sequence Alignment for Two Protein Sequences*

#### Description

Protein Sequence Alignment for Two Protein Sequences

#### Usage

```
calcTwoProtSeqSim(seq1, seq2, type = "local", submat = "BLOSUM62")
```
#### Arguments

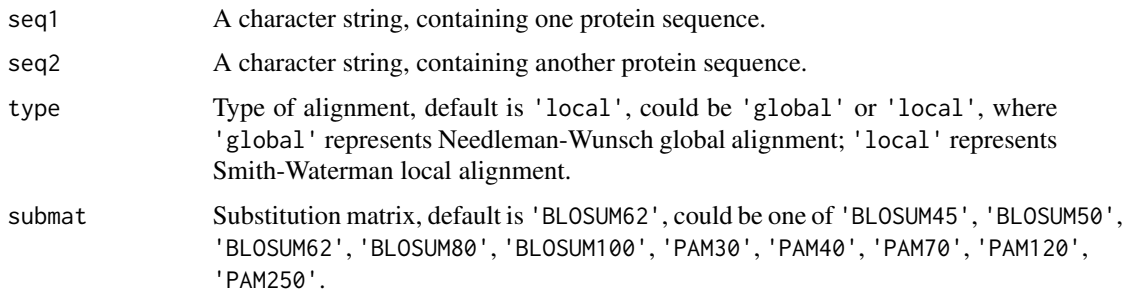

# Details

This function implements the sequence alignment between two protein sequences.

#### <span id="page-31-0"></span>Value

An Biostrings object containing the scores and other alignment information.

#### Author(s)

Nan Xiao <<http://r2s.name>>

# See Also

See [calcParProtSeqSim](#page-27-1) for paralleled pairwise protein similarity calculation based on sequence alignment. See [calcTwoProtGOSim](#page-29-1) for calculating the GO semantic similarity between two groups of GO terms or two Entrez gene IDs.

# Examples

```
s1 = readFASTA(system.file('protseq/P00750.fasta', package = 'Rcpi'))[[1]]
s2 = readFASTA(system.file('protseq/P10323.fasta', package = 'Rcpi'))[[1]]
seqalign = calcTwoProtSeqSim(s1, s2)
summary(seqalign)
print(seqalign@score)
```
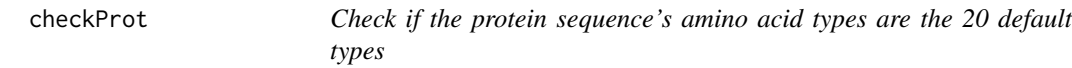

# Description

Check if the protein sequence's amino acid types are the 20 default types

#### Usage

```
checkProt(x)
```
# Arguments

x A character vector, as the input protein sequence.

# Details

This function checks if the protein sequence's amino acid types are the 20 default types.

# Value

Logical. TRUE if all of the amino acid types of the sequence are within the 20 default types.

# Author(s)

Nan Xiao <<http://r2s.name>>

# <span id="page-32-0"></span>convMolFormat 33

# Examples

```
x = readFASTA(system.file('protseq/P00750.fasta', package = 'Rcpi'))[[1]]
checkProt(x) # TRUE
checkProt(paste(x, 'Z', sep = '')) # FALSE
```
convMolFormat *Chemical File Formats Conversion*

# Description

Chemical File Formats Conversion

# Usage

```
convMolFormat(infile, outfile, from, to)
```
# Arguments

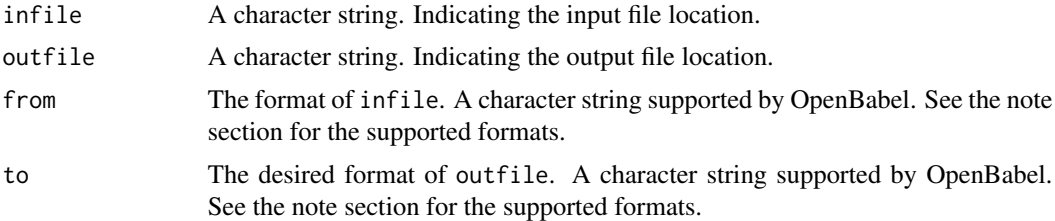

# Details

This function converts between various chemical file formats via OpenBabel. The complete supported file format list could be found at [http://openbabel.org/docs/dev/FileFormats/Overvie](http://openbabel.org/docs/dev/FileFormats/Overview.html)w. [html](http://openbabel.org/docs/dev/FileFormats/Overview.html).

# Value

NULL

# Note

The supported formats include:

- abinit ABINIT Output Format [Read-only]
- acr ACR format [Read-only]
- adf ADF cartesian input format [Write-only]
- adfout ADF output format [Read-only]
- alc Alchemy format
- arc Accelrys/MSI Biosym/Insight II CAR format [Read-only]

# 34 convMolFormat

- axsf XCrySDen Structure Format [Read-only]
- bgf MSI BGF format
- box Dock 3.5 Box format
- bs Ball and Stick format
- c3d1 Chem3D Cartesian 1 format
- c3d2 Chem3D Cartesian 2 format
- cac CAChe MolStruct format [Write-only]
- caccrt Cacao Cartesian format
- cache CAChe MolStruct format [Write-only]
- cacint Cacao Internal format [Write-only]
- can Canonical SMILES format
- car Accelrys/MSI Biosym/Insight II CAR format [Read-only]
- castep CASTEP format [Read-only]
- ccc CCC format [Read-only]
- cdx ChemDraw binary format [Read-only]
- cdxml ChemDraw CDXML format
- cht Chemtool format [Write-only]
- cif Crystallographic Information File
- ck ChemKin format
- cml Chemical Markup Language
- cmlr CML Reaction format
- com Gaussian 98/03 Input [Write-only]
- CONFIG DL-POLY CONFIG
- CONTCAR VASP format [Read-only]
- copy Copy raw text [Write-only]
- crk2d Chemical Resource Kit diagram(2D)
- crk3d Chemical Resource Kit 3D format
- csr Accelrys/MSI Quanta CSR format [Write-only]
- cssr CSD CSSR format [Write-only]
- ct ChemDraw Connection Table format
- cub Gaussian cube format
- cube Gaussian cube format
- dat Generic Output file format [Read-only]
- dmol DMol3 coordinates format
- dx OpenDX cube format for APBS
- ent Protein Data Bank format
- fa FASTA format

# convMolFormat 35

- fasta FASTA format
- fch Gaussian formatted checkpoint file format [Read-only]
- fchk Gaussian formatted checkpoint file format [Read-only]
- fck Gaussian formatted checkpoint file format [Read-only]
- feat Feature format
- fh Fenske-Hall Z-Matrix format [Write-only]
- fhiaims FHIaims XYZ format
- fix SMILES FIX format [Write-only]
- fpt Fingerprint format [Write-only]
- fract Free Form Fractional format
- fs Fastsearch format
- fsa FASTA format
- g03 Gaussian Output [Read-only]
- g09 Gaussian Output [Read-only]
- g92 Gaussian Output [Read-only]
- g94 Gaussian Output [Read-only]
- g98 Gaussian Output [Read-only]
- gal Gaussian Output [Read-only]
- gam GAMESS Output [Read-only]
- gamess GAMESS Output [Read-only]
- gamin GAMESS Input
- gamout GAMESS Output [Read-only]
- gau Gaussian 98/03 Input [Write-only]
- gjc Gaussian 98/03 Input [Write-only]
- gjf Gaussian 98/03 Input [Write-only]
- got GULP format [Read-only]
- gpr Ghemical format
- gr96 GROMOS96 format [Write-only]
- gro GRO format
- gukin GAMESS-UK Input
- gukout GAMESS-UK Output
- gzmat Gaussian Z-Matrix Input
- hin HyperChem HIN format
- HISTORY DL-POLY HISTORY [Read-only]
- inchi InChI format
- inchikey InChIKey [Write-only]
- inp GAMESS Input
- ins ShelX format [Read-only]
- jin Jaguar input format [Write-only]
- jout Jaguar output format [Read-only]
- k Compare molecules using InChI [Write-only]
- log Generic Output file format [Read-only]
- mcdl MCDL format
- mcif Macromolecular Crystallographic Info
- mdl MDL MOL format
- ml2 Sybyl Mol2 format
- mmcif Macromolecular Crystallographic Info
- mmd MacroModel format
- mmod MacroModel format
- mna Multilevel Neighborhoods of Atoms (MNA) [Write-only]
- mol MDL MOL format
- mol2 Sybyl Mol2 format
- mold Molden format
- molden Molden format
- molf Molden format
- molreport Open Babel molecule report [Write-only]
- moo MOPAC Output format [Read-only]
- mop MOPAC Cartesian format
- mopcrt MOPAC Cartesian format
- mopin MOPAC Internal
- mopout MOPAC Output format [Read-only]
- mp Molpro input format [Write-only]
- mpc MOPAC Cartesian format
- mpd MolPrint2D format [Write-only]
- mpo Molpro output format [Read-only]
- mpqc MPQC output format [Read-only]
- mpqcin MPQC simplified input format [Write-only]
- mrv Chemical Markup Language
- msi Accelrys/MSI Cerius II MSI format [Read-only]
- msms M.F. Sanner's MSMS input format [Write-only]
- nul Outputs nothing [Write-only]
- nw NWChem input format [Write-only]
- nwo NWChem output format [Read-only]
- out Generic Output file format [Read-only]
- outmol DMol3 coordinates format
- output Generic Output file format [Read-only]
- pc PubChem format [Read-only]
- pcm PCModel Format
- pdb Protein Data Bank format
- pdbqt AutoDock PDQBT format
- png PNG 2D depiction
- POSCAR VASP format [Read-only]
- pov POV-Ray input format [Write-only]
- pqr PQR format
- pqs Parallel Quantum Solutions format
- prep Amber Prep format [Read-only]
- pwscf PWscf format [Read-only]
- qcin Q-Chem input format [Write-only]
- qcout Q-Chem output format [Read-only]
- report Open Babel report format [Write-only]
- res ShelX format [Read-only]
- rsmi Reaction SMILES format
- rxn MDL RXN format
- sd MDL MOL format
- sdf MDL MOL format
- smi SMILES format
- smiles SMILES format
- svg SVG 2D depiction [Write-only]
- sy2 Sybyl Mol2 format
- t41 ADF TAPE41 format [Read-only]
- tdd Thermo format
- text Read and write raw text
- therm Thermo format
- tmol TurboMole Coordinate format
- txt Title format
- txyz Tinker XYZ format
- unixyz UniChem XYZ format
- vmol ViewMol format
- xed XED format [Write-only]
- xml General XML format [Read-only]
- xsf XCrySDen Structure Format [Read-only]
- xyz XYZ cartesian coordinates format
- yob YASARA.org YOB format
- zin ZINDO input format [Write-only]

## Author(s)

Nan Xiao <<http://r2s.name>>

#### Examples

```
convMolFormat(infile = system.file('sysdata/OptAA3d.sdf', package = 'Rcpi'),
             outfile = 'aa.smi', from = 'sdf', to = 'smiles') # SDF to SMILES
convMolFormat(infile = 'aa.smi', outfile = 'aa.mop',
             from = 'smiles', to = 'mop') # SMILES to MOPAC Cartesian format
```
extractDrugAIO *Calculates All the Molecular Descriptors in the Rcpi Package at Once*

# Description

Calculates All the Molecular Descriptors in the Rcpi Package at Once

## Usage

extractDrugAIO(molecules, silent = TRUE, warn = TRUE)

#### Arguments

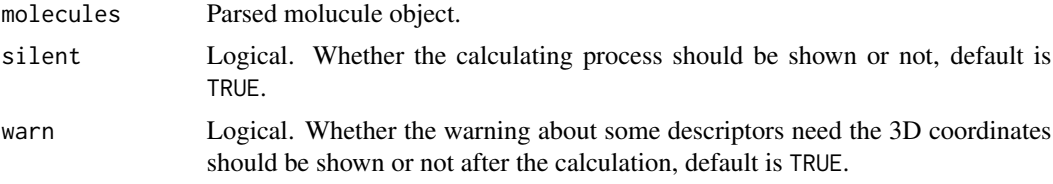

# Details

This function calculates all the molecular descriptors in the Rcpi package at once.

#### Value

A data frame, each row represents one of the molecules, each column represents one descriptor. Currently, this function returns total 293 descriptors composed of 48 descriptor types.

# Note

Note that we need 3-D coordinates of the molecules to calculate some of the descriptors, if not provided, these descriptors values will be NA.

#### Author(s)

# extractDrugALOGP 39

## Examples

```
# Load 20 small molecules that have 3D coordinates
sdf = system.file('sysdata/OptAA3d.sdf', package = 'Rcpi')
mol = readMolFromSDF(sdf)
dat = extractDrugAIO(mol, warn = FALSE)
```
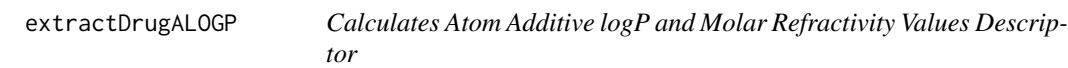

# Description

Calculates Atom Additive logP and Molar Refractivity Values Descriptor

## Usage

```
extractDrugALOGP(molecules, silent = TRUE)
```
## Arguments

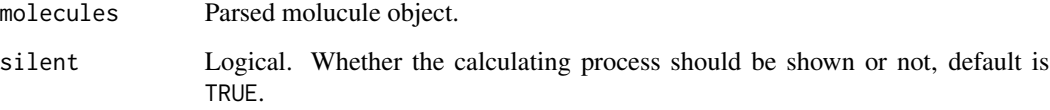

# Details

Calculates ALOGP (Ghose-Crippen LogKow) and the Ghose-Crippen molar refractivity as described by Ghose, A.K. and Crippen, G.M. Note the underlying code in CDK assumes that aromaticity has been detected before evaluating this descriptor. The code also expects that the molecule will have hydrogens explicitly set. For SD files, this is usually not a problem since hydrogens are explicit. But for the case of molecules obtained from SMILES, hydrogens must be made explicit.

## Value

A data frame, each row represents one of the molecules, each column represents one feature. This function returns three columns named ALogP, ALogp2 and AMR.

#### Author(s)

## References

Ghose, A.K. and Crippen, G.M. , Atomic physicochemical parameters for three-dimensional structuredirected quantitative structure-activity relationships. I. Partition coefficients as a measure of hydrophobicity, Journal of Computational Chemistry, 1986, 7:565-577.

Ghose, A.K. and Crippen, G.M. , Atomic physicochemical parameters for three-dimensional-structuredirected quantitative structure-activity relationships. 2. Modeling dispersive and hydrophobic interactions, Journal of Chemical Information and Computer Science, 1987, 27:21-35.

# Examples

```
smi = system.file('vignettedata/FDAMDD.smi', package = 'Rcpi')
mol = readMolFromSmi(smi, type = 'mol')
dat = extractDrugALOGP(mol)
head(dat)
```
extractDrugAminoAcidCount

*Calculates the Number of Amino Acids Descriptor*

## Description

Calculates the Number of Amino Acids Descriptor

#### Usage

```
extractDrugAminoAcidCount(molecules, silent = TRUE)
```
## Arguments

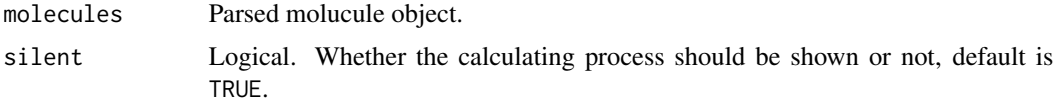

#### Details

Calculates the number of each amino acids (total 20 types) found in the molecues.

#### Value

A data frame, each row represents one of the molecules, each column represents one feature. This function returns 20 columns named nA, nR, nN, nD, nC, nF, nQ, nE, nG, nH, nI, nP, nL nK, nM, nS, nT, nY nV, nW.

#### Author(s)

# extractDrugApol 41

# Examples

```
smi = system.file('vignettedata/FDAMDD.smi', package = 'Rcpi')
mol = readMolFromSmi(smi, type = 'mol')
dat = extractDrugAminoAcidCount(mol)
head(dat)
```
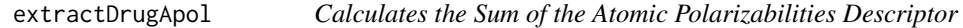

# Description

Calculates the Sum of the Atomic Polarizabilities Descriptor

## Usage

```
extractDrugApol(molecules, silent = TRUE)
```
## Arguments

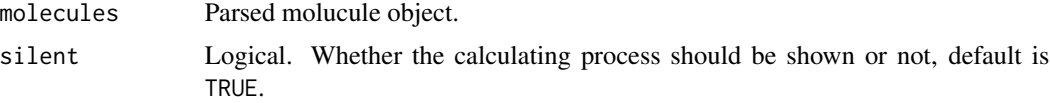

## Details

Calculates the sum of the atomic polarizabilities (including implicit hydrogens) descriptor. Polarizabilities are taken from <http://www.sunysccc.edu/academic/mst/ptable/p-table2.htm>.

# Value

A data frame, each row represents one of the molecules, each column represents one feature. This function returns one column named apol.

#### Author(s)

Nan Xiao <<http://r2s.name>>

```
smi = system.file('vignettedata/FDAMDD.smi', package = 'Rcpi')
mol = readMolFromSmi(smi, type = 'mol')
dat = extractDrugApol(mol)
head(dat)
```
## extractDrugAromaticAtomsCount

*Calculates the Number of Aromatic Atoms Descriptor*

# Description

Calculates the Number of Aromatic Atoms Descriptor

#### Usage

```
extractDrugAromaticAtomsCount(molecules, silent = TRUE)
```
# Arguments

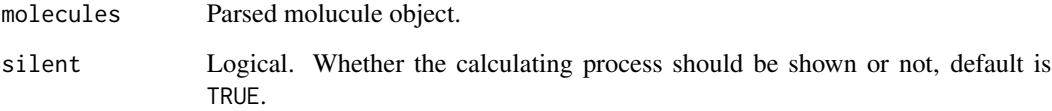

## Details

Calculates the number of aromatic atoms of a molecule.

# Value

A data frame, each row represents one of the molecules, each column represents one feature. This function returns one column named naAromAtom.

# Author(s)

Nan Xiao <<http://r2s.name>>

```
smi = system.file('vignettedata/FDAMDD.smi', package = 'Rcpi')
mol = readMolFromSmi(smi, type = 'mol')
dat = extractDrugAromaticAtomsCount(mol)
head(dat)
```
extractDrugAromaticBondsCount

*Calculates the Number of Aromatic Bonds Descriptor*

# Description

Calculates the Number of Aromatic Bonds Descriptor

#### Usage

```
extractDrugAromaticBondsCount(molecules, silent = TRUE)
```
# Arguments

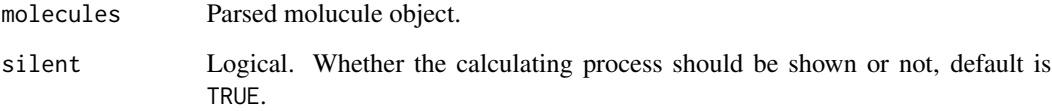

## Details

Calculates the number of aromatic bonds of a molecule.

# Value

A data frame, each row represents one of the molecules, each column represents one feature. This function returns one column named nAromBond.

# Author(s)

Nan Xiao <<http://r2s.name>>

```
smi = system.file('vignettedata/FDAMDD.smi', package = 'Rcpi')
mol = readMolFromSmi(smi, type = 'mol')
dat = extractDrugAromaticBondsCount(mol)
head(dat)
```
extractDrugAtomCount *Calculates the Number of Atom Descriptor*

## Description

Calculates the Number of Atom Descriptor

# Usage

```
extractDrugAtomCount(molecules, silent = TRUE)
```
#### Arguments

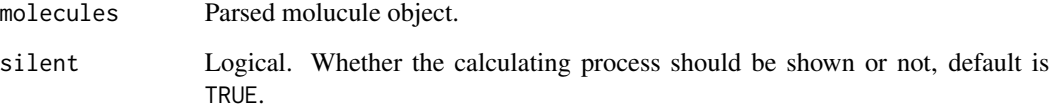

# Details

Calculates the number of atoms of a certain element type in a molecule. By default it returns the count of all atoms.

# Value

A data frame, each row represents one of the molecules, each column represents one feature. This function returns one column named nAtom.

# Author(s)

Nan Xiao <<http://r2s.name>>

```
smi = system.file('vignettedata/FDAMDD.smi', package = 'Rcpi')
mol = readMolFromSmi(smi, type = 'mol')
dat = extractDrugAtomCount(mol)
head(dat)
```
*Calculates the Moreau-Broto Autocorrelation Descriptors using Partial Charges*

## Description

Calculates the Moreau-Broto Autocorrelation Descriptors using Partial Charges

#### Usage

```
extractDrugAutocorrelationCharge(molecules, silent = TRUE)
```
# Arguments

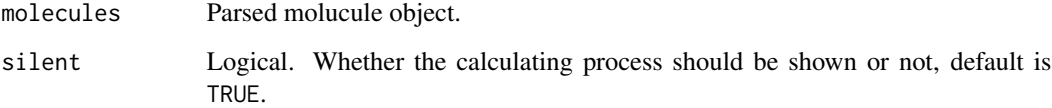

# Details

Calculates the ATS autocorrelation descriptor, where the weight equal to the charges.

#### Value

A data frame, each row represents one of the molecules, each column represents one feature. This function returns 5 columns named ATSc1, ATSc2, ATSc3, ATSc4, ATSc5.

## Author(s)

Nan Xiao <<http://r2s.name>>

```
smi = system.file('vignettedata/FDAMDD.smi', package = 'Rcpi')
mol = readMolFromSmi(smi, type = 'mol')
dat = extractDrugAutocorrelationCharge(mol)
head(dat)
```

```
extractDrugAutocorrelationMass
```
*Calculates the Moreau-Broto Autocorrelation Descriptors using Atomic Weight*

# Description

Calculates the Moreau-Broto Autocorrelation Descriptors using Atomic Weight

#### Usage

```
extractDrugAutocorrelationMass(molecules, silent = TRUE)
```
#### Arguments

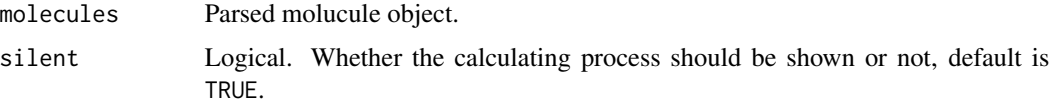

## Details

Calculates the ATS autocorrelation descriptor, where the weight equal to the scaled atomic mass.

# Value

A data frame, each row represents one of the molecules, each column represents one feature. This function returns 5 columns named ATSm1, ATSm2, ATSm3, ATSm4, ATSm5.

# Author(s)

Nan Xiao <<http://r2s.name>>

## References

Moreau, Gilles, and Pierre Broto. The autocorrelation of a topological structure: a new molecular descriptor. Nouv. J. Chim 4 (1980): 359-360.

```
smi = system.file('vignettedata/FDAMDD.smi', package = 'Rcpi')
mol = readMolFromSmi(smi, type = 'mol')
dat = extractDrugAutocorrelationMass(mol)
head(dat)
```
*Calculates the Moreau-Broto Autocorrelation Descriptors using Polarizability*

## Description

Calculates the Moreau-Broto Autocorrelation Descriptors using Polarizability

#### Usage

```
extractDrugAutocorrelationPolarizability(molecules, silent = TRUE)
```
# Arguments

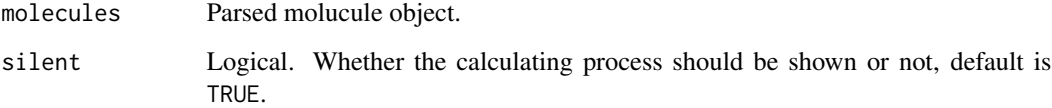

# Details

Calculates the ATS autocorrelation descriptor using polarizability.

#### Value

A data frame, each row represents one of the molecules, each column represents one feature. This function returns 5 columns named ATSp1, ATSp2, ATSp3, ATSp4, ATSp5.

## Author(s)

Nan Xiao <<http://r2s.name>>

```
smi = system.file('vignettedata/FDAMDD.smi', package = 'Rcpi')
mol = readMolFromSmi(smi, type = 'mol')
dat = extractDrugAutocorrelationPolarizability(mol)
head(dat)
```
# Description

BCUT – Eigenvalue Based Descriptor

## Usage

```
extractDrugBCUT(molecules, silent = TRUE)
```
#### Arguments

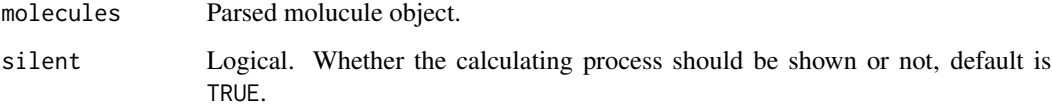

#### Details

Eigenvalue based descriptor noted for its utility in chemical diversity. Described by Pearlman et al. The descriptor is based on a weighted version of the Burden matrix which takes into account both the connectivity as well as atomic properties of a molecule. The weights are a variety of atom properties placed along the diagonal of the Burden matrix. Currently three weighting schemes are employed:

- Atomic Weight
- Partial Charge (Gasteiger Marsilli)
- Polarizability (Kang et al.)

## Value

A data frame, each row represents one of the molecules, each column represents one feature. This function returns 6 columns:

- BCUTw-1l, BCUTw-2l ... n high lowest atom weighted BCUTS
- BCUTw-1h, BCUTw-2h ... n low highest atom weighted BCUTS
- BCUTc-1l, BCUTc-2l ... n high lowest partial charge weighted BCUTS
- BCUTc-1h, BCUTc-2h ... n low highest partial charge weighted BCUTS
- BCUTp-1l, BCUTp-2l ... n high lowest polarizability weighted BCUTS
- BCUTp-1h, BCUTp-2h ... n low highest polarizability weighted BCUTS

#### **Note**

By default, the descriptor will return the highest and lowest eigenvalues for the three classes of descriptor in a single ArrayList (in the order shown above). However it is also possible to supply a parameter list indicating how many of the highest and lowest eigenvalues (for each class of descriptor) are required. The descriptor works with the hydrogen depleted molecule.

A side effect of specifying the number of highest and lowest eigenvalues is that it is possible to get two copies of all the eigenvalues. That is, if a molecule has 5 heavy atoms, then specifying the 5 highest eigenvalues returns all of them, and specifying the 5 lowest eigenvalues returns all of them, resulting in two copies of all the eigenvalues.

Note that it is possible to specify an arbitrarily large number of eigenvalues to be returned. However if the number (i.e., nhigh or nlow) is larger than the number of heavy atoms, the remaining eignevalues will be NaN.

Given the above description, if the aim is to gt all the eigenvalues for a molecule, you should set nlow to 0 and specify the number of heavy atoms (or some large number) for nhigh (or vice versa).

## Author(s)

Nan Xiao <<http://r2s.name>>

## References

Pearlman, R.S. and Smith, K.M., Metric Validation and the Receptor-Relevant Subspace Concept, J. Chem. Inf. Comput. Sci., 1999, 39:28-35.

Burden, F.R., Molecular identification number for substructure searches, J. Chem. Inf. Comput. Sci., 1989, 29:225-227.

Burden, F.R., Chemically Intuitive Molecular Index, Quant. Struct. -Act. Relat., 1997, 16:309-314

Kang, Y.K. and Jhon, M.S., Additivity of Atomic Static Polarizabilities and Dispersion Coefficients, Theoretica Chimica Acta, 1982, 61:41-48

# Examples

```
smi = system.file('vignettedata/FDAMDD.smi', package = 'Rcpi')
mol = readMolFromSmi(smi, type = 'mol')
dat = extractDrugBCUT(mol)
head(dat)
```
extractDrugBondCount *Calculates the Descriptor Based on the Number of Bonds of a Certain Bond Order*

#### Description

Calculates the Descriptor Based on the Number of Bonds of a Certain Bond Order

## Usage

```
extractDrugBondCount(molecules, silent = TRUE)
```
#### Arguments

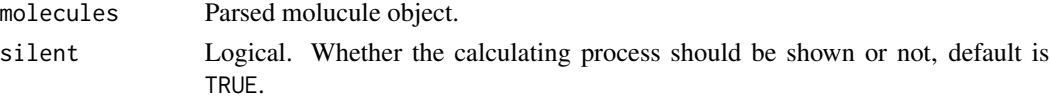

# Details

Calculates the descriptor based on the number of bonds of a certain bond order.

#### Value

A data frame, each row represents one of the molecules, each column represents one feature. This function returns one column named nB.

# Author(s)

Nan Xiao <<http://r2s.name>>

## Examples

```
smi = system.file('vignettedata/FDAMDD.smi', package = 'Rcpi')
mol = readMolFromSmi(smi, type = 'mol')
dat = extractDrugBondCount(mol)
head(dat)
```
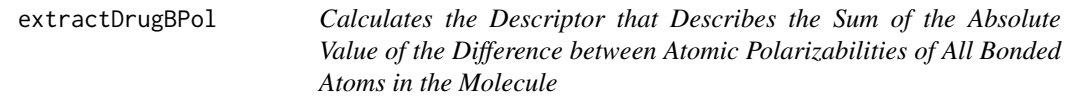

## Description

Calculates the Descriptor that Describes the Sum of the Absolute Value of the Difference between Atomic Polarizabilities of All Bonded Atoms in the Molecule

## Usage

```
extractDrugBPol(molecules, silent = TRUE)
```
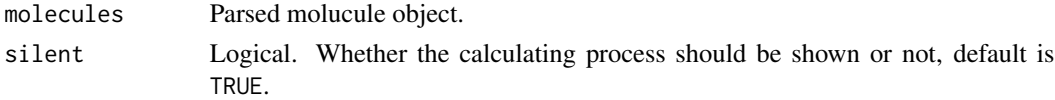

# Details

This descriptor calculates the sum of the absolute value of the difference between atomic polarizabilities of all bonded atoms in the molecule (including implicit hydrogens) with polarizabilities taken from <http://www.sunysccc.edu/academic/mst/ptable/p-table2.htm>. This descriptor assumes 2-centered bonds.

# Value

A data frame, each row represents one of the molecules, each column represents one feature. This function returns one column named bpol.

# Author(s)

Nan Xiao <<http://r2s.name>>

# Examples

```
smi = system.file('vignettedata/FDAMDD.smi', package = 'Rcpi')
mol = readMolFromSmi(smi, type = 'mol')
dat = extractDrugBPol(mol)
head(dat)
```
extractDrugCarbonTypes

*Topological Descriptor Characterizing the Carbon Connectivity in Terms of Hybridization*

# Description

Topological Descriptor Characterizing the Carbon Connectivity in Terms of Hybridization

#### Usage

```
extractDrugCarbonTypes(molecules, silent = TRUE)
```
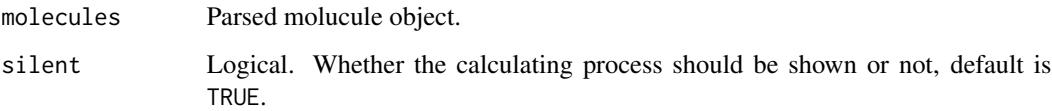

## Details

Calculates the carbon connectivity in terms of hybridization. The function calculates 9 descriptors in the following order:

- C1SP1 triply hound carbon bound to one other carbon
- C2SP1 triply bound carbon bound to two other carbons
- C1SP2 doubly hound carbon bound to one other carbon
- C2SP2 doubly bound carbon bound to two other carbons
- C3SP2 doubly bound carbon bound to three other carbons
- C1SP3 singly bound carbon bound to one other carbon
- C2SP3 singly bound carbon bound to two other carbons
- C3SP3 singly bound carbon bound to three other carbons
- C4SP3 singly bound carbon bound to four other carbons

## Value

A data frame, each row represents one of the molecules, each column represents one feature. This function returns 9 columns named C1SP1, C2SP1, C1SP2, C2SP2, C3SP2, C1SP3, C2SP3, C3SP3 and C4SP3.

# Author(s)

Nan Xiao <<http://r2s.name>>

# Examples

```
smi = system.file('vignettedata/FDAMDD.smi', package = 'Rcpi')
mol = readMolFromSmi(smi, type = 'mol')
dat = extractDrugCarbonTypes(mol)
head(dat)
```
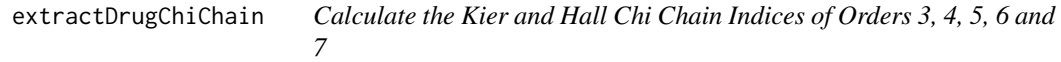

## Description

Calculate the Kier and Hall Chi Chain Indices of Orders 3, 4, 5, 6 and 7

#### Usage

```
extractDrugChiChain(molecules, silent = TRUE)
```
#### Arguments

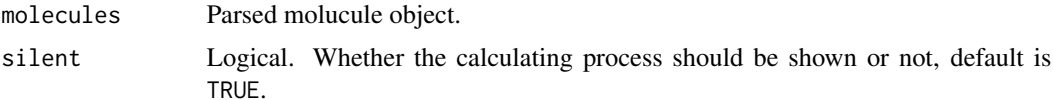

## Details

Evaluates chi chain descriptors. The code currently evluates the simple and valence chi chain descriptors of orders 3, 4, 5, 6 and 7. It utilizes the graph isomorphism code of the CDK to find fragments matching SMILES strings representing the fragments corresponding to each type of chain.

## Value

A data frame, each row represents one of the molecules, each column represents one feature. This function returns 10 columns, in the following order:

- SCH.3 Simple chain, order 3
- SCH.4 Simple chain, order 4
- SCH. 5 Simple chain, order 5
- SCH. 6 Simple chain, order 6
- SCH.7 Simple chain, order 7
- VCH.3 Valence chain, order 3
- VCH.4 Valence chain, order 4
- VCH.5 Valence chain, order 5
- VCH.6 Valence chain, order 6
- VCH.7 Valence chain, order 7

#### Note

These descriptors are calculated using graph isomorphism to identify the various fragments. As a result calculations may be slow. In addition, recent versions of Molconn-Z use simplified fragment definitions (i.e., rings without branches etc.) whereas these descriptors use the older more complex fragment definitions.

## Author(s)

Nan Xiao <<http://r2s.name>>

```
smi = system.file('vignettedata/FDAMDD.smi', package = 'Rcpi')
mol = readMolFromSmi(smi, type = 'mol')
dat = extractDrugChiChain(mol)
head(dat)
```
extractDrugChiCluster *Evaluates the Kier and Hall Chi cluster indices of orders 3, 4, 5 and 6*

#### Description

Evaluates the Kier and Hall Chi cluster indices of orders 3, 4, 5 and 6

## Usage

```
extractDrugChiCluster(molecules, silent = TRUE)
```
## Arguments

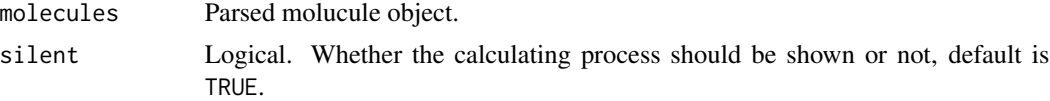

#### Details

Evaluates chi cluster descriptors. It utilizes the graph isomorphism code of the CDK to find fragments matching SMILES strings representing the fragments corresponding to each type of chain.

## Value

A data frame, each row represents one of the molecules, each column represents one feature. This function returns 8 columns, the order and names of the columns returned is:

- SC.3 Simple cluster, order 3
- SC.4 Simple cluster, order 4
- SC.5 Simple cluster, order 5
- SC.6 Simple cluster, order 6
- VC.3 Valence cluster, order 3
- VC.4 Valence cluster, order 4
- VC.5 Valence cluster, order 5
- VC.6 Valence cluster, order 6

#### Note

These descriptors are calculated using graph isomorphism to identify the various fragments. As a result calculations may be slow. In addition, recent versions of Molconn-Z use simplified fragment definitions (i.e., rings without branches etc.) whereas these descriptors use the older more complex fragment definitions.

#### Author(s)

# extractDrugChiPath 55

## Examples

```
smi = system.file('vignettedata/FDAMDD.smi', package = 'Rcpi')
mol = readMolFromSmi(smi, type = 'mol')
dat = extractDrugChiCluster(mol)
head(dat)
```
extractDrugChiPath *Calculate the Kier and Hall Chi Path Indices of Orders 0 to 7*

#### Description

Calculate the Kier and Hall Chi Path Indices of Orders 0 to 7

#### Usage

```
extractDrugChiPath(molecules, silent = TRUE)
```
#### Arguments

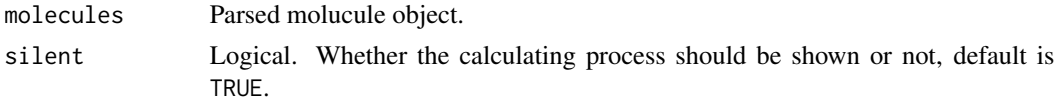

#### Details

Evaluates chi path descriptors. This function utilizes the graph isomorphism code of the CDK to find fragments matching SMILES strings representing the fragments corresponding to each type of chain.

# Value

A data frame, each row represents one of the molecules, each column represents one feature. This function returns 16 columns, The order and names of the columns returned is:

- SP.0, SP.1,  $\dots$ , SP.7 Simple path, orders 0 to 7
- $VP.0$ ,  $VP.1$ ,  $\ldots$ ,  $VP.7$  Valence path, orders 0 to 7

#### Note

These descriptors are calculated using graph isomorphism to identify the various fragments. As a result calculations may be slow. In addition, recent versions of Molconn-Z use simplified fragment definitions (i.e., rings without branches etc.) whereas these descriptors use the older more complex fragment definitions.

## Author(s)

## Examples

```
smi = system.file('vignettedata/FDAMDD.smi', package = 'Rcpi')
mol = readMolFromSmi(smi, type = 'mol')
dat = extractDrugChiPath(mol)
head(dat)
```
extractDrugChiPathCluster

*Calculate the Kier and Hall Chi Path Cluster Indices of Orders 4, 5 and 6*

# Description

Calculate the Kier and Hall Chi Path Cluster Indices of Orders 4, 5 and 6

## Usage

```
extractDrugChiPathCluster(molecules, silent = TRUE)
```
#### Arguments

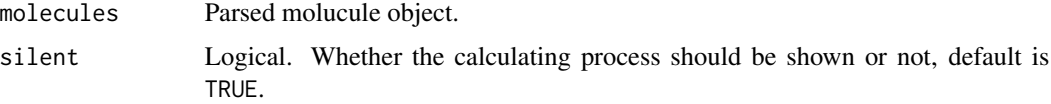

## Details

Evaluates chi path cluster descriptors. The code currently evluates the simple and valence chi chain descriptors of orders 4, 5 and 6. It utilizes the graph isomorphism code of the CDK to find fragments matching SMILES strings representing the fragments corresponding to each type of chain.

#### Value

A data frame, each row represents one of the molecules, each column represents one feature. This function returns 6 columns named SPC.4, SPC.5, SPC.6, VPC.4, VPC.5, VPC.6:

- SPC.4 Simple path cluster, order 4
- SPC.5 Simple path cluster, order 5
- SPC.6 Simple path cluster, order 6
- VPC.4 Valence path cluster, order 4
- VPC.5 Valence path cluster, order 5
- VPC.6 Valence path cluster, order 6

# extractDrugCPSA 57

## Note

These descriptors are calculated using graph isomorphism to identify the various fragments. As a result calculations may be slow. In addition, recent versions of Molconn-Z use simplified fragment definitions (i.e., rings without branches etc.) whereas these descriptors use the older more complex fragment definitions.

## Author(s)

Nan Xiao <<http://r2s.name>>

#### Examples

```
smi = system.file('vignettedata/FDAMDD.smi', package = 'Rcpi')
mol = readMolFromSmi(smi, type = 'mol')
dat = extractDrugChiPathCluster(mol)
head(dat)
```
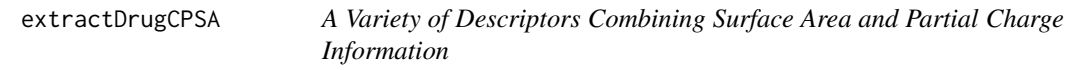

#### Description

A Variety of Descriptors Combining Surface Area and Partial Charge Information

#### Usage

```
extractDrugCPSA(molecules, silent = TRUE)
```
#### Arguments

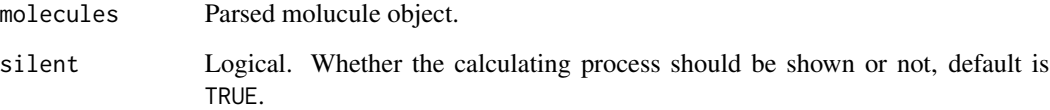

# Details

Calculates 29 Charged Partial Surface Area (CPSA) descriptors. The CPSA's were developed by Stanton et al.

A data frame, each row represents one of the molecules, each column represents one feature. This function returns 29 columns:

- PPSA.1 partial positive surface area sum of surface area on positive parts of molecule
- PPSA.2 partial positive surface area \* total positive charge on the molecule
- PPSA.3 charge weighted partial positive surface area
- PNSA.1 partial negative surface area sum of surface area on negative parts of molecule
- PNSA.2 partial negative surface area \* total negative charge on the molecule
- PNSA.3 charge weighted partial negative surface area
- DPSA.1 difference of PPSA.1 and PNSA.1
- DPSA, 2 difference of FPSA.2 and PNSA.2
- DPSA.3 difference of PPSA.3 and PNSA.3
- FPSA.1 PPSA.1 / total molecular surface area
- FFSA. 2 PPSA. 2 / total molecular surface area
- FPSA.3 PPSA.3 / total molecular surface area
- FNSA.1 PNSA.1 / total molecular surface area
- FNSA. 2 PNSA. 2 / total molecular surface area
- FNSA. 3 PNSA. 3 / total molecular surface area
- WPSA.1 PPSA.1 \* total molecular surface area / 1000
- WPSA.2 PPSA.2 \* total molecular surface area /1000
- WPSA.3 PPSA.3 \* total molecular surface area / 1000
- WNSA.1 PNSA.1 \* total molecular surface area /1000
- WNSA. 2 PNSA. 2 \* total molecular surface area / 1000
- WNSA.3 PNSA.3 \* total molecular surface area / 1000
- RPCG relative positive charge most positive charge / total positive charge
- RNCG relative negative charge most negative charge / total negative charge
- RPCS relative positive charge surface area most positive surface area \* RPCG
- RNCS relative negative charge surface area most negative surface area \* RNCG
- THSA sum of solvent accessible surface areas of atoms with absolute value of partial charges less than 0.2
- TPSA sum of solvent accessible surface areas of atoms with absolute value of partial charges greater than or equal 0.2
- RHSA THSA / total molecular surface area
- RPSA TPSA / total molecular surface area

#### Author(s)

# extractDrugDescOB 59

#### References

Stanton, D.T. and Jurs, P.C. , Development and Use of Charged Partial Surface Area Structural Descriptors in Computer Assissted Quantitative Structure Property Relationship Studies, Analytical Chemistry, 1990, 62:2323.2329.

#### Examples

```
sdf = system.file('sysdata/OptAA3d.sdf', package = 'Rcpi')
mol = readMolFromSDF(sdf)
dat = extractDrugCPSA(mol)
head(dat)
```
extractDrugDescOB *Calculate Molecular Descriptors Provided by OpenBabel*

# Description

Calculate Molecular Descriptors Provided by OpenBabel

#### Usage

```
extractDrugDescOB(molecules, type = c("smile", "sdf"))
```
## Arguments

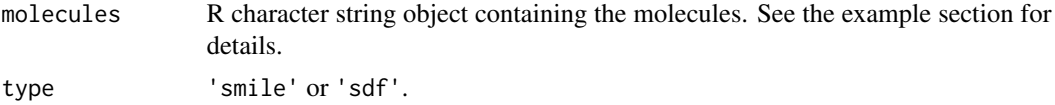

## Details

This function calculates 14 types of the *numerical* molecular descriptors provided in OpenBabel.

## Value

A data frame, each row represents one of the molecules, each column represents one descriptor. This function returns 14 columns named abonds, atoms, bonds, dbonds, HBA1, HBA2, HBD, logP, MR, MW, nF, sbonds, tbonds, TPSA:

- abonds Number of aromatic bonds
- atoms Number of atoms
- bonds Number of bonds
- dbonds Number of double bonds
- HBA1 Number of Hydrogen Bond Acceptors 1
- HBA2 Number of Hydrogen Bond Acceptors 2
- HBD Number of Hydrogen Bond Donors
- logP Octanol/Water Partition Coefficient
- MR Molar Refractivity
- MW Molecular Weight Filter
- nF Number of Fluorine Atoms
- sbonds Number of single bonds
- tbonds Number of triple bonds
- TPSA Topological Polar Surface Area

# Author(s)

Nan Xiao <<http://r2s.name>>

## Examples

```
mol1 = 'CC(=O)NCCC1=CNc2c1cc(OC)cc2' # one molecule SMILE in a vector
mol2 = c('OCCc1c(C)[n+] (=cs1)Cc2cnc(C)nc(N)2','CCc(c1)ccc2[n+]1ccc3c2Nc4c3cccc4',
         '[Cu+2].[O-]S(=O)(=O)[O-]') # multiple SMILEs in a vector
mol3 = readChar(system.file('compseq/DB00860.sdf', package = 'Rcpi'),
                nchars = 1e+6) # single molecule in single sdf file
mol4 = readChar(system.file('sysdata/OptAA3d.sdf', package = 'Rcpi'),
                nchars = 1e+6) # multiple molecules in single sdf file
smidesc0 = extractDrugDescOB(mol1, type = 'smile')
smidesc1 = extractDrugDescOB(mol2, type = 'smile')
sdfdesc0 = extractDrugDescOB(mol3, type = 'sdf')
sdfdesc1 = extractDrugDescOB(mol4, type = 'sdf')
```
extractDrugECI *Calculates the Eccentric Connectivity Index Descriptor*

## Description

Calculates the Eccentric Connectivity Index Descriptor

#### Usage

```
extractDrugECI(molecules, silent = TRUE)
```
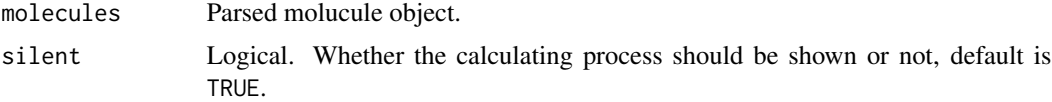

#### extractDrugEstate 61

## Details

Eccentric Connectivity Index (ECI) is a topological descriptor combining distance and adjacency information. This descriptor is described by Sharma et al. and has been shown to correlate well with a number of physical properties. The descriptor is also reported to have good discriminatory ability. The eccentric connectivity index for a hydrogen supressed molecular graph is given by

$$
x_i^c = \sum_{i=1}^n E(i)V(i)
$$

where  $E(i)$  is the eccentricity of the i-th atom (path length from the i-th atom to the atom farthest from it) and V(i) is the vertex degree of the i-th atom.

# Value

A data frame, each row represents one of the molecules, each column represents one feature. This function returns one column named ECCEN.

## Author(s)

Nan Xiao <<http://r2s.name>>

#### References

Sharma, V. and Goswami, R. and Madan, A.K. (1997), Eccentric Connectivity Index: A Novel Highly Discriminating Topological Descriptor for Structure-Property and Structure-Activity Studies, Journal of Chemical Information and Computer Sciences, 37:273-282

# Examples

```
smi = system.file('vignettedata/FDAMDD.smi', package = 'Rcpi')
mol = readMolFromSmi(smi, type = 'mol')
dat = extractDrugECI(mol)
head(dat)
```
<span id="page-60-0"></span>extractDrugEstate *Calculate the E-State Molecular Fingerprints (in Compact Format)*

#### **Description**

Calculate the E-State Molecular Fingerprints (in Compact Format)

#### Usage

```
extractDrugEstate(molecules, silent = TRUE)
```
#### Arguments

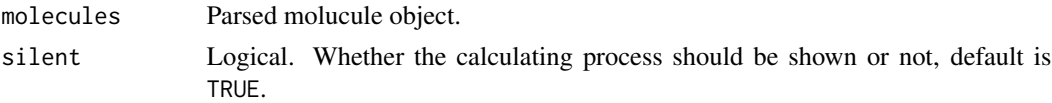

# Details

79 bit fingerprints corresponding to the E-State atom types described by Hall and Kier.

## Value

A list, each component represents one of the molecules, each element in the component represents the index of which element in the fingerprint is 1. Each component's name is the length of the fingerprints.

# Author(s)

Nan Xiao <<http://r2s.name>>

# See Also

[extractDrugEstateComplete](#page-61-0)

## Examples

```
smi = system.file('vignettedata/FDAMDD.smi', package = 'Rcpi')
mol = readMolFromSmi(smi, type = 'mol')
fp = extractDrugEstate(mol)
head(fp)
```

```
extractDrugEstateComplete
```
*Calculate the E-State Molecular Fingerprints (in Complete Format)*

# Description

Calculate the E-State Molecular Fingerprints (in Complete Format)

#### Usage

```
extractDrugEstateComplete(molecules, silent = TRUE)
```
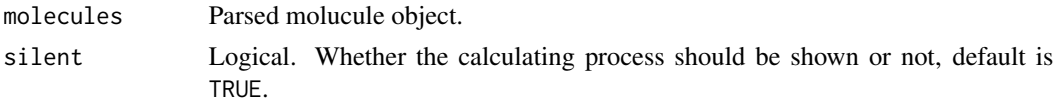

# Details

79 bit fingerprints corresponding to the E-State atom types described by Hall and Kier.

#### Value

An integer vector or a matrix. Each row represents one molecule, the columns represent the fingerprints.

#### Author(s)

Nan Xiao <<http://r2s.name>>

# See Also

[extractDrugEstate](#page-60-0)

#### Examples

```
smi = system.file('vignettedata/FDAMDD.smi', package = 'Rcpi')
mol = readMolFromSmi(smi, type = 'mol')
fp = extractDrugEstateComplete(mol)
dim(fp)
```
<span id="page-62-0"></span>extractDrugExtended *Calculate the Extended Molecular Fingerprints (in Compact Format)*

# Description

Calculate the Extended Molecular Fingerprints (in Compact Format)

#### Usage

```
extractDrugExtended(molecules, depth = 6, size = 1024, silent = TRUE)
```
#### Arguments

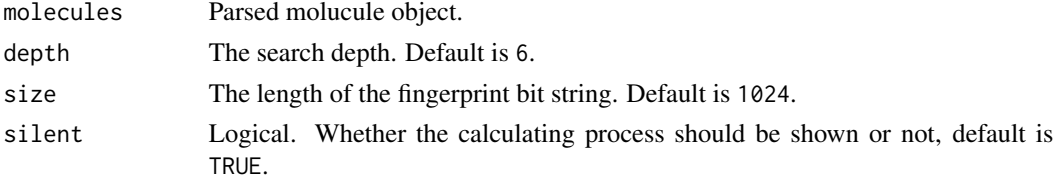

## Details

Calculate the extended molecular fingerprints. Considers paths of a given length, similar to the standard type, but takes rings and atomic properties into account into account. This is hashed fingerprints, with a default length of 1024.

## Value

A list, each component represents one of the molecules, each element in the component represents the index of which element in the fingerprint is 1. Each component's name is the length of the fingerprints.

#### Author(s)

Nan Xiao <<http://r2s.name>>

# See Also

[extractDrugExtendedComplete](#page-63-0)

# Examples

```
smi = system.file('vignettedata/FDAMDD.smi', package = 'Rcpi')
mol = readMolFromSmi(smi, type = 'mol')
fp = extractDrugExtended(mol)
head(fp)
```
<span id="page-63-0"></span>extractDrugExtendedComplete

*Calculate the Extended Molecular Fingerprints (in Complete Format)*

## Description

Calculate the Extended Molecular Fingerprints (in Complete Format)

#### Usage

```
extractDrugExtendedComplete(molecules, depth = 6, size = 1024,
  silent = TRUE)
```
# Arguments

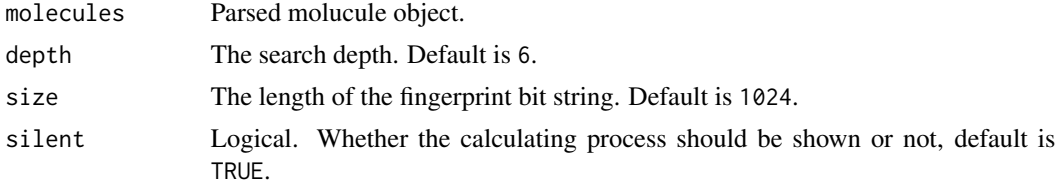

## Details

Calculate the extended molecular fingerprints. Considers paths of a given length, similar to the standard type, but takes rings and atomic properties into account into account. This is hashed fingerprints, with a default length of 1024.

## extractDrugFMF 65

# Value

An integer vector or a matrix. Each row represents one molecule, the columns represent the fingerprints.

## Author(s)

Nan Xiao <<http://r2s.name>>

#### See Also

[extractDrugExtended](#page-62-0)

# Examples

```
smi = system.file('vignettedata/FDAMDD.smi', package = 'Rcpi')
mol = readMolFromSmi(smi, type = 'mol')
fp = extractDrugExtendedComplete(mol)
dim(fp)
```
extractDrugFMF *Calculates the FMF Descriptor*

#### Description

Calculates the FMF Descriptor

#### Usage

```
extractDrugFMF(molecules, silent = TRUE)
```
## Arguments

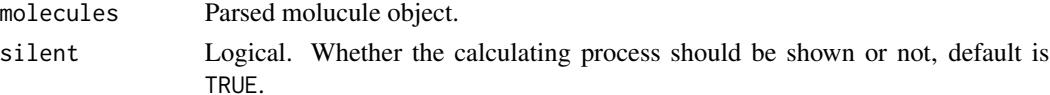

#### Details

Calculates the FMF descriptor characterizing molecular complexity in terms of its Murcko framework. This descriptor is the ratio of heavy atoms in the framework to the total number of heavy atoms in the molecule. By definition, acyclic molecules which have no frameworks, will have a value of 0. Note that the authors consider an isolated ring system to be a framework (even though there is no linker).

#### Value

A data frame, each row represents one of the molecules, each column represents one feature. This function returns one column named FMF.

## Author(s)

Nan Xiao <<http://r2s.name>>

#### References

Yang, Y., Chen, H., Nilsson, I., Muresan, S., & Engkvist, O. (2010). Investigation of the relationship between topology and selectivity for druglike molecules. Journal of medicinal chemistry, 53(21), 7709-7714.

## Examples

```
smi = system.file('vignettedata/FDAMDD.smi', package = 'Rcpi')
mol = readMolFromSmi(smi, type = 'mol')
dat = extractDrugFMF(mol)
head(dat)
```

```
extractDrugFragmentComplexity
```
*Calculate Complexity of a System*

# Description

Calculate Complexity of a System

#### Usage

```
extractDrugFragmentComplexity(molecules, silent = TRUE)
```
#### Arguments

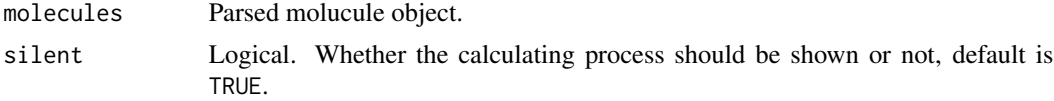

#### Details

This descriptor calculates the complexity of a system. The complexity is defined in Nilakantan, R. et al. as:

$$
C = abs(B^2 - A^2 + A) + \frac{H}{100}
$$

where C is complexity, A is the number of non-hydrogen atoms, B is the number of bonds and H is the number of heteroatoms.

## Value

A data frame, each row represents one of the molecules, each column represents one feature. This function returns one column named fragC.

# extractDrugGraph 67

## Author(s)

Nan Xiao <<http://r2s.name>>

#### References

Nilakantan, R. and Nunn, D.S. and Greenblatt, L. and Walker, G. and Haraki, K. and Mobilio, D., A family of ring system-based structural fragments for use in structure-activity studies: database mining and recursive partitioning., Journal of chemical information and modeling, 2006, 46:1069- 1077

## Examples

```
smi = system.file('vignettedata/FDAMDD.smi', package = 'Rcpi')
mol = readMolFromSmi(smi, type = 'mol')
dat = extractDrugFragmentComplexity(mol)
head(dat)
```
<span id="page-66-0"></span>extractDrugGraph *Calculate the Graph Molecular Fingerprints (in Compact Format)*

#### Description

Calculate the Graph Molecular Fingerprints (in Compact Format)

## Usage

```
extractDrugGraph(molecules, depth = 6, size = 1024, silent = TRUE)
```
## Arguments

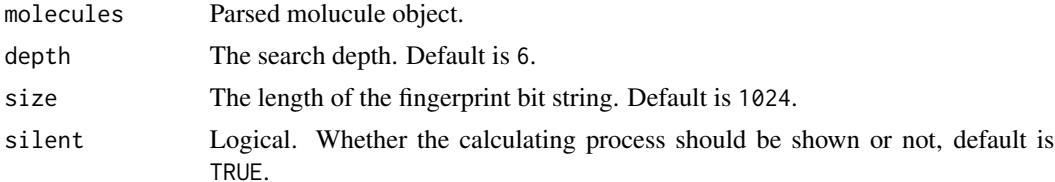

#### Details

Calculate the graph molecular fingerprints. Similar to the standard type by simply considers connectivity. This is hashed fingerprints, with a default length of 1024.

## Value

A list, each component represents one of the molecules, each element in the component represents the index of which element in the fingerprint is 1. Each component's name is the length of the fingerprints.

#### Author(s)

Nan Xiao <<http://r2s.name>>

#### See Also

[extractDrugGraphComplete](#page-67-0)

## Examples

```
smi = system.file('vignettedata/FDAMDD.smi', package = 'Rcpi')
mol = readMolFromSmi(smi, type = 'mol')
fp = extractDrugGraph(mol)
head(fp)
```
<span id="page-67-0"></span>extractDrugGraphComplete

*Calculate the Graph Molecular Fingerprints (in Complete Format)*

#### Description

Calculate the Graph Molecular Fingerprints (in Complete Format)

#### Usage

```
extractDrugGraphComplete(molecules, depth = 6, size = 1024, silent = TRUE)
```
# Arguments

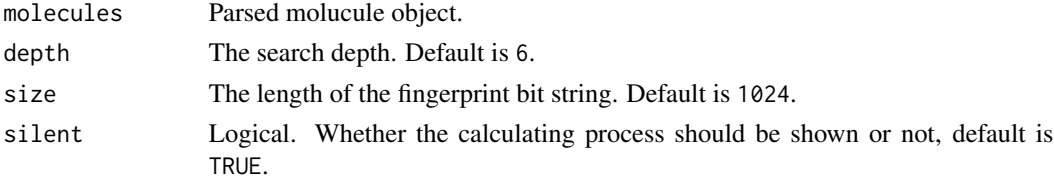

#### Details

Calculate the graph molecular fingerprints. Similar to the standard type by simply considers connectivity. This is hashed fingerprints, with a default length of 1024.

## Value

An integer vector or a matrix. Each row represents one molecule, the columns represent the fingerprints.

#### Author(s)

# extractDrugGravitationalIndex 69

#### See Also

[extractDrugGraph](#page-66-0)

#### Examples

```
smi = system.file('vignettedata/FDAMDD.smi', package = 'Rcpi')
mol = readMolFromSmi(smi, type = 'mol')
fp = extractDrugGraphComplete(mol)
dim(fp)
```
extractDrugGravitationalIndex

*Descriptor Characterizing the Mass Distribution of the Molecule.*

#### Description

Descriptor Characterizing the Mass Distribution of the Molecule.

#### Usage

extractDrugGravitationalIndex(molecules, silent = TRUE)

## Arguments

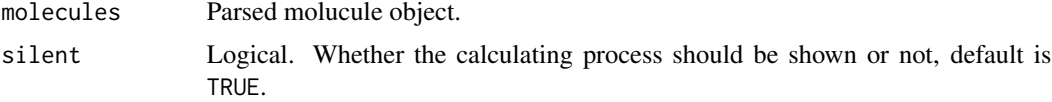

#### Details

Descriptor characterizing the mass distribution of the molecule described by Katritzky et al. For modelling purposes the value of the descriptor is calculated both with and without H atoms. Furthermore the square and cube roots of the descriptor are also generated as described by Wessel et al.

#### Value

A data frame, each row represents one of the molecules, each column represents one feature. This function returns 9 columns:

- GRAV.1 gravitational index of heavy atoms
- GRAV.2 square root of gravitational index of heavy atoms
- GRAV.3 cube root of gravitational index of heavy atoms
- GRAVH.1 gravitational index hydrogens included
- GRAVH.2 square root of hydrogen-included gravitational index
- GRAVH.3 cube root of hydrogen-included gravitational index
- GRAV.4 grav1 for all pairs of atoms (not just bonded pairs)
- GRAV.5 grav2 for all pairs of atoms (not just bonded pairs)
- GRAV.6 grav3 for all pairs of atoms (not just bonded pairs)

## Author(s)

Nan Xiao <<http://r2s.name>>

# References

Katritzky, A.R. and Mu, L. and Lobanov, V.S. and Karelson, M., Correlation of Boiling Points With Molecular Structure. 1. A Training Set of 298 Diverse Organics and a Test Set of 9 Simple Inorganics, J. Phys. Chem., 1996, 100:10400-10407.

Wessel, M.D. and Jurs, P.C. and Tolan, J.W. and Muskal, S.M. , Prediction of Human Intestinal Absorption of Drug Compounds From Molecular Structure, Journal of Chemical Information and Computer Sciences, 1998, 38:726-735.

## Examples

```
sdf = system.file('sysdata/OptAA3d.sdf', package = 'Rcpi')
mol = readMolFromSDF(sdf)
dat = extractDrugGravitationalIndex(mol)
head(dat)
```
extractDrugHBondAcceptorCount

*Descriptor that Calculates the Number of Hydrogen Bond Acceptors*

## Description

Descriptor that Calculates the Number of Hydrogen Bond Acceptors

# Usage

```
extractDrugHBondAcceptorCount(molecules, silent = TRUE)
```
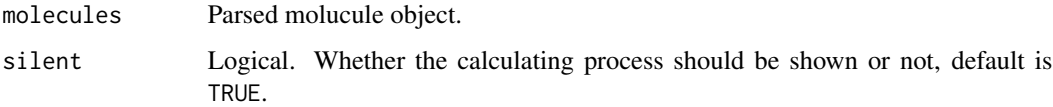

## Details

This descriptor calculates the number of hydrogen bond acceptors using a slightly simplified version of the PHACIR atom types. The following groups are counted as hydrogen bond acceptors: any oxygen where the formal charge of the oxygen is non-positive (i.e. formal charge <= 0) except

- 1. an aromatic ether oxygen (i.e. an ether oxygen that is adjacent to at least one aromatic carbon)
- 2. an oxygen that is adjacent to a nitrogen

and any nitrogen where the formal charge of the nitrogen is non-positive (i.e. formal charge  $\leq$  = 0) except a nitrogen that is adjacent to an oxygen.

## Value

A data frame, each row represents one of the molecules, each column represents one feature. This function returns one column named nHBAcc.

# Author(s)

Nan Xiao <<http://r2s.name>>

# Examples

```
smi = system.file('vignettedata/FDAMDD.smi', package = 'Rcpi')
mol = readMolFromSmi(smi, type = 'mol')
dat = extractDrugHBondAcceptorCount(mol)
head(dat)
```
extractDrugHBondDonorCount

*Descriptor that Calculates the Number of Hydrogen Bond Donors*

#### Description

Descriptor that Calculates the Number of Hydrogen Bond Donors

#### Usage

```
extractDrugHBondDonorCount(molecules, silent = TRUE)
```
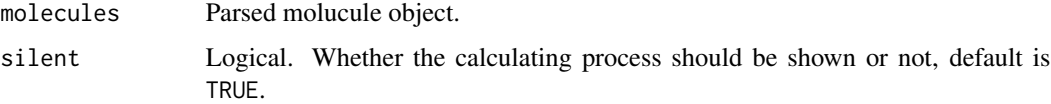

## Details

This descriptor calculates the number of hydrogen bond donors using a slightly simplified version of the PHACIR atom types ([http://www.chemie.uni-erlangen.de/model2001/abstracts/rester](http://www.chemie.uni-erlangen.de/model2001/abstracts/rester.html). [html](http://www.chemie.uni-erlangen.de/model2001/abstracts/rester.html)). The following groups are counted as hydrogen bond donors:

- Any-OH where the formal charge of the oxygen is non-negative (i.e. formal charge  $\geq = 0$ )
- Any-NH where the formal charge of the nitrogen is non-negative (i.e. formal charge  $>= 0$ )

#### Value

A data frame, each row represents one of the molecules, each column represents one feature. This function returns one column named nHBDon.

#### Author(s)

Nan Xiao <<http://r2s.name>>

# Examples

```
smi = system.file('vignettedata/FDAMDD.smi', package = 'Rcpi')
mol = readMolFromSmi(smi, type = 'mol')
dat = extractDrugHBondDonorCount(mol)
head(dat)
```

```
extractDrugHybridization
```

```
Calculate the Hybridization Molecular Fingerprints (in Compact For-
mat)
```
# Description

Calculate the Hybridization Molecular Fingerprints (in Compact Format)

# Usage

```
extractDrugHybridization(molecules, depth = 6, size = 1024, silent = TRUE)
```
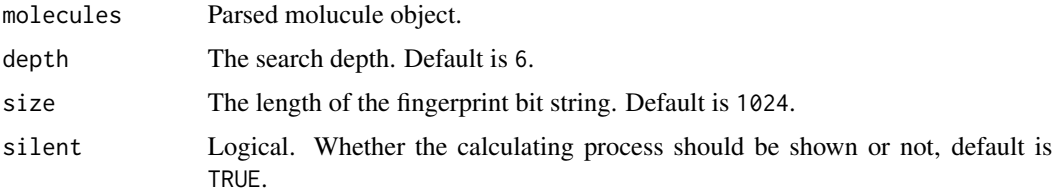
## Details

Calculate the hybridization molecular fingerprints. Similar to the standard type, but only consider hybridization state. This is hashed fingerprints, with a default length of 1024.

## Value

A list, each component represents one of the molecules, each element in the component represents the index of which element in the fingerprint is 1. Each component's name is the length of the fingerprints.

### Author(s)

Nan Xiao <<http://r2s.name>>

### See Also

[extractDrugHybridizationComplete](#page-72-0)

## Examples

```
smi = system.file('vignettedata/FDAMDD.smi', package = 'Rcpi')
mol = readMolFromSmi(smi, type = 'mol')
fp = extractDrugHybridization(mol)
head(fp)
```

```
extractDrugHybridizationComplete
                          Calculate the Hybridization Molecular Fingerprints (in Complete For-
                         mat)
```
### Description

Calculate the Hybridization Molecular Fingerprints (in Complete Format)

## Usage

```
extractDrugHybridizationComplete(molecules, depth = 6, size = 1024,
  silent = TRUE)
```
## Arguments

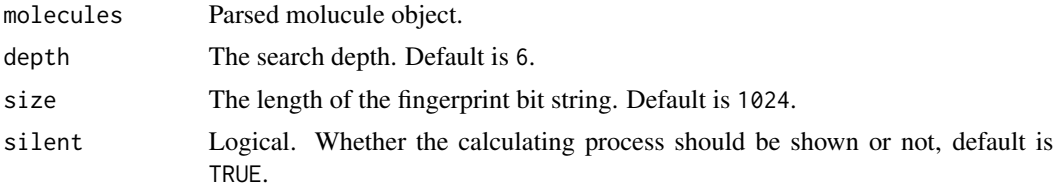

## Details

Calculate the hybridization molecular fingerprints. Similar to the standard type, but only consider hybridization state. This is hashed fingerprints, with a default length of 1024.

## Value

An integer vector or a matrix. Each row represents one molecule, the columns represent the fingerprints.

## Author(s)

Nan Xiao <<http://r2s.name>>

# See Also

[extractDrugHybridization](#page-71-0)

# Examples

```
smi = system.file('vignettedata/FDAMDD.smi', package = 'Rcpi')
mol = readMolFromSmi(smi, type = 'mol')
fp = extractDrugHybridizationComplete(mol)
dim(fp)
```
### extractDrugHybridizationRatio

*Descriptor that Characterizing Molecular Complexity in Terms of Carbon Hybridization States*

### Description

Descriptor that Characterizing Molecular Complexity in Terms of Carbon Hybridization States

## Usage

```
extractDrugHybridizationRatio(molecules, silent = TRUE)
```
#### Arguments

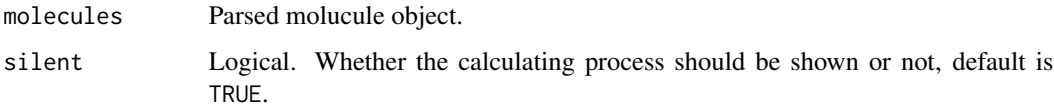

## Details

This descriptor calculates the fraction of sp3 carbons to sp2 carbons. Note that it only considers carbon atoms and rather than use a simple ratio it reports the value of Nsp3/(Nsp3 + Nsp2). The original form of the descriptor (i.e., simple ratio) has been used to characterize molecular complexity, especially in the are of natural products, which usually have a high value of the sp3 to sp2 ratio.

## Value

A data frame, each row represents one of the molecules, each column represents one feature. This function returns one column named HybRatio.

## Author(s)

Nan Xiao <<http://r2s.name>>

## Examples

```
smi = system.file('vignettedata/FDAMDD.smi', package = 'Rcpi')
mol = readMolFromSmi(smi, type = 'mol')
dat = extractDrugHybridizationRatio(mol)
head(dat)
```
extractDrugIPMolecularLearning

*Calculates the Descriptor that Evaluates the Ionization Potential*

## Description

Calculates the Descriptor that Evaluates the Ionization Potential

#### Usage

```
extractDrugIPMolecularLearning(molecules, silent = TRUE)
```
#### Arguments

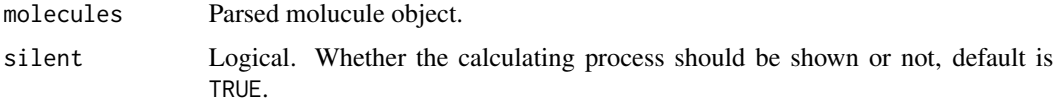

## Details

Calculate the ionization potential of a molecule. The descriptor assumes that explicit hydrogens have been added to the molecules.

## Value

A data frame, each row represents one of the molecules, each column represents one feature. This function returns one column named MolIP.

### Author(s)

Nan Xiao <<http://r2s.name>>

### Examples

```
smi = system.file('vignettedata/FDAMDD.smi', package = 'Rcpi')
mol = readMolFromSmi(smi, type = 'mol')
dat = extractDrugIPMolecularLearning(mol)
head(dat)
```

```
extractDrugKappaShapeIndices
                         Descriptor that Calculates Kier and Hall Kappa Molecular Shape In-
```
*dices*

## Description

Descriptor that Calculates Kier and Hall Kappa Molecular Shape Indices

### Usage

```
extractDrugKappaShapeIndices(molecules, silent = TRUE)
```
#### Arguments

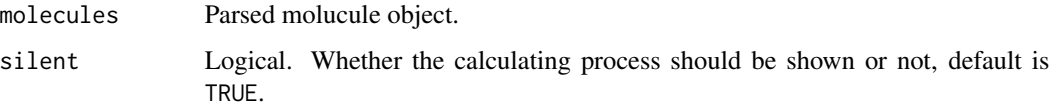

### Details

Kier and Hall Kappa molecular shape indices compare the molecular graph with minimal and maximal molecular graphs; see [http://www.chemcomp.com/Journal\\_of\\_CCG/Features/descr.htm#](http://www.chemcomp.com/Journal_of_CCG/Features/descr.htm#KH) [KH](http://www.chemcomp.com/Journal_of_CCG/Features/descr.htm#KH) for details: "they are intended to capture different aspects of molecular shape. Note that hydrogens are ignored. In the following description, n denotes the number of atoms in the hydrogen suppressed graph, m is the number of bonds in the hydrogen suppressed graph. Also, let p2 denote the number of paths of length 2 and let p3 denote the number of paths of length 3".

### Value

A data frame, each row represents one of the molecules, each column represents one feature. This function returns 3 columns named Kier1, Kier2 and Kier3:

- Kier1 First kappa shape index
- Kier2 Second kappa shape index
- Kier3 Third kappa shape index

## Author(s)

Nan Xiao <<http://r2s.name>>

## Examples

```
smi = system.file('vignettedata/FDAMDD.smi', package = 'Rcpi')
mol = readMolFromSmi(smi, type = 'mol')
dat = extractDrugKappaShapeIndices(mol)
head(dat)
```
extractDrugKierHallSmarts

*Descriptor that Counts the Number of Occurrences of the E-State Fragments*

## Description

Descriptor that Counts the Number of Occurrences of the E-State Fragments

## Usage

```
extractDrugKierHallSmarts(molecules, silent = TRUE)
```
## Arguments

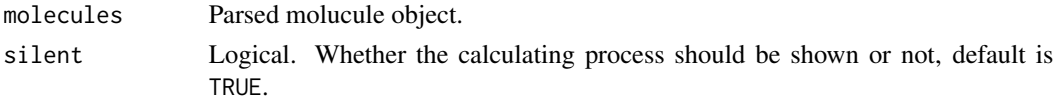

#### Details

A fragment count descriptor that uses e-state fragments. Traditionally the e-state descriptors identify the relevant fragments and then evaluate the actual e-state value. However it has been shown in Butina et al. that simply using the counts of the e-state fragments can lead to QSAR models that exhibit similar performance to those built using the actual e-state indices.

Atom typing and aromaticity perception should be performed prior to calling this descriptor. The atom type definitions are taken from Hall et al. The SMARTS definitions were obtained from RDKit.

# Value

A data frame, each row represents one of the molecules, each column represents one feature. This function returns 79 columns:

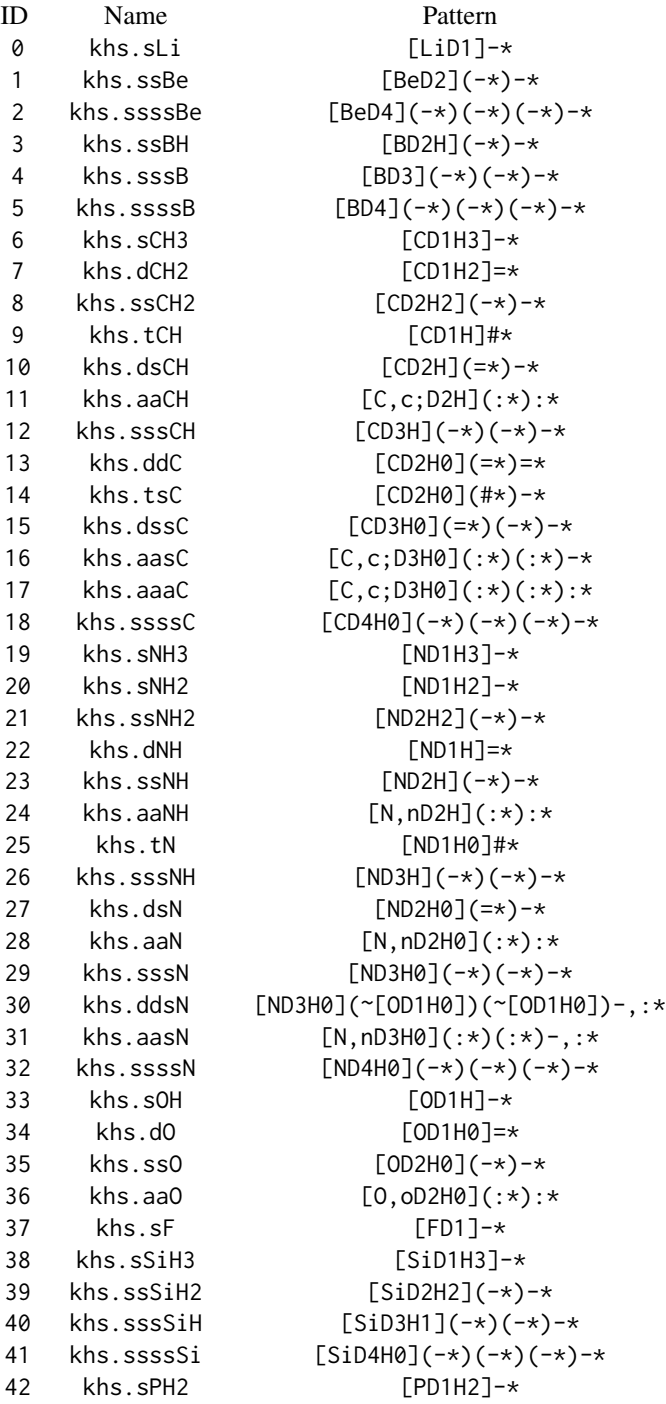

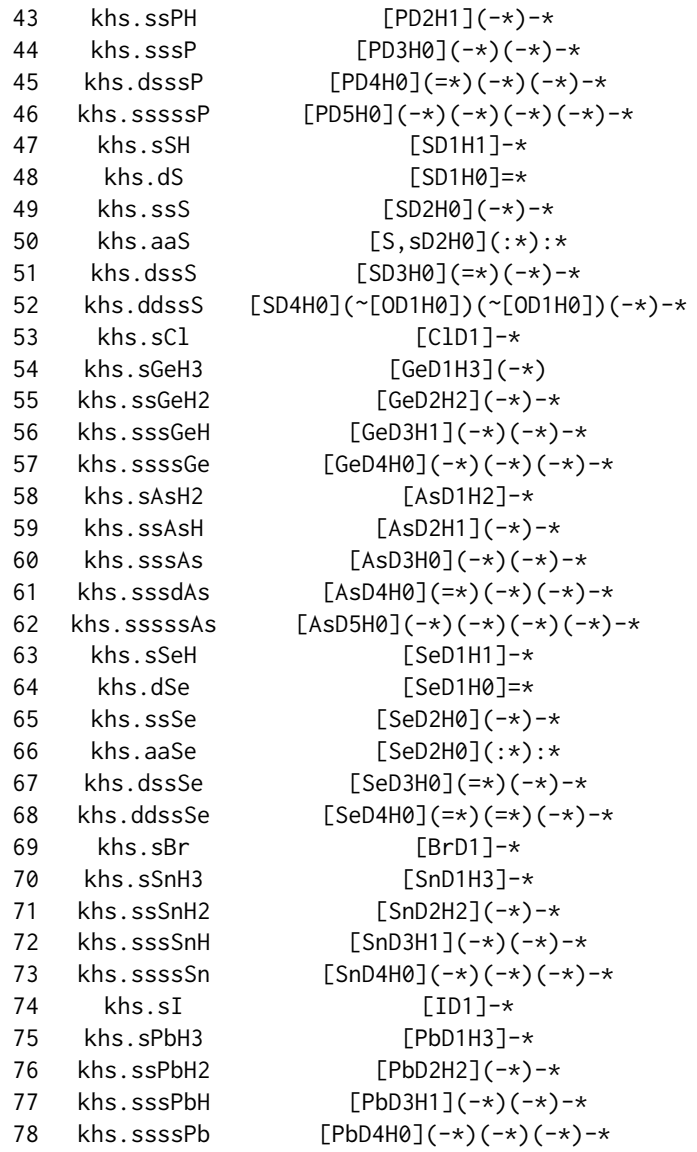

### Author(s)

Nan Xiao <<http://r2s.name>>

### References

Butina, D. , Performance of Kier-Hall E-state Descriptors in Quantitative Structure Activity Relationship (QSAR) Studies of Multifunctional Molecules, Molecules, 2004, 9:1004-1009.

Hall, L.H. and Kier, L.B. , Electrotopological State Indices for Atom Types: A Novel Combination of Electronic, Topological, and Valence State Information, Journal of Chemical Information and Computer Science, 1995, 35:1039-1045.

### Examples

```
smi = system.file('vignettedata/FDAMDD.smi', package = 'Rcpi')
mol = readMolFromSmi(smi, type = 'mol')
dat = extractDrugKierHallSmarts(mol)
head(dat)
```
<span id="page-79-0"></span>extractDrugKR *Calculate the KR (Klekota and Roth) Molecular Fingerprints (in Compact Format)*

## Description

Calculate the KR (Klekota and Roth) Molecular Fingerprints (in Compact Format)

### Usage

```
extractDrugKR(molecules, silent = TRUE)
```
### Arguments

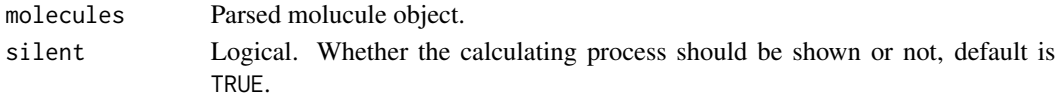

# Details

Calculate the 4860 bit fingerprint defined by Klekota and Roth.

## Value

A list, each component represents one of the molecules, each element in the component represents the index of which element in the fingerprint is 1. Each component's name is the length of the fingerprints.

### Author(s)

Nan Xiao <<http://r2s.name>>

### See Also

[extractDrugKRComplete](#page-80-0)

```
smi = system.file('vignettedata/FDAMDD.smi', package = 'Rcpi')
mol = readMolFromSmi(smi, type = 'mol')
fp = extractDrugKR(mol)
head(fp)
```
<span id="page-80-0"></span>extractDrugKRComplete *Calculate the KR (Klekota and Roth) Molecular Fingerprints (in Complete Format)*

## Description

Calculate the KR (Klekota and Roth) Molecular Fingerprints (in Complete Format)

## Usage

```
extractDrugKRComplete(molecules, silent = TRUE)
```
## Arguments

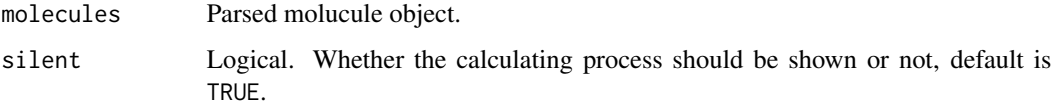

## Details

Calculate the 4860 bit fingerprint defined by Klekota and Roth.

# Value

An integer vector or a matrix. Each row represents one molecule, the columns represent the fingerprints.

## Author(s)

Nan Xiao <<http://r2s.name>>

## See Also

[extractDrugKR](#page-79-0)

```
smi = system.file('vignettedata/FDAMDD.smi', package = 'Rcpi')
mol = readMolFromSmi(smi, type = 'mol')
fp = extractDrugKRComplete(mol)
dim(fp)
```

```
extractDrugLargestChain
```
*Descriptor that Calculates the Number of Atoms in the Largest Chain*

## Description

Descriptor that Calculates the Number of Atoms in the Largest Chain

### Usage

```
extractDrugLargestChain(molecules, silent = TRUE)
```
# Arguments

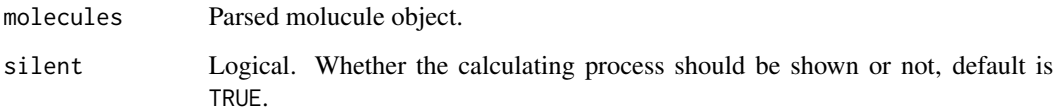

#### Details

This descriptor calculates the number of atoms in the largest chain. Note that a chain exists if there are two or more atoms. Thus single atom molecules will return 0.

### Value

A data frame, each row represents one of the molecules, each column represents one feature. This function returns one column named nAtomLC.

## Author(s)

Nan Xiao <<http://r2s.name>>

```
smi = system.file('vignettedata/FDAMDD.smi', package = 'Rcpi')
mol = readMolFromSmi(smi, type = 'mol')
dat = extractDrugLargestChain(mol)
head(dat)
```

```
extractDrugLargestPiSystem
```
*Descriptor that Calculates the Number of Atoms in the Largest Pi Chain*

## Description

Descriptor that Calculates the Number of Atoms in the Largest Pi Chain

### Usage

```
extractDrugLargestPiSystem(molecules, silent = TRUE)
```
# Arguments

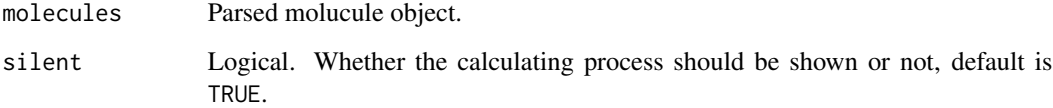

## Details

This descriptor calculates the number of atoms in the largest pi chain.

## Value

A data frame, each row represents one of the molecules, each column represents one feature. This function returns one column named nAtomP.

### Author(s)

Nan Xiao <<http://r2s.name>>

```
smi = system.file('vignettedata/FDAMDD.smi', package = 'Rcpi')
mol = readMolFromSmi(smi, type = 'mol')
dat = extractDrugLargestPiSystem(mol)
head(dat)
```

```
extractDrugLengthOverBreadth
```
*Calculates the Ratio of Length to Breadth Descriptor*

#### Description

Calculates the Ratio of Length to Breadth Descriptor

### Usage

extractDrugLengthOverBreadth(molecules, silent = TRUE)

## Arguments

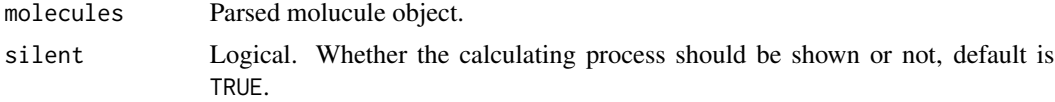

# Details

Calculates the Ratio of Length to Breadth, as a result ti does not perform any orientation and only considers the X & Y extents for a series of rotations about the Z axis (in 10 degree increments).

### Value

A data frame, each row represents one of the molecules, each column represents one feature. This function returns two columns named LOBMAX and LOBMIN:

- LOBMAX The maximum L/B ratio;
- LOBMIN The L/B ratio for the rotation that results in the minimum area (defined by the product of the X & Y extents for that orientation).

### Note

The descriptor assumes that the atoms have been configured.

# Author(s)

Nan Xiao <<http://r2s.name>>

```
sdf = system.file('sysdata/OptAA3d.sdf', package = 'Rcpi')
mol = readMolFromSDF(sdf)
dat = extractDrugLengthOverBreadth(mol)
head(dat)
```
extractDrugLongestAliphaticChain

*Descriptor that Calculates the Number of Atoms in the Longest Aliphatic Chain*

## Description

Descriptor that Calculates the Number of Atoms in the Longest Aliphatic Chain

#### Usage

```
extractDrugLongestAliphaticChain(molecules, silent = TRUE)
```
# Arguments

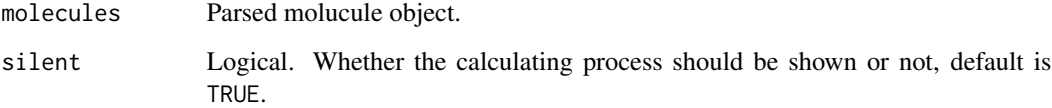

# Details

This descriptor calculates the number of atoms in the longest aliphatic chain.

### Value

A data frame, each row represents one of the molecules, each column represents one feature. This function returns one column named nAtomLAC.

## Author(s)

Nan Xiao <<http://r2s.name>>

```
smi = system.file('vignettedata/FDAMDD.smi', package = 'Rcpi')
mol = readMolFromSmi(smi, type = 'mol')
dat = extractDrugLongestAliphaticChain(mol)
head(dat)
```
<span id="page-85-0"></span>

## Description

Calculate the MACCS Molecular Fingerprints (in Compact Format)

### Usage

extractDrugMACCS(molecules, silent = TRUE)

## Arguments

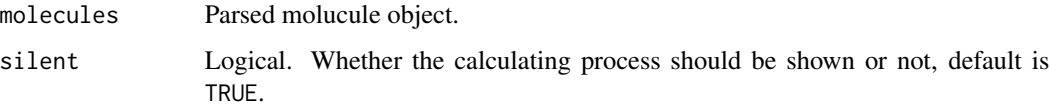

## Details

The popular 166 bit MACCS keys described by MDL.

## Value

A list, each component represents one of the molecules, each element in the component represents the index of which element in the fingerprint is 1. Each component's name is the length of the fingerprints.

## Author(s)

Nan Xiao <<http://r2s.name>>

## See Also

[extractDrugMACCSComplete](#page-86-0)

```
smi = system.file('vignettedata/FDAMDD.smi', package = 'Rcpi')
mol = readMolFromSmi(smi, type = 'mol')
fp = extractDrugMACCS(mol)
head(fp)
```
<span id="page-86-0"></span>extractDrugMACCSComplete

*Calculate the MACCS Molecular Fingerprints (in Complete Format)*

## Description

Calculate the MACCS Molecular Fingerprints (in Complete Format)

## Usage

```
extractDrugMACCSComplete(molecules, silent = TRUE)
```
### Arguments

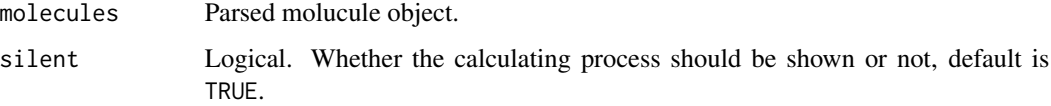

# Details

The popular 166 bit MACCS keys described by MDL.

## Value

An integer vector or a matrix. Each row represents one molecule, the columns represent the fingerprints.

# Author(s)

Nan Xiao <<http://r2s.name>>

## See Also

[extractDrugMACCS](#page-85-0)

```
smi = system.file('vignettedata/FDAMDD.smi', package = 'Rcpi')
mol = readMolFromSmi(smi, type = 'mol')
fp = extractDrugMACCSComplete(mol)
dim(fp)
```
#### extractDrugMannholdLogP

*Descriptor that Calculates the LogP Based on a Simple Equation Using the Number of Carbons and Hetero Atoms*

#### Description

Descriptor that Calculates the LogP Based on a Simple Equation Using the Number of Carbons and Hetero Atoms

### Usage

```
extractDrugMannholdLogP(molecules, silent = TRUE)
```
#### Arguments

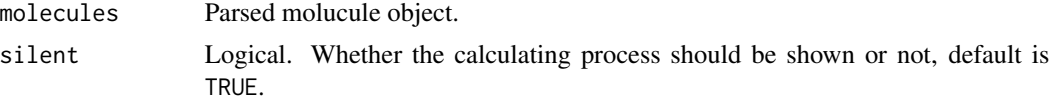

#### Details

This descriptor calculates the LogP based on a simple equation using the number of carbons and hetero atoms. The implemented equation was proposed in Mannhold et al.

## Value

A data frame, each row represents one of the molecules, each column represents one feature. This function returns one column named MLogP.

#### Author(s)

Nan Xiao <<http://r2s.name>>

#### References

Mannhold, R., Poda, G. I., Ostermann, C., & Tetko, I. V. (2009). Calculation of molecular lipophilicity: State-of-the-art and comparison of log P methods on more than 96,000 compounds. Journal of pharmaceutical sciences, 98(3), 861-893.

```
smi = system.file('vignettedata/FDAMDD.smi', package = 'Rcpi')
mol = readMolFromSmi(smi, type = 'mol')
dat = extractDrugMannholdLogP(mol)
head(dat)
```
#### Description

Calculate Molecular Distance Edge (MDE) Descriptors for C, N and O

#### Usage

```
extractDrugMDE(molecules, silent = TRUE)
```
### Arguments

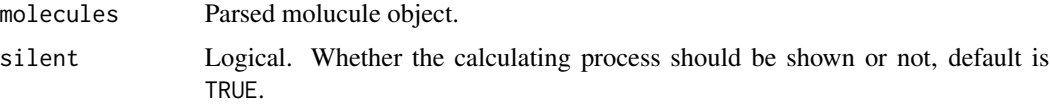

## Details

This descriptor calculates the 10 molecular distance edge (MDE) descriptor described in Liu, S., Cao, C., & Li, Z, and in addition it calculates variants where O and N are considered.

#### Value

A data frame, each row represents one of the molecules, each column represents one feature. This function returns one column named nAtomLAC.

## Author(s)

Nan Xiao <<http://r2s.name>>

## References

Liu, S., Cao, C., & Li, Z. (1998). Approach to estimation and prediction for normal boiling point (NBP) of alkanes based on a novel molecular distance-edge (MDE) vector, lambda. Journal of chemical information and computer sciences, 38(3), 387-394.

```
smi = system.file('vignettedata/FDAMDD.smi', package = 'Rcpi')
mol = readMolFromSmi(smi, type = 'mol')
dat = extractDrugMDE(mol)
head(dat)
```

```
extractDrugMomentOfInertia
```
*Descriptor that Calculates the Principal Moments of Inertia and Ratios of the Principal Moments*

#### Description

Descriptor that Calculates the Principal Moments of Inertia and Ratios of the Principal Moments

#### Usage

```
extractDrugMomentOfInertia(molecules, silent = TRUE)
```
#### Arguments

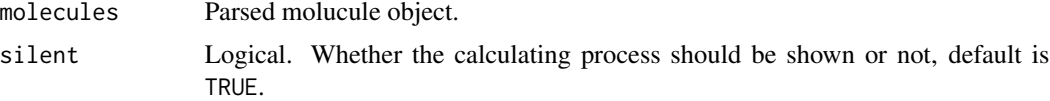

### **Details**

A descriptor that calculates the moment of inertia and radius of gyration. Moment of inertia (MI) values characterize the mass distribution of a molecule. Related to the MI values, ratios of the MI values along the three principal axes are also well know modeling variables. This descriptor calculates the MI values along the X, Y and Z axes as well as the ratio's X/Y, X/Z and Y/Z. Finally it also calculates the radius of gyration of the molecule.

### Value

A data frame, each row represents one of the molecules, each column represents one feature. This function returns 7 columns named MOMI.X, MOMI.Y, MOMI.Z, MOMI.XY, MOMI.XZ, MOMI.YZ, MOMI.R:

- MOMI.X MI along X axis
- MOMI. Y MI along Y axis
- MOMI. Z MI along Z axis
- MOMI.XY X/Y
- MOMI.XZ X/Z
- MOMI.YZ Y/Z
- MOMI.R Radius of gyration

One important aspect of the algorithm is that if the eigenvalues of the MI tensor are below 1e-3, then the ratio's are set to a default of 1000.

### Author(s)

Nan Xiao <<http://r2s.name>>

## extractDrugOBFP2 91

### Examples

```
sdf = system.file('sysdata/OptAA3d.sdf', package = 'Rcpi')
mol = readMolFromSDF(sdf)
dat = extractDrugMomentOfInertia(mol)
head(dat)
```
extractDrugOBFP2 *Calculate the FP2 Molecular Fingerprints*

## Description

Calculate the FP2 Molecular Fingerprints

#### Usage

```
extractDrugOBFP2(molecules, type = c("smile", "sdf"))
```
### Arguments

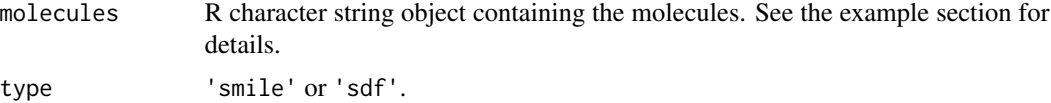

## Details

Calculate the 1024 bit FP2 fingerprints provided by OpenBabel.

## Value

A matrix. Each row represents one molecule, the columns represent the fingerprints.

### Author(s)

Nan Xiao <<http://r2s.name>>

```
mol1 = 'C1CCC1CC(CN(C)(C))CC(=O)CC' # one molecule SMILE in a vector
mol2 = c('CCC', 'CCN', 'CCN(C)(C)', 'c1ccccc1Cccccc1','C1CCC1CC(CN(C)(C))CC(=O)CC') # multiple SMILEs in a vector
mol3 = readChar(system.file('compseq/DB00860.sdf', package = 'Rcpi'),
               nchars = 1e+6) # single molecule in single sdf file
mol4 = readChar(system.file('sysdata/OptAA3d.sdf', package = 'Rcpi'),
               nchars = 1e+6) # multiple molecules in single sdf file
smifp0 = extractDrugOBFP2(mol1, type = 'smile')
```

```
smifp1 = extractDrugOBFP2(mol2, type = 'smile')
sdffp0 = extractDrugOBFP2(mol3, type = 'sdf')
sdffp1 = extractDrugOBFP2(mol4, type = 'sdf')
```
extractDrugOBFP3 *Calculate the FP3 Molecular Fingerprints*

## Description

Calculate the FP3 Molecular Fingerprints

### Usage

```
extractDrugOBFP3(molecules, type = c("smile", "sdf"))
```
#### **Arguments**

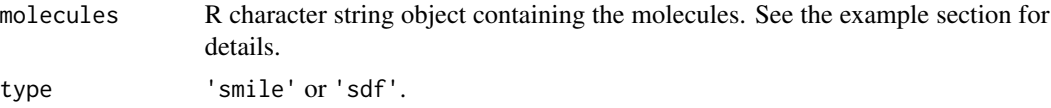

#### Details

Calculate the 64 bit FP3 fingerprints provided by OpenBabel.

## Value

A matrix. Each row represents one molecule, the columns represent the fingerprints.

# Author(s)

Nan Xiao <<http://r2s.name>>

```
mol1 = 'C1CCC1CC(CN(C)(C))CC(=O)CC' # one molecule SMILE in a vector
mol2 = c('CCC', 'CCN', 'CCN(C)(C)', 'c1ccccc1ccccc1','C1CCC1CC(CN(C)(C))CC(=O)CC') # multiple SMILEs in a vector
mol3 = readChar(system.file('compseq/DB00860.sdf', package = 'Rcpi'),
               nchars = 1e+6) # single molecule in single sdf file
mol4 = readChar(system.file('sysdata/OptAA3d.sdf', package = 'Rcpi'),
               nchars = 1e+6) # multiple molecules in single sdf file
smifp0 = extractDrugOBFP3(mol1, type = 'smile')
```

```
smifp1 = extractDrugOBFP3(mol2, type = 'smile')
sdffp0 = extractDrugOBFP3(mol3, type = 'sdf')
sdffp1 = extractDrugOBFP3(mol4, type = 'sdf')
```
extractDrugOBFP4 *Calculate the FP4 Molecular Fingerprints*

#### Description

Calculate the FP4 Molecular Fingerprints

#### Usage

```
extractDrugOBFP4(molecules, type = c("smile", "sdf"))
```
#### Arguments

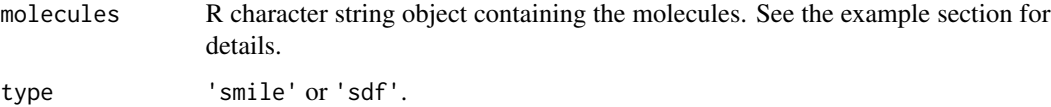

## Details

Calculate the 512 bit FP4 fingerprints provided by OpenBabel.

## Value

A matrix. Each row represents one molecule, the columns represent the fingerprints.

### Author(s)

Nan Xiao <<http://r2s.name>>

```
mol1 = 'C1CCC1CC(CN(C)(C))CC(=O)CC' # one molecule SMILE in a vector
mol2 = c('CCC', 'CCN', 'CCN(C)(C)', 'c1cccccccc1Ccccccc1','C1CCC1CC(CN(C)(C))CC(=O)CC') # multiple SMILEs in a vector
mol3 = readChar(system.file('compseq/DB00860.sdf', package = 'Rcpi'),
               nchars = 1e+6) # single molecule in single sdf file
mol4 = readChar(system.file('sysdata/OptAA3d.sdf', package = 'Rcpi'),
               nchars = 1e+6) # multiple molecules in single sdf file
smifp0 = extractDrugOBFP4(mol1, type = 'smile')
smifp1 = extractDrugOBFP4(mol2, type = 'smile')
sdffp0 = extractDrugOBFP4(mol3, type = 'sdf')
sdffp1 = extractDrugOBFP4(mol4, type = 'sdf')
```
extractDrugOBMACCS *Calculate the MACCS Molecular Fingerprints*

#### Description

Calculate the MACCS Molecular Fingerprints

### Usage

```
extractDrugOBMACCS(molecules, type = c("smile", "sdf"))
```
### Arguments

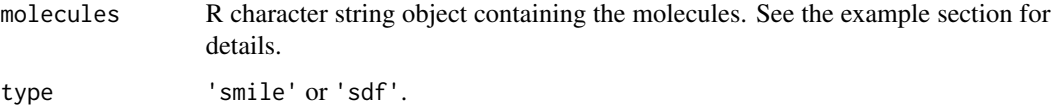

## Details

Calculate the 256 bit MACCS fingerprints provided by OpenBabel.

## Value

A matrix. Each row represents one molecule, the columns represent the fingerprints.

### Author(s)

Nan Xiao <<http://r2s.name>>

```
mol1 = 'C1CCC1CC(CN(C)(C))CC(=O)CC' # one molecule SMILE in a vector
mol2 = c('CCC', 'CCN', 'CCN(C)(C)', 'c1cccccccc1Ccccccc1','C1CCC1CC(CN(C)(C))CC(=O)CC') # multiple SMILEs in a vector
mol3 = readChar(system.file('compseq/DB00860.sdf', package = 'Rcpi'),
               nchars = 1e+6) # single molecule in single sdf file
mol4 = readChar(system.file('sysdata/OptAA3d.sdf', package = 'Rcpi'),
               nchars = 1e+6) # multiple molecules in single sdf file
smifp0 = extractDrugOBMACCS(mol1, type = 'smile')
smifp1 = extractDrugOBMACCS(mol2, type = 'smile')
sdffp0 = extractDrugOBMACCS(mol3, type = 'sdf')
sdffp1 = extractDrugOBMACCS(mol4, type = 'sdf')
```
extractDrugPetitjeanNumber

*Descriptor that Calculates the Petitjean Number of a Molecule*

#### Description

Descriptor that Calculates the Petitjean Number of a Molecule

### Usage

```
extractDrugPetitjeanNumber(molecules, silent = TRUE)
```
#### Arguments

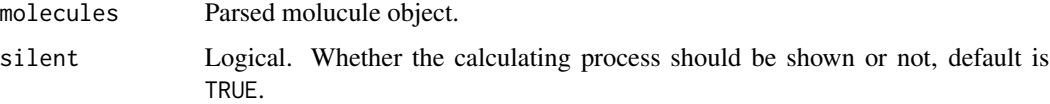

#### Details

This descriptor calculates the Petitjean number of a molecule. According to the Petitjean definition, the eccentricity of a vertex corresponds to the distance from that vertex to the most remote vertex in the graph.

The distance is obtained from the distance matrix as the count of edges between the two vertices. If  $r(i)$  is the largest matrix entry in row i of the distance matrix D, then the radius is defined as the smallest of the  $r(i)$ . The graph diameter D is defined as the largest vertex eccentricity in the graph. (<http://www.edusoft-lc.com/molconn/manuals/400/chaptwo.html>)

## Value

A data frame, each row represents one of the molecules, each column represents one feature. This function returns one column named PetitjeanNumber.

## Author(s)

Nan Xiao <<http://r2s.name>>

```
smi = system.file('vignettedata/FDAMDD.smi', package = 'Rcpi')
mol = readMolFromSmi(smi, type = 'mol')
dat = extractDrugPetitjeanNumber(mol)
head(dat)
```
#### extractDrugPetitjeanShapeIndex

*Descriptor that Calculates the Petitjean Shape Indices*

## Description

Descriptor that Calculates the Petitjean Shape Indices

#### Usage

```
extractDrugPetitjeanShapeIndex(molecules, silent = TRUE)
```
### Arguments

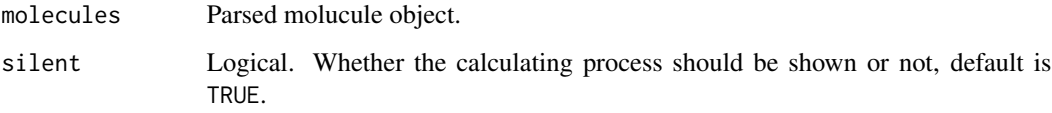

## Details

The topological and geometric shape indices described Petitjean and Bath et al. respectively. Both measure the anisotropy in a molecule.

#### Value

A data frame, each row represents one of the molecules, each column represents one feature. This function returns two columns named topoShape (Topological Shape Index) and geomShape (Geometric Shape Index).

## Author(s)

Nan Xiao <<http://r2s.name>>

## References

Petitjean, M., Applications of the radius-diameter diagram to the classification of topological and geometrical shapes of chemical compounds, Journal of Chemical Information and Computer Science, 1992, 32:331-337

Bath, P.A. and Poirette, A.R. and Willet, P. and Allen, F.H. , The Extent of the Relationship between the Graph-Theoretical and the Geometrical Shape Coefficients of Chemical Compounds, Journal of Chemical Information and Computer Science, 1995, 35:714-716.

## extractDrugPubChem 97

# Examples

```
sdf = system.file('sysdata/OptAA3d.sdf', package = 'Rcpi')
mol = readMolFromSDF(sdf)
dat = extractDrugPetitjeanShapeIndex(mol)
head(dat)
```
<span id="page-96-0"></span>extractDrugPubChem *Calculate the PubChem Molecular Fingerprints (in Compact Format)*

## Description

Calculate the PubChem Molecular Fingerprints (in Compact Format)

### Usage

```
extractDrugPubChem(molecules, silent = TRUE)
```
## Arguments

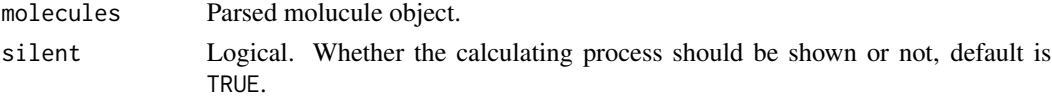

## Details

Calculate the 881 bit fingerprints defined by PubChem.

## Value

A list, each component represents one of the molecules, each element in the component represents the index of which element in the fingerprint is 1. Each component's name is the length of the fingerprints.

# Author(s)

Nan Xiao <<http://r2s.name>>

#### See Also

[extractDrugPubChemComplete](#page-97-0)

```
smi = system.file('vignettedata/FDAMDD.smi', package = 'Rcpi')
mol = readMolFromSmi(smi, type = 'mol')
fp = extractDrugPubChem(mol)
head(fp)
```
<span id="page-97-0"></span>extractDrugPubChemComplete

*Calculate the PubChem Molecular Fingerprints (in Complete Format)*

## Description

Calculate the PubChem Molecular Fingerprints (in Complete Format)

## Usage

```
extractDrugPubChemComplete(molecules, silent = TRUE)
```
# Arguments

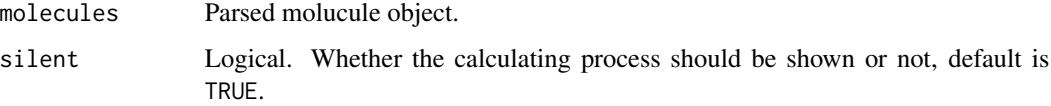

## Details

Calculate the 881 bit fingerprints defined by PubChem.

## Value

An integer vector or a matrix. Each row represents one molecule, the columns represent the fingerprints.

# Author(s)

Nan Xiao <<http://r2s.name>>

## See Also

[extractDrugPubChem](#page-96-0)

```
smi = system.file('vignettedata/FDAMDD.smi', package = 'Rcpi')
mol = readMolFromSmi(smi, type = 'mol')
fp = extractDrugPubChemComplete(mol)
dim(fp)
```
extractDrugRotatableBondsCount

*Descriptor that Calculates the Number of Nonrotatable Bonds on A Molecule*

## Description

Descriptor that Calculates the Number of Nonrotatable Bonds on A Molecule

### Usage

```
extractDrugRotatableBondsCount(molecules, silent = TRUE)
```
#### Arguments

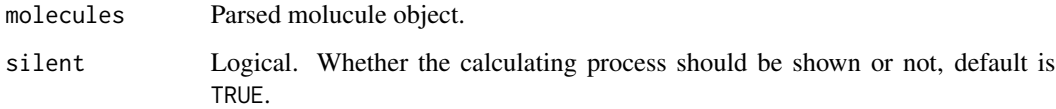

#### Details

The number of rotatable bonds is given by the SMARTS specified by Daylight on SMARTS tutorial ([http://www.daylight.com/dayhtml\\_tutorials/languages/smarts/smarts\\_examples.](http://www.daylight.com/dayhtml_tutorials/languages/smarts/smarts_examples.html#EXMPL) [html#EXMPL](http://www.daylight.com/dayhtml_tutorials/languages/smarts/smarts_examples.html#EXMPL))

# Value

A data frame, each row represents one of the molecules, each column represents one feature. This function returns one column named nRotB.

## Author(s)

Nan Xiao <<http://r2s.name>>

```
smi = system.file('vignettedata/FDAMDD.smi', package = 'Rcpi')
mol = readMolFromSmi(smi, type = 'mol')
dat = extractDrugRotatableBondsCount(mol)
head(dat)
```
extractDrugRuleOfFive *Descriptor that Calculates the Number Failures of the Lipinski's Rule Of Five*

### Description

Descriptor that Calculates the Number Failures of the Lipinski's Rule Of Five

#### Usage

```
extractDrugRuleOfFive(molecules, silent = TRUE)
```
## Arguments

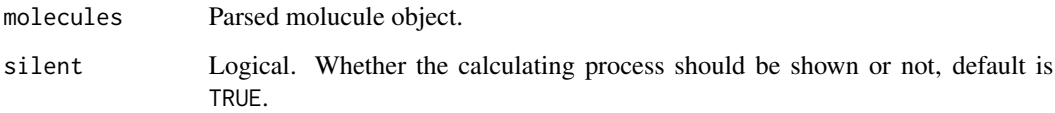

## Details

This descriptor calculates the number failures of the Lipinski's Rule Of Five: [http://en.wikipedia](http://en.wikipedia.org/wiki/Lipinski%27s_Rule_of_Five). [org/wiki/Lipinski%27s\\_Rule\\_of\\_Five](http://en.wikipedia.org/wiki/Lipinski%27s_Rule_of_Five).

### Value

A data frame, each row represents one of the molecules, each column represents one feature. This function returns one column named LipinskiFailures.

### Author(s)

Nan Xiao <<http://r2s.name>>

```
smi = system.file('vignettedata/FDAMDD.smi', package = 'Rcpi')
mol = readMolFromSmi(smi, type = 'mol')
dat = extractDrugRuleOfFive(mol)
head(dat)
```

```
extractDrugShortestPath
```
*Calculate the Shortest Path Molecular Fingerprints (in Compact Format)*

#### Description

Calculate the Shortest Path Molecular Fingerprints (in Compact Format)

#### Usage

```
extractDrugShortestPath(molecules, depth = 6, size = 1024, silent = TRUE)
```
#### Arguments

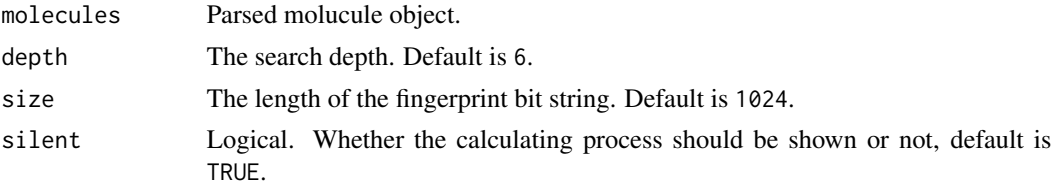

## Details

Calculate the fingerprint based on the shortest paths between pairs of atoms and takes into account ring systems, charges etc.

### Value

A list, each component represents one of the molecules, each element in the component represents the index of which element in the fingerprint is 1. Each component's name is the length of the fingerprints.

#### Author(s)

Nan Xiao <<http://r2s.name>>

## See Also

[extractDrugShortestPathComplete](#page-101-0)

```
smi = system.file('vignettedata/FDAMDD.smi', package = 'Rcpi')
mol = readMolFromSmi(smi, type = 'mol')
fp = extractDrugShortestPath(mol)
head(fp)
```

```
extractDrugShortestPathComplete
```
*Calculate the Shortest Path Molecular Fingerprints (in Complete Format)*

### Description

Calculate the Shortest Path Molecular Fingerprints (in Complete Format)

#### Usage

```
extractDrugShortestPathComplete(molecules, depth = 6, size = 1024,
  silent = TRUE)
```
## Arguments

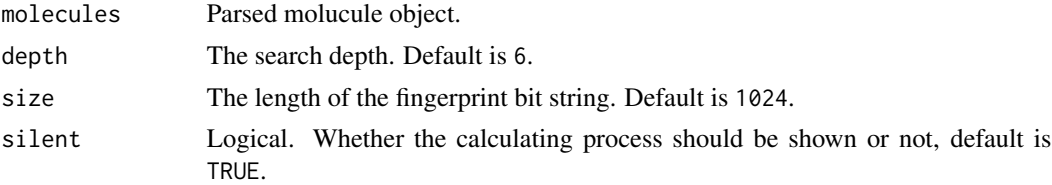

## Details

Calculate the fingerprint based on the shortest paths between pairs of atoms and takes into account ring systems, charges etc.

## Value

An integer vector or a matrix. Each row represents one molecule, the columns represent the fingerprints.

#### Author(s)

Nan Xiao <<http://r2s.name>>

## See Also

[extractDrugShortestPath](#page-100-0)

```
smi = system.file('vignettedata/FDAMDD.smi', package = 'Rcpi')
mol = readMolFromSmi(smi, type = 'mol')
fp = extractDrugShortestPathComplete(mol)
dim(fp)
```
<span id="page-102-0"></span>extractDrugStandard *Calculate the Standard Molecular Fingerprints (in Compact Format)*

### Description

Calculate the Standard Molecular Fingerprints (in Compact Format)

# Usage

```
extractDrugStandard(molecules, depth = 6, size = 1024, silent = TRUE)
```
## Arguments

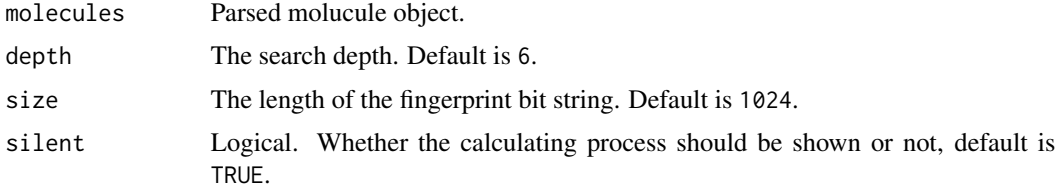

## Details

Calculate the standard molecular fingerprints. Considers paths of a given length. This is hashed fingerprints, with a default length of 1024.

#### Value

A list, each component represents one of the molecules, each element in the component represents the index of which element in the fingerprint is 1. Each component's name is the length of the fingerprints.

### Author(s)

Nan Xiao <<http://r2s.name>>

# See Also

[extractDrugStandardComplete](#page-103-0)

```
smi = system.file('vignettedata/FDAMDD.smi', package = 'Rcpi')
mol = readMolFromSmi(smi, type = 'mol')
fp = extractDrugStandard(mol)
head(fp)
```

```
extractDrugStandardComplete
```
*Calculate the Standard Molecular Fingerprints (in Complete Format)*

#### Description

Calculate the Standard Molecular Fingerprints (in Complete Format)

## Usage

```
extractDrugStandardComplete(molecules, depth = 6, size = 1024,
  silent = TRUE)
```
### Arguments

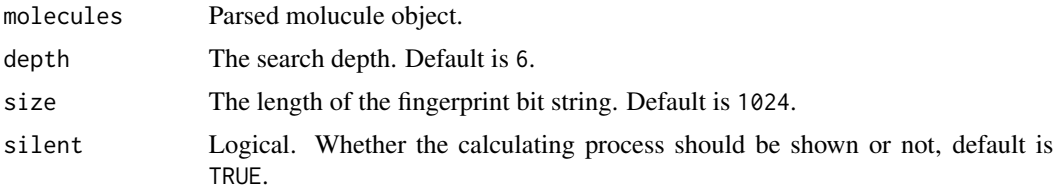

#### Details

Calculate the standard molecular fingerprints. Considers paths of a given length. This is hashed fingerprints, with a default length of 1024.

## Value

An integer vector or a matrix. Each row represents one molecule, the columns represent the fingerprints.

## Author(s)

Nan Xiao <<http://r2s.name>>

## See Also

[extractDrugStandard](#page-102-0)

```
smi = system.file('vignettedata/FDAMDD.smi', package = 'Rcpi')
mol = readMolFromSmi(smi, type = 'mol')
fp = extractDrugStandardComplete(mol)
dim(fp)
```
extractDrugTPSA *Descriptor of Topological Polar Surface Area Based on Fragment Contributions (TPSA)*

## Description

Descriptor of Topological Polar Surface Area Based on Fragment Contributions (TPSA)

### Usage

```
extractDrugTPSA(molecules, silent = TRUE)
```
## Arguments

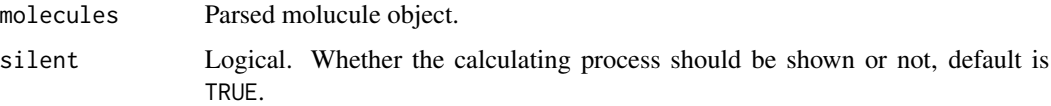

# Details

Calculate the descriptor of topological polar surface area based on fragment contributions (TPSA).

## Value

A data frame, each row represents one of the molecules, each column represents one feature. This function returns one column named TopoPSA.

# Author(s)

Nan Xiao <<http://r2s.name>>

## References

Ertl, P., Rohde, B., & Selzer, P. (2000). Fast calculation of molecular polar surface area as a sum of fragment-based contributions and its application to the prediction of drug transport properties. Journal of medicinal chemistry, 43(20), 3714-3717.

```
smi = system.file('vignettedata/FDAMDD.smi', package = 'Rcpi')
mol = readMolFromSmi(smi, type = 'mol')
dat = extractDrugTPSA(mol)
head(dat)
```
## Description

Descriptor that Calculates the Volume of A Molecule

### Usage

```
extractDrugVABC(molecules, silent = TRUE)
```
## Arguments

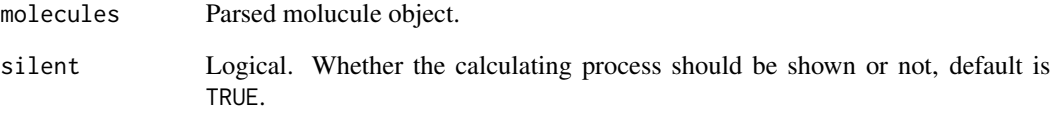

## Details

This descriptor calculates the volume of a molecule.

## Value

A data frame, each row represents one of the molecules, each column represents one feature. This function returns one column named VABC.

### Author(s)

Nan Xiao <<http://r2s.name>>

```
smi = system.file('vignettedata/FDAMDD.smi', package = 'Rcpi')
mol = readMolFromSmi(smi, type = 'mol')
dat = extractDrugVABC(mol)
head(dat)
```
## Description

Descriptor that Calculates the Vertex Adjacency Information of A Molecule

#### Usage

```
extractDrugVAdjMa(molecules, silent = TRUE)
```
### Arguments

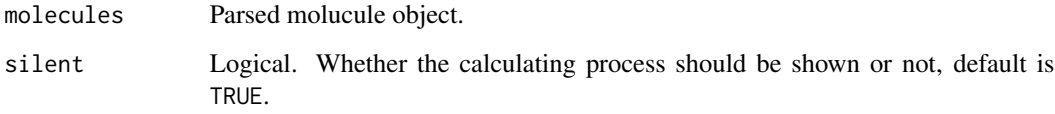

# Details

Vertex adjacency information (magnitude):  $1 + \log_2^m$  where m is the number of heavy-heavy bonds. If  $m$  is zero, then  $\theta$  is returned.

## Value

A data frame, each row represents one of the molecules, each column represents one feature. This function returns one column named VAdjMat.

### Author(s)

Nan Xiao <<http://r2s.name>>

```
smi = system.file('vignettedata/FDAMDD.smi', package = 'Rcpi')
mol = readMolFromSmi(smi, type = 'mol')
dat = extractDrugVAdjMa(mol)
head(dat)
```
extractDrugWeight *Descriptor that Calculates the Total Weight of Atoms*

## Description

Descriptor that Calculates the Total Weight of Atoms

### Usage

```
extractDrugWeight(molecules, silent = TRUE)
```
## Arguments

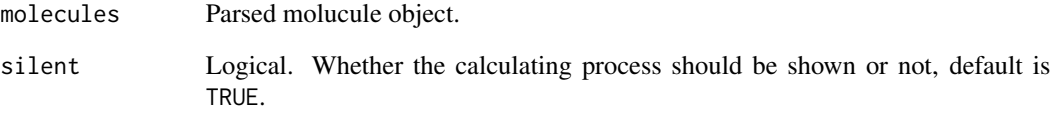

## Details

This descriptor calculates the molecular weight.

## Value

A data frame, each row represents one of the molecules, each column represents one feature. This function returns one column named MW.

### Author(s)

Nan Xiao <<http://r2s.name>>

```
smi = system.file('vignettedata/FDAMDD.smi', package = 'Rcpi')
mol = readMolFromSmi(smi, type = 'mol')
dat = extractDrugWeight(mol)
head(dat)
```
extractDrugWeightedPath

*Descriptor that Calculates the Weighted Path (Molecular ID)*

### Description

Descriptor that Calculates the Weighted Path (Molecular ID)

#### Usage

```
extractDrugWeightedPath(molecules, silent = TRUE)
```
# Arguments

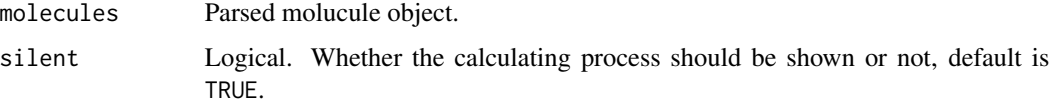

## Details

This descriptor calculates the weighted path (molecular ID) described by Randic, characterizing molecular branching. Five descriptors are calculated, based on the implementation in the ADAPT software package. Note that the descriptor is based on identifying all paths between pairs of atoms and so is NP-hard. This means that it can take some time for large, complex molecules.

## Value

A data frame, each row represents one of the molecules, each column represents one feature. This function returns 5 columns named WTPT.1, WTPT.2, WTPT.3, WTPT.4, WTPT.5:

- WTPT.1 molecular ID
- WTPT.2 molecular ID / number of atoms
- WTPT.3 sum of path lengths starting from heteroatoms
- WTPT.4 sum of path lengths starting from oxygens
- WTPT.5 sum of path lengths starting from nitrogens

#### Author(s)

Nan Xiao <<http://r2s.name>>

## References

Randic, M., On molecular identification numbers (1984). Journal of Chemical Information and Computer Science, 24:164-175.

## Examples

```
smi = system.file('vignettedata/FDAMDD.smi', package = 'Rcpi')
mol = readMolFromSmi(smi, type = 'mol')
dat = extractDrugWeightedPath(mol)
head(dat)
```
extractDrugWHIM *Calculate Holistic Descriptors Described by Todeschini et al.*

## **Description**

Calculate Holistic Descriptors Described by Todeschini et al.

### Usage

```
extractDrugWHIM(molecules, silent = TRUE)
```
#### Arguments

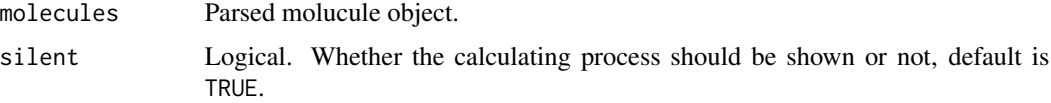

## Details

Holistic descriptors described by Todeschini et al, the descriptors are based on a number of atom weightings. There are six different possible weightings:

- unit weights
- atomic masses
- van der Waals volumes
- Mulliken atomic electronegativites
- atomic polarizabilities
- E-state values described by Kier and Hall

Currently weighting schemes 1, 2, 3, 4 and 5 are implemented. The weight values are taken from Todeschini et al. and as a result 19 elements are considered. For each weighting scheme we can obtain

- 11 directional WHIM descriptors (lambda1 .. 3, nu1 .. 2, gamma1 .. 3, eta1 .. 3)
- 6 non-directional WHIM descriptors (T, A, V, K, G, D)

Though Todeschini et al. mentions that for planar molecules only 8 directional WHIM descriptors are required the current code will return all 11.

# extractDrugWHIM 111

## Value

A data frame, each row represents one of the molecules, each column represents one feature. This function returns 17 columns:

- Wlambda1
- Wlambda2
- wlambda3
- Wnu1
- Wnu2
- Wgamma1
- Wgamma2
- Wgamma3
- Weta1
- Weta2
- Weta3
- WT
- WA
- WV
- WK
- WG
- WD

Each name will have a suffix of the form .X where X indicates the weighting scheme used. Possible values of X are

- unity
- mass
- volume
- eneg
- polar

## Author(s)

Nan Xiao <<http://r2s.name>>

# References

Todeschini, R. and Gramatica, P., New 3D Molecular Descriptors: The WHIM theory and QAR Applications, Persepectives in Drug Discovery and Design, 1998, ?:355-380.

```
sdf = system.file('sysdata/OptAA3d.sdf', package = 'Rcpi')
mol = readMolFromSDF(sdf)
dat = extractDrugWHIM(mol)
head(dat)
```

```
extractDrugWienerNumbers
```
*Descriptor that Calculates Wiener Path Number and Wiener Polarity Number*

#### Description

Descriptor that Calculates Wiener Path Number and Wiener Polarity Number

## Usage

```
extractDrugWienerNumbers(molecules, silent = TRUE)
```
# Arguments

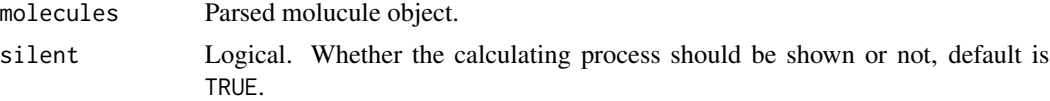

## Details

This descriptor calculates the Wiener numbers, including the Wiener Path number and the Wiener Polarity Number. Wiener path number: half the sum of all the distance matrix entries; Wiener polarity number: half the sum of all the distance matrix entries with a value of 3.

## Value

A data frame, each row represents one of the molecules, each column represents one feature. This function returns two columns named WPATH (weiner path number) and WPOL (weiner polarity number).

# Author(s)

Nan Xiao <<http://r2s.name>>

#### **References**

Wiener, H. (1947). Structural determination of paraffin boiling points. Journal of the American Chemical Society, 69(1), 17-20.

```
smi = system.file('vignettedata/FDAMDD.smi', package = 'Rcpi')
mol = readMolFromSmi(smi, type = 'mol')
dat = extractDrugWienerNumbers(mol)
head(dat)
```
Descriptor that Calculates the Prediction of logP Based on the Atom-Type Method Called XLogP

#### Usage

```
extractDrugXLogP(molecules, silent = TRUE)
```
# Arguments

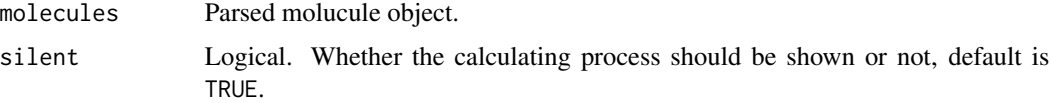

#### Details

Prediction of logP based on the atom-type method called XLogP.

## Value

A data frame, each row represents one of the molecules, each column represents one feature. This function returns one column named XLogP.

### Author(s)

Nan Xiao <<http://r2s.name>>

#### References

Wang, R., Fu, Y., and Lai, L., A New Atom-Additive Method for Calculating Partition Coefficients, Journal of Chemical Information and Computer Sciences, 1997, 37:615-621.

Wang, R., Gao, Y., and Lai, L., Calculating partition coefficient by atom-additive method, Perspectives in Drug Discovery and Design, 2000, 19:47-66.

```
smi = system.file('vignettedata/FDAMDD.smi', package = 'Rcpi')
mol = readMolFromSmi(smi, type = 'mol')
dat = extractDrugXLogP(mol)
head(dat)
```

```
extractDrugZagrebIndex
```
*Descriptor that Calculates the Sum of the Squared Atom Degrees of All Heavy Atoms*

## Description

Descriptor that Calculates the Sum of the Squared Atom Degrees of All Heavy Atoms

#### Usage

```
extractDrugZagrebIndex(molecules, silent = TRUE)
```
# Arguments

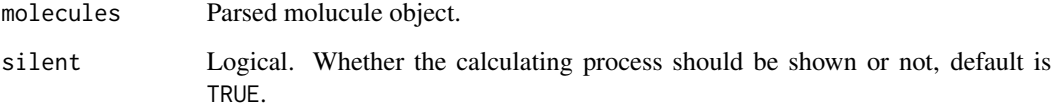

# Details

Zagreb index: the sum of the squares of atom degree over all heavy atoms i.

#### Value

A data frame, each row represents one of the molecules, each column represents one feature. This function returns one column named Zagreb.

# Author(s)

Nan Xiao <<http://r2s.name>>

```
smi = system.file('vignettedata/FDAMDD.smi', package = 'Rcpi')
mol = readMolFromSmi(smi, type = 'mol')
dat = extractDrugZagrebIndex(mol)
head(dat)
```
Generalized BLOSUM and PAM Matrix-Derived Descriptors

## Usage

```
extractPCMBLOSUM(x, submat = "AABLOSUM62", k, lag, scale = TRUE,
  silent = TRUE)
```
## Arguments

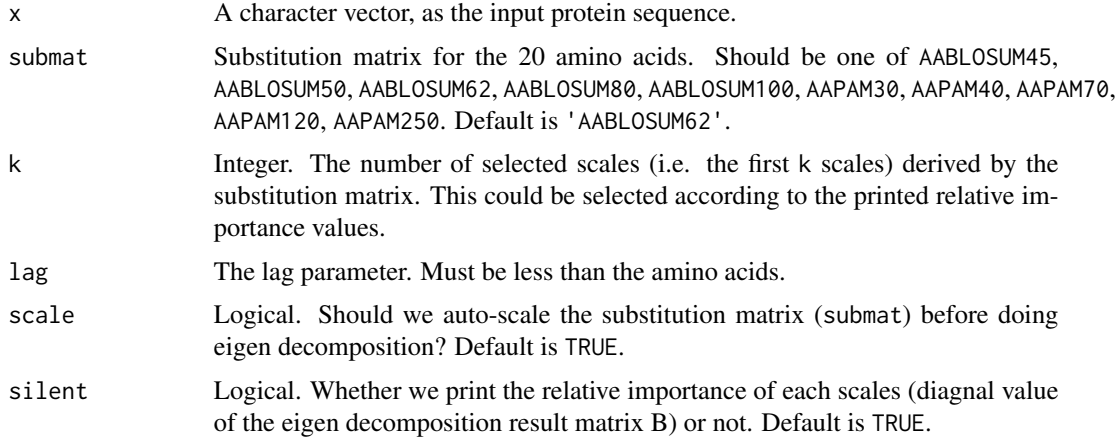

# Details

This function calculates the generalized BLOSUM matrix-derived descriptors. For users' convenience, Rcpi provides the BLOSUM45, BLOSUM50, BLOSUM62, BLOSUM80, BLOSUM100, PAM30, PAM40, PAM70, PAM120, and PAM250 matrices for the 20 amino acids to select.

# Value

A length  $\text{lag } * \text{ p'}\text{2 named vector, } \text{p is the number of scales selected.}$ 

## Author(s)

Nan Xiao <<http://r2s.name>>

## References

Georgiev, A. G. (2009). Interpretable numerical descriptors of amino acid space. Journal of Computational Biology, 16(5), 703–723.

# Examples

```
x = readFASTA(system.file('protseq/P00750.fasta', package = 'Rcpi'))[[1]]
blosum = extractPCMBLOSUM(x, submat = 'AABLOSUM62', k = 5, lag = 7, scale = TRUE, silent = FALSE)
```
<span id="page-115-0"></span>extractPCMDescScales *Scales-Based Descriptors with 20+ classes of Molecular Descriptors*

## Description

Scales-Based Descriptors with 20+ classes of Molecular Descriptors

# Usage

```
extractPCMDescScales(x, propmat, index = NULL, pc, lag, scale = TRUE,
  silent = TRUE)
```
## Arguments

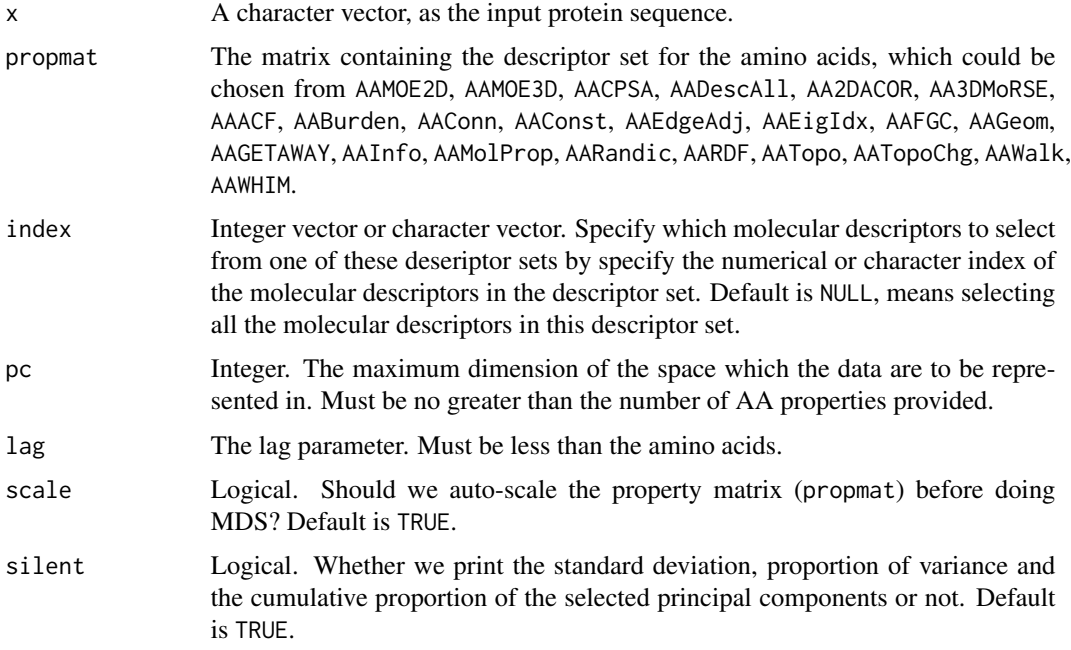

#### Details

This function calculates the scales-based descriptors with molecular descriptors sets calculated by Dragon, Discovery Studio and MOE. Users could specify which molecular descriptors to select from one of these deseriptor sets by specify the numerical or character index of the molecular descriptors in the descriptor set.

# Value

A length lag  $\star$  p<sup> $\circ$ </sup>2 named vector, p is the number of scales selected.

## Author(s)

Nan Xiao <<http://r2s.name>>

## See Also

See [extractPCMScales](#page-119-0) for generalized AA-descriptor based scales descriptors.

## Examples

```
x = readFASTA(system.file('protseq/P00750.fasta', package = 'Rcpi'))[[1]]
descscales = extractPCMDescScales(x, propmat = 'AATopo', index = c(37:41, 43:47),
                                  pc = 5, lag = 7, silent = FALSE)
```
extractPCMFAScales *Generalized Scales-Based Descriptors derived by Factor Analysis*

## Description

Generalized Scales-Based Descriptors derived by Factor Analysis

# Usage

```
extractPCMFAScales(x, propmat, factors, scores = "regression", lag,
  scale = TRUE, silent = TRUE)
```
# Arguments

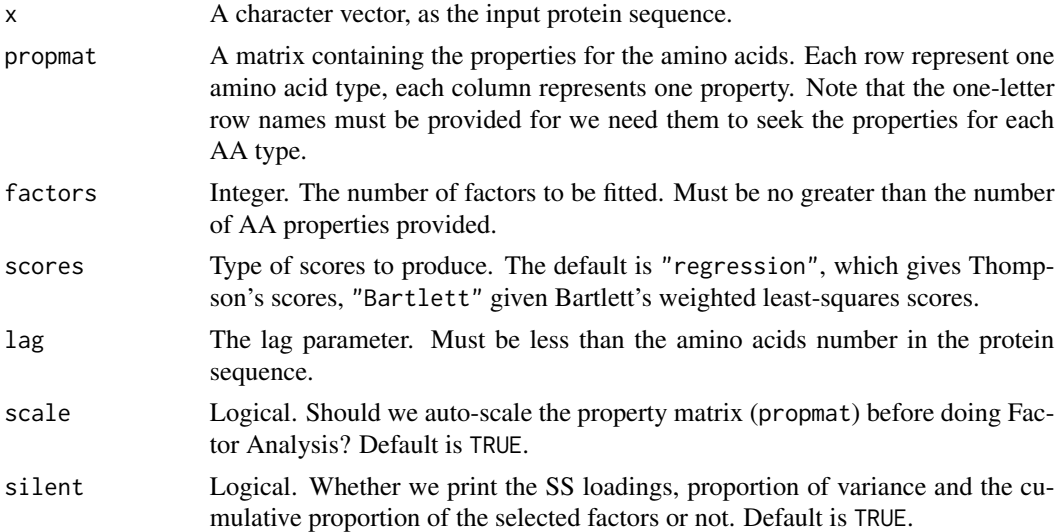

## Details

This function calculates the generalized scales-based descriptors derived by Factor Analysis (FA). Users could provide customized amino acid property matrices.

# Value

A length lag  $*$  p^2 named vector, p is the number of scales (factors) selected.

## Author(s)

Nan Xiao <<http://r2s.name>>

# References

Atchley, W. R., Zhao, J., Fernandes, A. D., & Druke, T. (2005). Solving the protein sequence metric problem. Proceedings of the National Academy of Sciences of the United States of America, 102(18), 6395-6400.

## Examples

```
x = readFASTA(system.file('protseq/P00750.fasta', package = 'Rcpi'))[[1]]
data(AATopo)
tprops = AATopo[, c(37:41, 43:47)] # select a set of topological descriptors
fa = extractPCMFAScales(x, prompt = trprops, factors = 5, lag = 7, silent = FALSE)
```
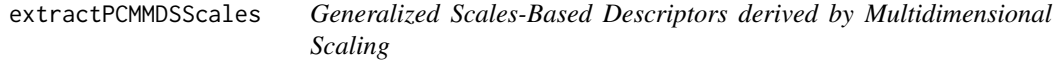

# Description

Generalized Scales-Based Descriptors derived by Multidimensional Scaling

#### Usage

```
extractPCMMDSScales(x, propmat, k, lag, scale = TRUE, silent = TRUE)
```
#### Arguments

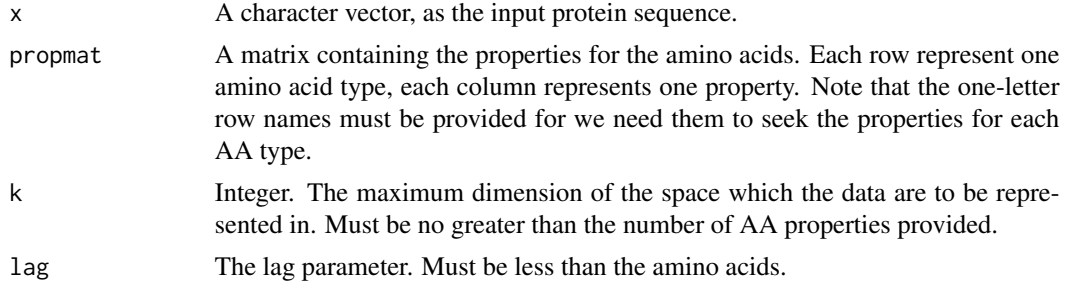

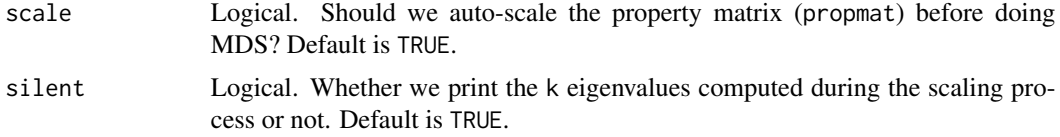

# Details

This function calculates the generalized scales-based descriptors derived by Multidimensional Scaling (MDS). Users could provide customized amino acid property matrices.

## Value

A length lag  $*$  p<sup> $\lambda$ </sup> named vector, p is the number of scales (dimensionality) selected.

## Author(s)

Nan Xiao <<http://r2s.name>>

## References

Venkatarajan, M. S., & Braun, W. (2001). New quantitative descriptors of amino acids based on multidimensional scaling of a large number of physical-chemical properties. Molecular modeling annual, 7(12), 445–453.

#### See Also

See [extractPCMScales](#page-119-0) for generalized scales-based descriptors derived by Principal Components Analysis.

## Examples

```
x = readFASTA(system.file('protseq/P00750.fasta', package = 'Rcpi'))[[1]]
data(AATopo)
tprops = AATopo[, c(37:41, 43:47)] # select a set of topological descriptors
mds = extractPCMMDSScales(x, propmat = tprops, k = 5, lag = 7, silent = FALSE)
```
<span id="page-118-0"></span>extractPCMPropScales *Generalized AA-Properties Based Scales Descriptors*

# Description

Generalized AA-Properties Based Scales Descriptors

## Usage

```
extractPCMPropScales(x, index = NULL, pc, lag, scale = TRUE,
  silent = TRUE)
```
# Arguments

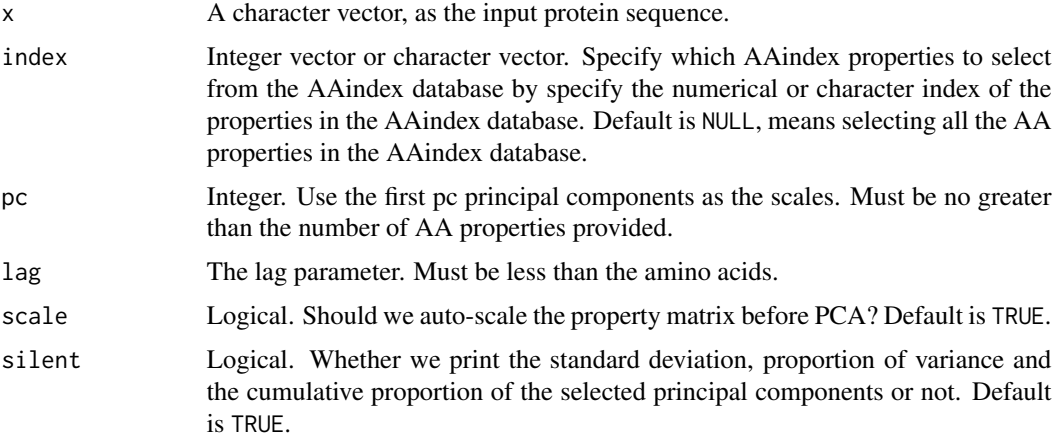

### Details

This function calculates the generalized amino acid properties based scales descriptors. Users could specify which AAindex properties to select from the AAindex database by specify the numerical or character index of the properties in the AAindex database.

#### Value

A length lag  $*$  p^2 named vector, p is the number of scales (principal components) selected.

### Author(s)

Nan Xiao <<http://r2s.name>>

## See Also

See [extractPCMScales](#page-119-0) for generalized scales-based descriptors.

## Examples

```
x = readFASTA(system.file('protseq/P00750.fasta', package = 'Rcpi'))[[1]]
propscales = extractPCMPropScales(x, index = c(160:165, 258:296), pc = 5, lag = 7, silent = FALSE)
```
<span id="page-119-0"></span>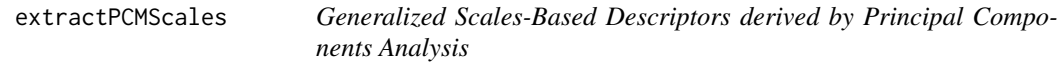

# Description

Generalized Scales-Based Descriptors derived by Principal Components Analysis

## extractPCMScales 121

#### Usage

extractPCMScales(x, propmat, pc, lag, scale = TRUE, silent = TRUE)

#### Arguments

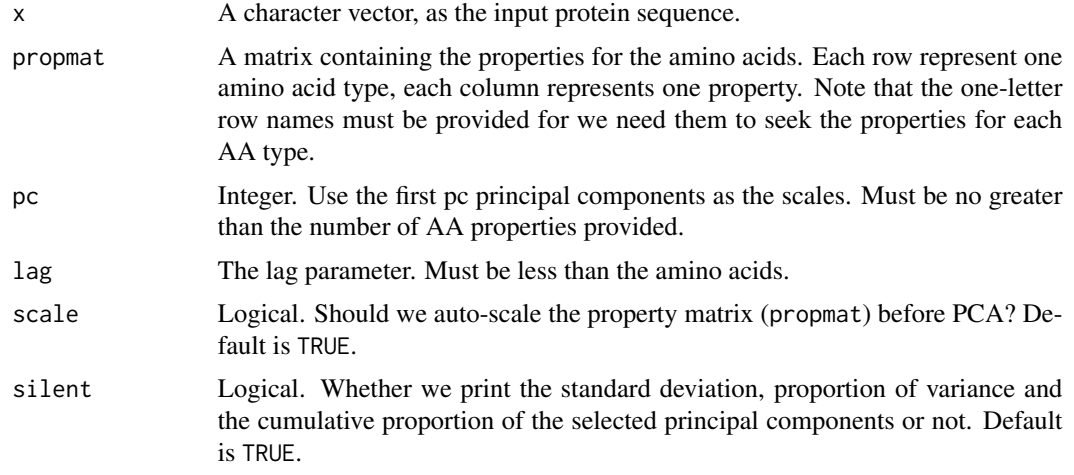

# Details

This function calculates the generalized scales-based descriptors derived by Principal Components Analysis (PCA). Users could provide customized amino acid property matrices. This function implements the core computation procedure needed for the generalized scales-based descriptors derived by AA-Properties (AAindex) and generalized scales-based descriptors derived by 20+ classes of 2D and 3D molecular descriptors (Topological, WHIM, VHSE, etc.) in the protr package.

## Value

A length lag  $\star$  p^2 named vector, p is the number of scales (principal components) selected.

#### Author(s)

Nan Xiao <<http://r2s.name>>

# See Also

See [extractPCMDescScales](#page-115-0) for generalized AA property based scales descriptors, and [extractPCMPropScales](#page-118-0) for (19 classes) AA descriptor based scales descriptors.

```
x = readFASTA(system.file('protseq/P00750.fasta', package = 'Rcpi'))[[1]]
data(AAindex)
AAidxmat = t(na.omit(as.matrix(AAindex[, 7:26])))
scales = extractPCMScales(x, propmat = AAidxmat, pc = 5, lag = 7, silent = FALSE)
```
<span id="page-121-0"></span>

Amino Acid Composition Descriptor

#### Usage

```
extractProtAAC(x)
```
## Arguments

x A character vector, as the input protein sequence.

## Details

This function calculates the Amino Acid Composition descriptor (Dim: 20).

## Value

A length 20 named vector

## Author(s)

Nan Xiao <<http://r2s.name>>

# References

M. Bhasin, G. P. S. Raghava. Classification of Nuclear Receptors Based on Amino Acid Composition and Dipeptide Composition. *Journal of Biological Chemistry*, 2004, 279, 23262.

# See Also

See [extractProtDC](#page-128-0) and [extractProtTC](#page-143-0) for Dipeptide Composition and Tripeptide Composition descriptors.

```
x = readFASTA(system.file('protseq/P00750.fasta', package = 'Rcpi'))[[1]]
extractProtAAC(x)
```
<span id="page-122-0"></span>extractProtAPAAC *Amphiphilic Pseudo Amino Acid Composition Descriptor*

# Description

Amphiphilic Pseudo Amino Acid Composition Descriptor

## Usage

```
extractProtAPAAC(x, props = c("Hydrophobicity", "Hydrophilicity"),
  lambda = 30, w = 0.05, customprops = NULL)
```
#### Arguments

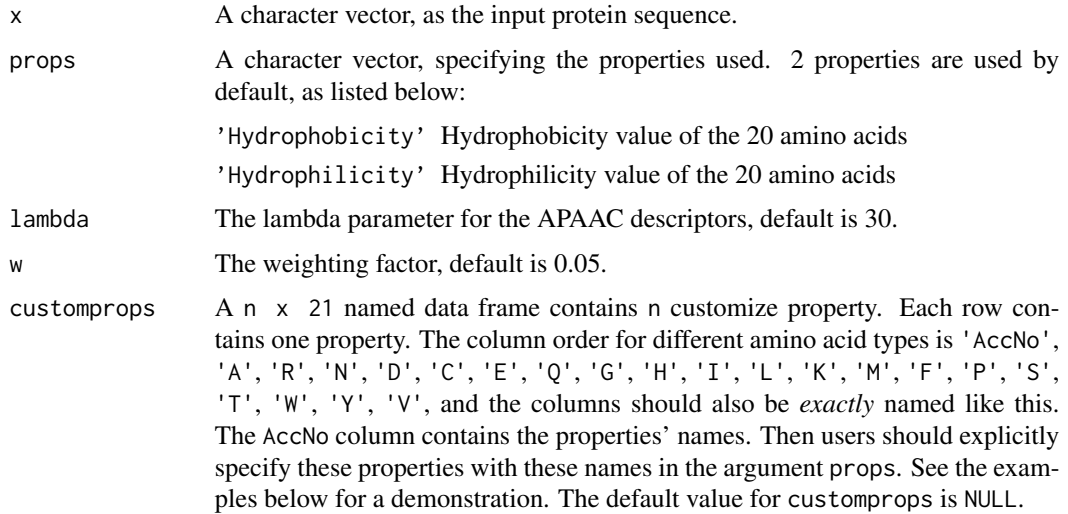

# Details

This function calculates the Amphiphilic Pseudo Amino Acid Composition (APAAC) descriptor (Dim: 20 + (n  $\star$  lambda), n is the number of properties selected, default is 80).

## Value

A length 20 +  $n \times 1$  ambda named vector, n is the number of properties selected.

#### Note

Note the default 20  $\star$  2 prop values have been already independently given in the function. Users could also specify other (up to 544) properties with the Accession Number in the [AAindex](#page-14-0) data, with or without the default three properties, which means users should explicitly specify the properties to use.

## Author(s)

Nan Xiao <<http://r2s.name>>

#### References

Kuo-Chen Chou. Prediction of Protein Cellular Attributes Using Pseudo-Amino Acid Composition. *PROTEINS: Structure, Function, and Genetics*, 2001, 43: 246-255.

Type 2 pseudo amino acid composition. [http://www.csbio.sjtu.edu.cn/bioinf/PseAAC/type2](http://www.csbio.sjtu.edu.cn/bioinf/PseAAC/type2.htm). [htm](http://www.csbio.sjtu.edu.cn/bioinf/PseAAC/type2.htm)

Kuo-Chen Chou. Using Amphiphilic Pseudo Amino Acid Composition to Predict Enzyme Subfamily Classes. *Bioinformatics*, 2005, 21, 10-19.

JACS, 1962, 84: 4240-4246. (C. Tanford). (The hydrophobicity data)

PNAS, 1981, 78:3824-3828 (T.P.Hopp & K.R.Woods). (The hydrophilicity data)

#### See Also

See [extractProtPAAC](#page-134-0) for pseudo amino acid composition descriptor.

#### Examples

```
x = readFASTA(system.file('protseq/P00750.fasta', package = 'Rcpi'))[[1]]
extractProtAPAAC(x)
```

```
myprops = data.frame(AccNo = c("MyProp1", "MyProp2", "MyProp3"),
                   A = c(0.62, -0.5, 15), R = c(-2.53, 3, 101),N = c(-0.78, 0.2, 58), D = c(-0.9, 3, 59),C = c(0.29, -1, 47), E = c(-0.74, 3, 73),Q = c(-0.85, 0.2, 72), G = c(0.48, 0, 1),H = c(-0.4, -0.5, 82), I = c(1.38, -1.8, 57),L = c(1.06, -1.8, 57), K = c(-1.5, 3, 73),M = c(0.64, -1.3, 75), F = c(1.19, -2.5, 91),P = c(0.12, 0, 42), S = c(-0.18, 0.3, 31),T = c(-0.05, -0.4, 45), W = c(0.81, -3.4, 130),Y = c(0.26, -2.3, 107), V = c(1.08, -1.5, 43))# Use 2 default properties, 4 properties in the AAindex database,
# and 3 cutomized properties
extractProtAPAAC(x, customprops = myprops,
                props = c('Hydrophobicity', 'Hydrophilicity',
                          'CIDH920105', 'BHAR880101',
                          'CHAM820101', 'CHAM820102',
```
'MyProp1', 'MyProp2', 'MyProp3'))

<span id="page-124-0"></span>extractProtCTDC *CTD Descriptors - Composition*

## Description

CTD Descriptors - Composition

#### Usage

```
extractProtCTDC(x)
```
#### Arguments

x A character vector, as the input protein sequence.

#### Details

This function calculates the Composition descriptor of the CTD descriptors (Dim: 21).

## Value

A length 21 named vector

## Author(s)

Nan Xiao <<http://r2s.name>>

## References

Inna Dubchak, Ilya Muchink, Stephen R. Holbrook and Sung-Hou Kim. Prediction of protein folding class using global description of amino acid sequence. *Proceedings of the National Academy of Sciences*. USA, 1995, 92, 8700-8704.

Inna Dubchak, Ilya Muchink, Christopher Mayor, Igor Dralyuk and Sung-Hou Kim. Recognition of a Protein Fold in the Context of the SCOP classification. *Proteins: Structure, Function and Genetics*, 1999, 35, 401-407.

#### See Also

See [extractProtCTDT](#page-126-0) and [extractProtCTDD](#page-125-0) for Transition and Distribution of the CTD descriptors.

```
x = readFASTA(system.file('protseq/P00750.fasta', package = 'Rcpi'))[[1]]
extractProtCTDC(x)
```
<span id="page-125-0"></span>extractProtCTDD *CTD Descriptors - Distribution*

## Description

CTD Descriptors - Distribution

#### Usage

```
extractProtCTDD(x)
```
#### Arguments

x A character vector, as the input protein sequence.

#### Details

This function calculates the Distribution descriptor of the CTD descriptors (Dim: 105).

## Value

A length 105 named vector

## Author(s)

Nan Xiao <<http://r2s.name>>

## References

Inna Dubchak, Ilya Muchink, Stephen R. Holbrook and Sung-Hou Kim. Prediction of protein folding class using global description of amino acid sequence. *Proceedings of the National Academy of Sciences*. USA, 1995, 92, 8700-8704.

Inna Dubchak, Ilya Muchink, Christopher Mayor, Igor Dralyuk and Sung-Hou Kim. Recognition of a Protein Fold in the Context of the SCOP classification. *Proteins: Structure, Function and Genetics*, 1999, 35, 401-407.

#### See Also

See [extractProtCTDC](#page-124-0) and [extractProtCTDT](#page-126-0) for Composition and Transition of the CTD descriptors.

```
x = readFASTA(system.file('protseq/P00750.fasta', package = 'Rcpi'))[[1]]
extractProtCTDD(x)
```
<span id="page-126-0"></span>extractProtCTDT *CTD Descriptors - Transition*

## Description

CTD Descriptors - Transition

#### Usage

```
extractProtCTDT(x)
```
#### Arguments

x A character vector, as the input protein sequence.

#### Details

This function calculates the Transition descriptor of the CTD descriptors (Dim: 21).

## Value

A length 21 named vector

## Author(s)

Nan Xiao <<http://r2s.name>>

## References

Inna Dubchak, Ilya Muchink, Stephen R. Holbrook and Sung-Hou Kim. Prediction of protein folding class using global description of amino acid sequence. *Proceedings of the National Academy of Sciences*. USA, 1995, 92, 8700-8704.

Inna Dubchak, Ilya Muchink, Christopher Mayor, Igor Dralyuk and Sung-Hou Kim. Recognition of a Protein Fold in the Context of the SCOP classification. *Proteins: Structure, Function and Genetics*, 1999, 35, 401-407.

#### See Also

See [extractProtCTDC](#page-124-0) and [extractProtCTDD](#page-125-0) for Composition and Distribution of the CTD descriptors.

```
x = readFASTA(system.file('protseq/P00750.fasta', package = 'Rcpi'))[[1]]
extractProtCTDT(x)
```
Conjoint Triad Descriptor

## Usage

extractProtCTriad(x)

## Arguments

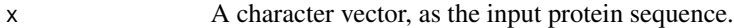

## Details

This function calculates the Conjoint Triad descriptor (Dim: 343).

## Value

A length 343 named vector

# Author(s)

Nan Xiao <<http://r2s.name>>

# References

J.W. Shen, J. Zhang, X.M. Luo, W.L. Zhu, K.Q. Yu, K.X. Chen, Y.X. Li, H.L. Jiang. Predicting Protein-protein Interactions Based Only on Sequences Information. *Proceedings of the National Academy of Sciences*. 007, 104, 4337–4341.

```
x = readFASTA(system.file('protseq/P00750.fasta', package = 'Rcpi'))[[1]]
extractProtCTriad(x)
```
<span id="page-128-0"></span>

Dipeptide Composition Descriptor

#### Usage

```
extractProtDC(x)
```
# Arguments

x A character vector, as the input protein sequence.

# Details

This function calculates the Dipeptide Composition descriptor (Dim: 400).

## Value

A length 400 named vector

## Author(s)

Nan Xiao <<http://r2s.name>>

# References

M. Bhasin, G. P. S. Raghava. Classification of Nuclear Receptors Based on Amino Acid Composition and Dipeptide Composition. *Journal of Biological Chemistry*, 2004, 279, 23262.

# See Also

See [extractProtAAC](#page-121-0) and [extractProtTC](#page-143-0) for Amino Acid Composition and Tripeptide Composition descriptors.

```
x = readFASTA(system.file('protseq/P00750.fasta', package = 'Rcpi'))[[1]]
extractProtDC(x)
```
<span id="page-129-0"></span>

Geary Autocorrelation Descriptor

# Usage

```
extractProtGeary(x, props = c("CIDH920105", "BHAR880101", "CHAM820101",
  "CHAM820102", "CHOC760101", "BIGC670101", "CHAM810101", "DAYM780201"),
 nlag = 30L, customprops = NULL)
```
# Arguments

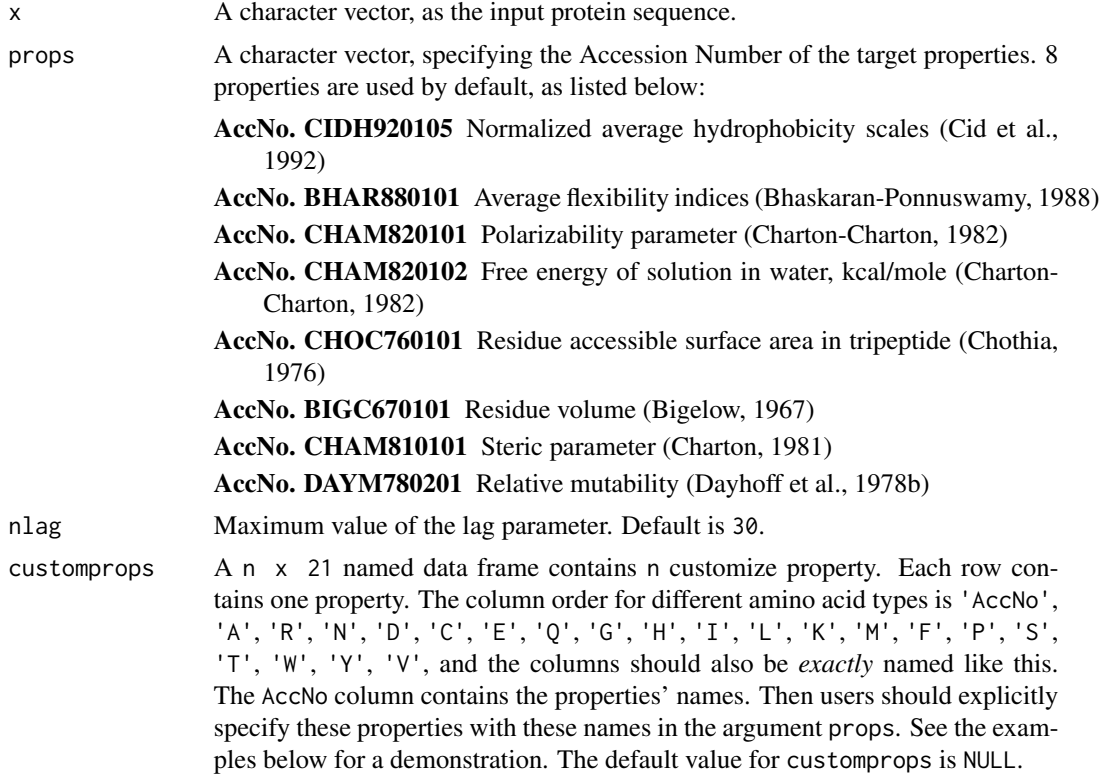

# Details

This function calculates the Geary autocorrelation descriptor (Dim: length(props) \* nlag).

# Value

A length nlag named vector

#### extractProtMoran 131

## Author(s)

Nan Xiao <<http://r2s.name>>

#### References

AAindex: Amino acid index database. <http://www.genome.ad.jp/dbget/aaindex.html>

Feng, Z.P. and Zhang, C.T. (2000) Prediction of membrane protein types based on the hydrophobic index of amino acids. *Journal of Protein Chemistry*, 19, 269-275.

Horne, D.S. (1988) Prediction of protein helix content from an autocorrelation analysis of sequence hydrophobicities. *Biopolymers*, 27, 451-477.

Sokal, R.R. and Thomson, B.A. (2006) Population structure inferred by local spatial autocorrelation: an Usage from an Amerindian tribal population. *American Journal of Physical Anthropology*, 129, 121-131.

## See Also

See [extractProtMoreauBroto](#page-132-0) and [extractProtMoran](#page-130-0) for Moreau-Broto autocorrelation descriptors and Moran autocorrelation descriptors.

## Examples

```
x = readFASTA(system.file('protseq/P00750.fasta', package = 'Repi'))[[1]]extractProtGeary(x)
myprops = data.frame(AccNo = c("MyProp1", "MyProp2", "MyProp3"),
                   A = c(0.62, -0.5, 15), R = c(-2.53, 3, 101),N = c(-0.78, 0.2, 58), D = c(-0.9, 3, 59),C = c(0.29, -1, 47), E = c(-0.74, 3, 73),Q = c(-0.85, 0.2, 72), G = c(0.48, 0, 1),H = c(-0.4, -0.5, 82), I = c(1.38, -1.8, 57),L = c(1.06, -1.8, 57), K = c(-1.5, 3, 73),M = c(0.64, -1.3, 75), F = c(1.19, -2.5, 91),P = c(0.12, 0, 42), S = c(-0.18, 0.3, 31),T = c(-0.05, -0.4, 45), W = c(0.81, -3.4, 130),Y = c(0.26, -2.3, 107), V = c(1.08, -1.5, 43))
```

```
# Use 4 properties in the AAindex database, and 3 cutomized properties
extractProtGeary(x, customprops = myprops,
                 props = c('CIDH920105', 'BHAR880101',
                           'CHAM820101', 'CHAM820102',
                           'MyProp1', 'MyProp2', 'MyProp3'))
```
<span id="page-130-0"></span>extractProtMoran *Moran Autocorrelation Descriptor*

#### Description

Moran Autocorrelation Descriptor

# Usage

```
extractProtMoran(x, props = c("CIDH920105", "BHAR880101", "CHAM820101",
  "CHAM820102", "CHOC760101", "BIGC670101", "CHAM810101", "DAYM780201"),
 nlag = 30L, customprops = NULL)
```
# Arguments

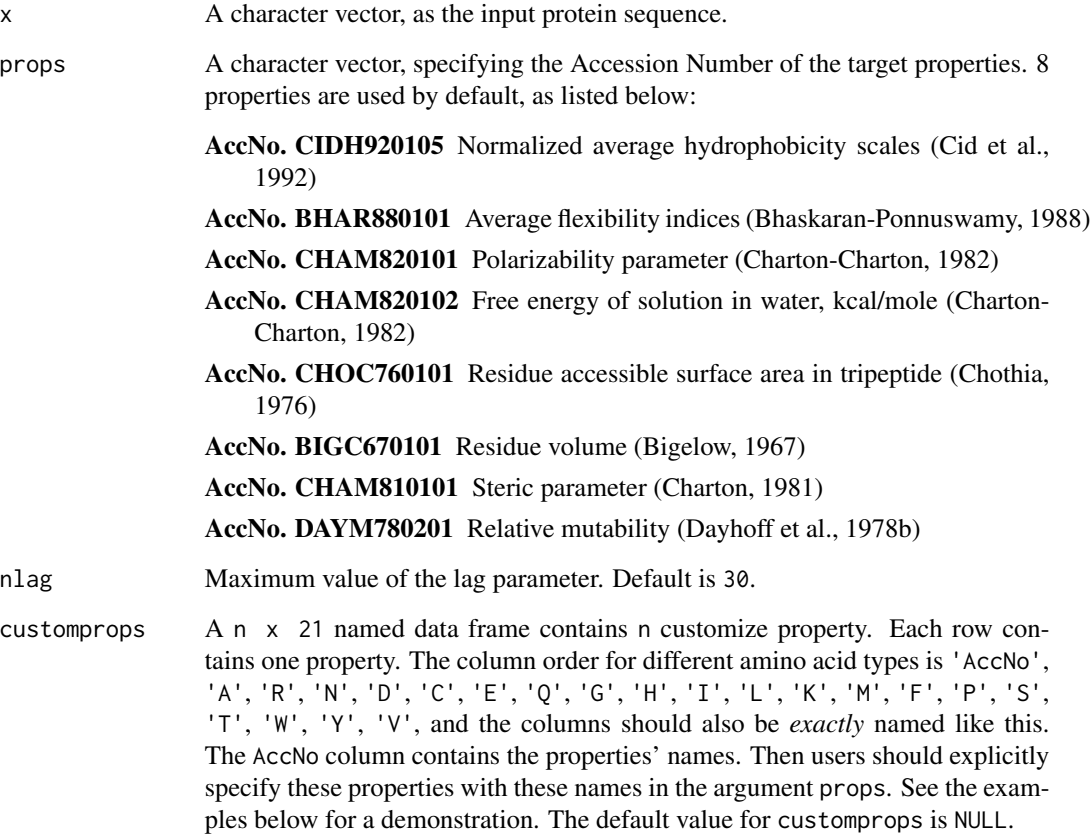

## Details

This function calculates the Moran autocorrelation descriptor (Dim: length(props)  $*$  nlag).

# Value

A length nlag named vector

# Author(s)

Nan Xiao <<http://r2s.name>>

#### References

AAindex: Amino acid index database. <http://www.genome.ad.jp/dbget/aaindex.html>

Feng, Z.P. and Zhang, C.T. (2000) Prediction of membrane protein types based on the hydrophobic index of amino acids. *Journal of Protein Chemistry*, 19, 269-275.

Horne, D.S. (1988) Prediction of protein helix content from an autocorrelation analysis of sequence hydrophobicities. *Biopolymers*, 27, 451-477.

Sokal, R.R. and Thomson, B.A. (2006) Population structure inferred by local spatial autocorrelation: an Usage from an Amerindian tribal population. *American Journal of Physical Anthropology*, 129, 121-131.

## See Also

See [extractProtMoreauBroto](#page-132-0) and [extractProtGeary](#page-129-0) for Moreau-Broto autocorrelation descriptors and Geary autocorrelation descriptors.

#### Examples

```
x = readFASTA(system.file('protseq/P00750.fasta', package = 'Rcpi'))[[1]]
extractProtMoran(x)
```

```
myprops = data.frame(AccNo = c("MyProp1", "MyProp2", "MyProp3"),
```
 $A = c(0.62, -0.5, 15), R = c(-2.53, 3, 101),$  $N = c(-0.78, 0.2, 58), D = c(-0.9, 3, 59),$  $C = c(0.29, -1, 47), E = c(-0.74, 3, 73),$  $Q = c(-0.85, 0.2, 72), G = c(0.48, 0, 1),$  $H = c(-0.4, -0.5, 82), I = c(1.38, -1.8, 57),$  $L = c(1.06, -1.8, 57), K = c(-1.5, 3, 73),$  $M = c(0.64, -1.3, 75), F = c(1.19, -2.5, 91),$  $P = c(0.12, 0, 42), S = c(-0.18, 0.3, 31),$  $T = c(-0.05, -0.4, 45), W = c(0.81, -3.4, 130),$  $Y = c(0.26, -2.3, 107), V = c(1.08, -1.5, 43))$ 

# Use 4 properties in the AAindex database, and 3 cutomized properties extractProtMoran(x, customprops = myprops, props = c('CIDH920105', 'BHAR880101', 'CHAM820101', 'CHAM820102', 'MyProp1', 'MyProp2', 'MyProp3'))

<span id="page-132-0"></span>extractProtMoreauBroto

*Normalized Moreau-Broto Autocorrelation Descriptor*

# **Description**

Normalized Moreau-Broto Autocorrelation Descriptor

# Usage

```
extractProtMoreauBroto(x, props = c("CIDH920105", "BHAR880101", "CHAM820101",
  "CHAM820102", "CHOC760101", "BIGC670101", "CHAM810101", "DAYM780201"),
 nlag = 30L, customprops = NULL)
```
# Arguments

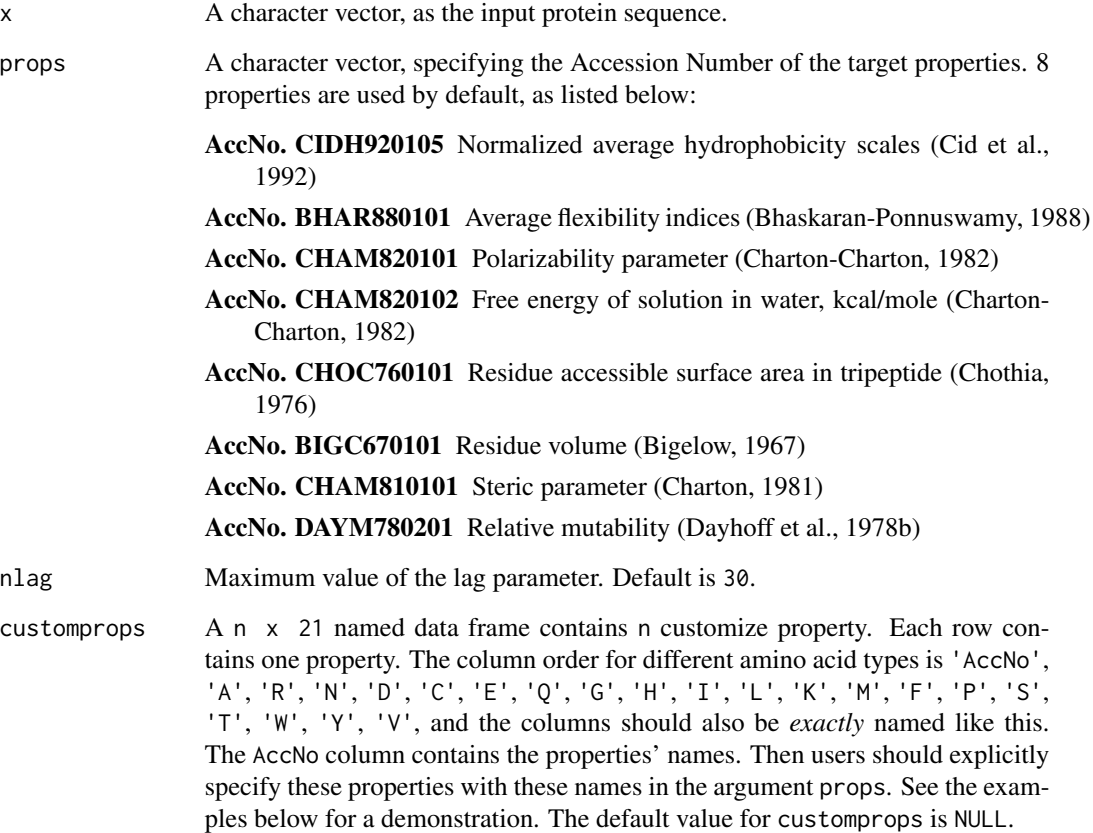

## Details

This function calculates the normalized Moreau-Broto autocorrelation descriptor (Dim: length(props) \* nlag).

# Value

A length nlag named vector

# Author(s)

Nan Xiao <<http://r2s.name>>

#### extractProtPAAC 135

#### References

AAindex: Amino acid index database. <http://www.genome.ad.jp/dbget/aaindex.html>

Feng, Z.P. and Zhang, C.T. (2000) Prediction of membrane protein types based on the hydrophobic index of amino acids. *Journal of Protein Chemistry*, 19, 269-275.

Horne, D.S. (1988) Prediction of protein helix content from an autocorrelation analysis of sequence hydrophobicities. *Biopolymers*, 27, 451-477.

Sokal, R.R. and Thomson, B.A. (2006) Population structure inferred by local spatial autocorrelation: an Usage from an Amerindian tribal population. *American Journal of Physical Anthropology*, 129, 121-131.

#### See Also

See [extractProtMoran](#page-130-0) and [extractProtGeary](#page-129-0) for Moran autocorrelation descriptors and Geary autocorrelation descriptors.

#### Examples

```
x = readFASTA(system.file('protseq/P00750.fasta', package = 'Rcpi'))[[1]]
extractProtMoreauBroto(x)
```

```
myprops = data.frame(AccNo = c("MyProp1", "MyProp2", "MyProp3"),
                     A = c(0.62, -0.5, 15), R = c(-2.53, 3, 101),N = c(-0.78, 0.2, 58), D = c(-0.9, 3, 59),C = c(0.29, -1, 47), E = c(-0.74, 3, 73),Q = c(-0.85, 0.2, 72), G = c(0.48, 0, 1),H = c(-0.4, -0.5, 82), I = c(1.38, -1.8, 57),L = c(1.06, -1.8, 57), K = c(-1.5, 3, 73),M = c(0.64, -1.3, 75), F = c(1.19, -2.5, 91),<br>P = c(0.12, 0, 42), S = c(-0.18, 0.3, 31),\emptyset, 42), S = c(-0.18, 0.3, 31),
                     T = c(-0.05, -0.4, 45), W = c(0.81, -3.4, 130),Y = c(0.26, -2.3, 107), V = c(1.08, -1.5, 43))# Use 4 properties in the AAindex database, and 3 cutomized properties
extractProtMoreauBroto(x, customprops = myprops,
                       props = c('CIDH920105', 'BHAR880101',
                                  'CHAM820101', 'CHAM820102',
```

```
'MyProp1', 'MyProp2', 'MyProp3'))
```
<span id="page-134-0"></span>extractProtPAAC *Pseudo Amino Acid Composition Descriptor*

## Description

Pseudo Amino Acid Composition Descriptor

## Usage

```
extractProtPAAC(x, props = c("Hydrophobicity", "Hydrophilicity",
 "SideChainMass"), lambda = 30, w = 0.05, customprops = NULL)
```
## Arguments

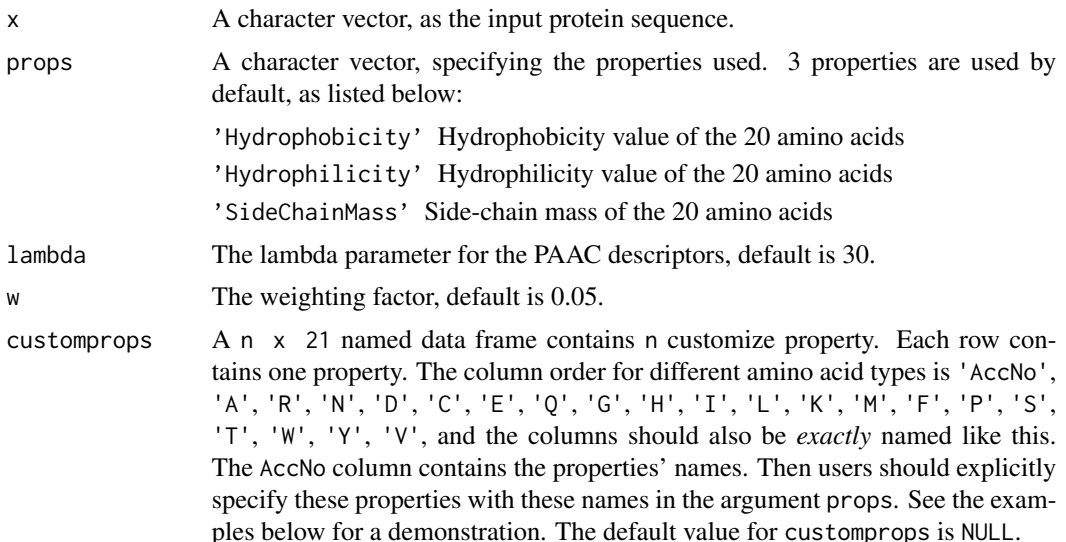

#### Details

This function calculates the Pseudo Amino Acid Composition (PAAC) descriptor (Dim: 20 + lambda, default is 50).

## Value

A length 20 + lambda named vector

# Note

Note the default 20  $*$  3 prop values have been already independently given in the function. Users could also specify other (up to 544) properties with the Accession Number in the [AAindex](#page-14-0) data, with or without the default three properties, which means users should explicitly specify the properties to use.

## Author(s)

Nan Xiao <<http://r2s.name>>

### References

Kuo-Chen Chou. Prediction of Protein Cellular Attributes Using Pseudo-Amino Acid Composition. *PROTEINS: Structure, Function, and Genetics*, 2001, 43: 246-255.

Type 1 pseudo amino acid composition. [http://www.csbio.sjtu.edu.cn/bioinf/PseAAC/type1](http://www.csbio.sjtu.edu.cn/bioinf/PseAAC/type1.htm). [htm](http://www.csbio.sjtu.edu.cn/bioinf/PseAAC/type1.htm)

Kuo-Chen Chou. Using Amphiphilic Pseudo Amino Acid Composition to Predict Enzyme Subfamily Classes. *Bioinformatics*, 2005, 21, 10-19.

JACS, 1962, 84: 4240-4246. (C. Tanford). (The hydrophobicity data)

PNAS, 1981, 78:3824-3828 (T.P.Hopp & K.R.Woods). (The hydrophilicity data)

CRC Handbook of Chemistry and Physics, 66th ed., CRC Press, Boca Raton, Florida (1985). (The side-chain mass data)

R.M.C. Dawson, D.C. Elliott, W.H. Elliott, K.M. Jones, Data for Biochemical Research 3rd ed., Clarendon Press Oxford (1986). (The side-chain mass data)

## See Also

See [extractProtAPAAC](#page-122-0) for amphiphilic pseudo amino acid composition descriptor.

#### Examples

```
x = readFASTA(system.file('protseq/P00750.fasta', package = 'Rcpi'))[[1]]
extractProtPAAC(x)
```

```
myprops = data.frame(AccNo = c("MyProp1", "MyProp2", "MyProp3"),
```

```
A = c(0.62, -0.5, 15), R = c(-2.53, 3, 101),N = c(-0.78, 0.2, 58), D = c(-0.9, 3, 59),C = c(0.29, -1, 47), E = c(-0.74, 3, 73),Q = c(-0.85, 0.2, 72), G = c(0.48, 0, 1),H = c(-0.4, -0.5, 82), I = c(1.38, -1.8, 57),L = c(1.06, -1.8, 57), K = c(-1.5, 3, 73),M = c(0.64, -1.3, 75), F = c(1.19, -2.5, 91),P = c(0.12, 0, 42), S = c(-0.18, 0.3, 31),T = c(-0.05, -0.4, 45), W = c(0.81, -3.4, 130),Y = c(0.26, -2.3, 107), V = c(1.08, -1.5, 43))# Use 3 default properties, 4 properties in the AAindex database,
# and 3 cutomized properties
extractProtPAAC(x, customprops = myprops,
               props = c('Hydrophobicity', 'Hydrophilicity', 'SideChainMass',
                         'CIDH920105', 'BHAR880101',
                        'CHAM820101', 'CHAM820102',
                        'MyProp1', 'MyProp2', 'MyProp3'))
```
<span id="page-136-0"></span>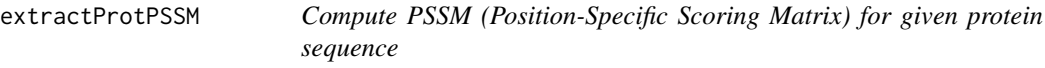

## Description

Compute PSSM (Position-Specific Scoring Matrix) for given protein sequence

### Usage

```
extractProtPSSM(seq, start.pos = 1L, end.pos = nchar(seq),
 psiblast.path = NULL, makeblastdb.path = NULL, database.path = NULL,
  iter = 5, silent = TRUE, evalue = 10L, word.size = NULL,
  gapopen = NULL, gapextend = NULL, matrix = "BLOSUM62",
```

```
threshold = NULL, seg = "no", soft.masking = FALSE,
culling.limit = NULL, best.hit.overhang = NULL,
best.hit.score.edge = NULL, xdrop.ungap = NULL, xdrop.gap = NULL,
xdrop.gap.final = NULL, window.size = NULL, gap.trigger = 22L,
num.threads = 1L, pseudocount = 0L, inclusion.ethresh = 0.002)
```
# Arguments

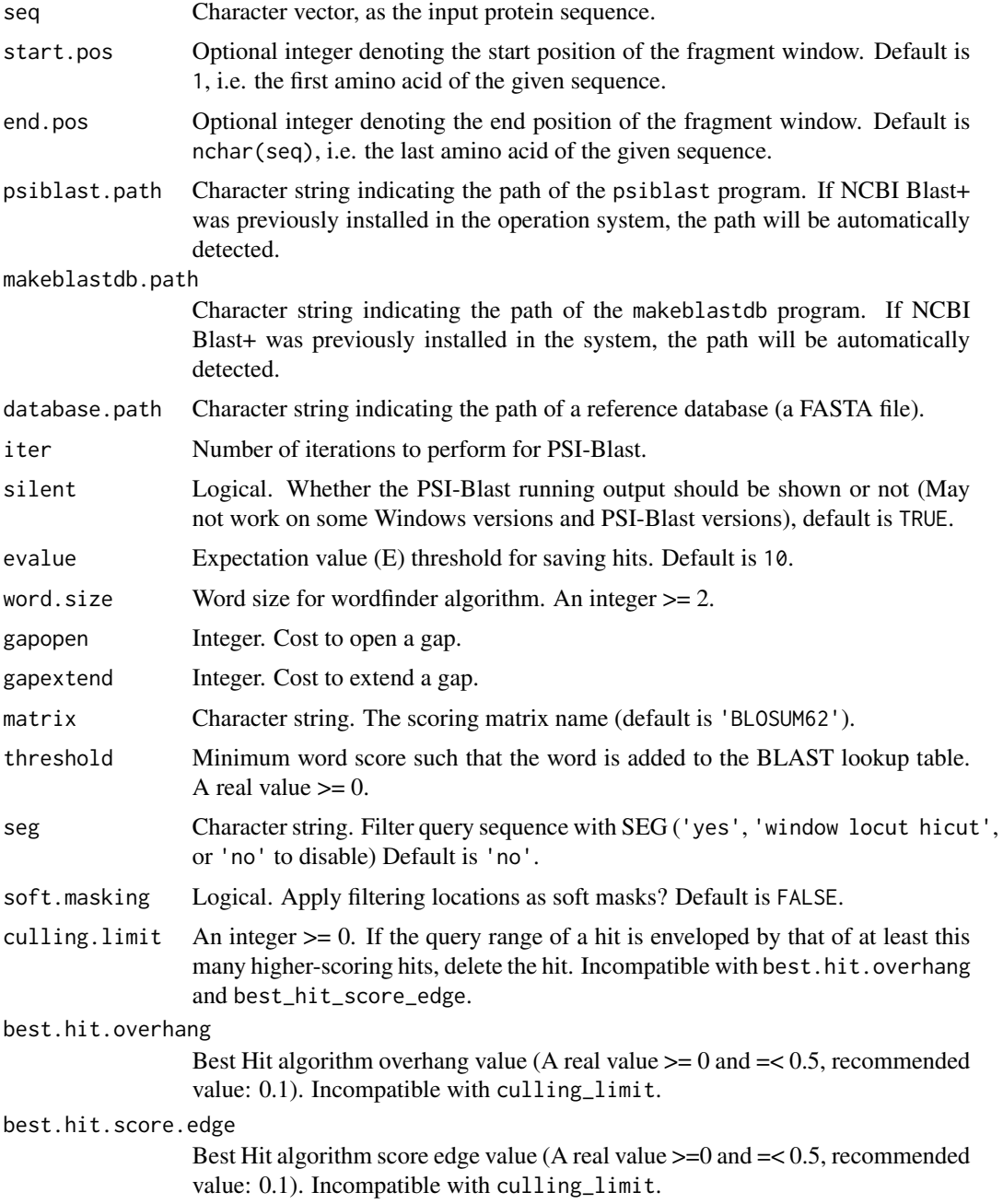

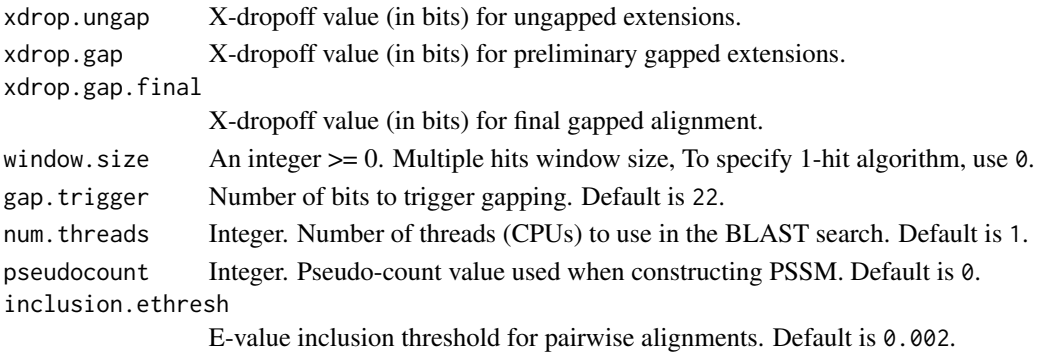

#### Details

This function calculates the PSSM (Position-Specific Scoring Matrix) derived by PSI-Blast for given protein sequence or peptides. For given protein sequences or peptides, PSSM represents the log-likelihood of the substitution of the 20 types of amino acids at that position in the sequence. Note that the output value is not normalized.

#### Value

The original PSSM, a numeric matrix which has end.pos - start.pos + 1 columns and 20 named rows.

#### Note

The function requires the makeblastdb and psiblast programs to be properly installed in the operation system or their paths provided.

The two command-line programs are included in the NCBI-BLAST+ software package. To install NCBI Blast+, just open the NCBI FTP site using web browser or FTP software: [ftp://anonymous@](ftp://anonymous@ftp.ncbi.nlm.nih.gov:21/blast/executables/blast+/LATEST/) [ftp.ncbi.nlm.nih.gov:21/blast/executables/blast+/LATEST/](ftp://anonymous@ftp.ncbi.nlm.nih.gov:21/blast/executables/blast+/LATEST/) then download the executable version of BLAST+ according to your operation system, and compile or install the downloaded source code or executable program.

Ubuntu/Debian users can directly use the command sudo apt-get install ncbi-blast+ to install NCBI Blast+. For OS X users, download ncbi-blast- ... .dmg then install. For Windows users, download ncbi-blast- ... .exe then install.

#### Author(s)

Nan Xiao <<http://r2s.name>>

#### References

Altschul, Stephen F., et al. "Gapped BLAST and PSI-BLAST: a new generation of protein database search programs." *Nucleic acids research* 25.17 (1997): 3389–3402.

Ye, Xugang, Guoli Wang, and Stephen F. Altschul. "An assessment of substitution scores for protein profile-profile comparison." *Bioinformatics* 27.24 (2011): 3356–3363.

Rangwala, Huzefa, and George Karypis. "Profile-based direct kernels for remote homology detection and fold recognition." *Bioinformatics* 21.23 (2005): 4239–4247.

## See Also

[extractProtPSSMFeature](#page-140-0) [extractProtPSSMAcc](#page-139-0)

# Examples

```
x = readFASTA(system.file('protseq/P00750.fasta', package = 'Rcpi'))[[1]]
dbpath = tempfile('tempdb', fileext = '.fasta')
invisible(file.copy(from = system.file('protseq/Plasminogen.fasta', package = 'Rcpi'), to = dbpath))
pssmmat = extractProtPSSM(seq = x, database.path = dbpath)
dim(pssmmat) # 20 x 562 (P00750: length 562, 20 Amino Acids)
```
<span id="page-139-0"></span>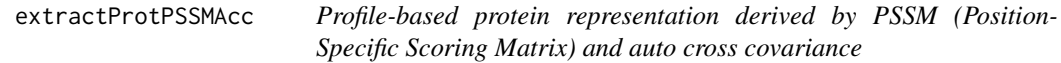

# Description

Profile-based protein representation derived by PSSM (Position-Specific Scoring Matrix) and auto cross covariance

#### Usage

extractProtPSSMAcc(pssmmat, lag)

## Arguments

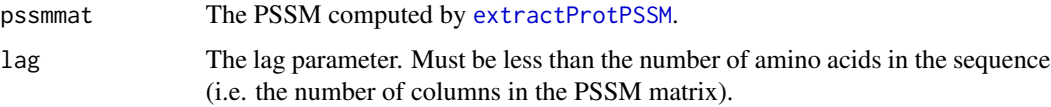

# Details

This function calculates the feature vector based on the PSSM by running PSI-Blast and auto cross covariance tranformation.

# Value

A length  $\log * 20$ <sup>\*</sup> 2 named numeric vector, the element names are derived by the amino acid name abbreviation (crossed amino acid name abbreviation) and lag index.

## Author(s)

Nan Xiao <<http://r2s.name>>

#### References

Wold, S., Jonsson, J., Sj\"orstr\"om, M., Sandberg, M., & R\"annar, S. (1993). DNA and peptide sequences and chemical processes multivariately modelled by principal component analysis and partial least-squares projections to latent structures. *Analytica chimica acta*, 277(2), 239–253.

#### See Also

[extractProtPSSM](#page-136-0) [extractProtPSSMFeature](#page-140-0)

## Examples

```
x = readFASTA(system.file('protseq/P00750.fasta', package = 'Rcpi'))[[1]]
dbpath = tempfile('tempdb', fileext = '.fasta')
invisible(file.copy(from = system.file('protseq/Plasminogen.fasta', package = 'Rcpi'), to = dbpath))
pssmmat = extractProtPSSM(seq = x, database.path = dbpath)
pssmacc = extractProtPSSMAcc(pssmmat, lag = 3)
tail(pssmacc)
```
<span id="page-140-0"></span>extractProtPSSMFeature

*Profile-based protein representation derived by PSSM (Position-Specific Scoring Matrix)*

# **Description**

Profile-based protein representation derived by PSSM (Position-Specific Scoring Matrix)

## Usage

extractProtPSSMFeature(pssmmat)

#### Arguments

pssmmat The PSSM computed by [extractProtPSSM](#page-136-0).

## Details

This function calculates the profile-based protein representation derived by PSSM. The feature vector is based on the PSSM computed by [extractProtPSSM](#page-136-0). For a given sequence, The PSSM feature represents the log-likelihood of the substitution of the 20 types of amino acids at that position in the sequence. Each PSSM feature value in the vector represents the degree of conservation of a given amino acid type. The value is normalized to interval  $(0, 1)$  by the transformation  $1/(1+e^{\lambda}(-x))$ .

## Value

A numeric vector which has 20 x N named elements, where N is the size of the window (number of rows of the PSSM).

## Author(s)

Nan Xiao <<http://r2s.name>>

#### **References**

Ye, Xugang, Guoli Wang, and Stephen F. Altschul. "An assessment of substitution scores for protein profile-profile comparison." *Bioinformatics* 27.24 (2011): 3356–3363.

Rangwala, Huzefa, and George Karypis. "Profile-based direct kernels for remote homology detection and fold recognition." *Bioinformatics* 21.23 (2005): 4239–4247.

## See Also

[extractProtPSSM](#page-136-0) [extractProtPSSMAcc](#page-139-0)

## Examples

```
x = readFASTA(system.file('protseq/P00750.fasta', package = 'Rcpi'))[[1]]
dbpath = tempfile('tempdb', fileext = '.fasta')
invisible(file.copy(from = system.file('protseq/Plasminogen.fasta', package = 'Rcpi'), to = dbpath))
pssmmat = extractProtPSSM(seq = x, database.path = dbpath)
pssmfeature = extractProtPSSMFeature(pssmmat)
head(pssmfeature)
```
<span id="page-141-0"></span>extractProtQSO *Quasi-Sequence-Order (QSO) Descriptor*

# **Description**

Quasi-Sequence-Order (QSO) Descriptor

#### Usage

```
extractProtQSO(x, nlag = 30, w = 0.1)
```
#### Arguments

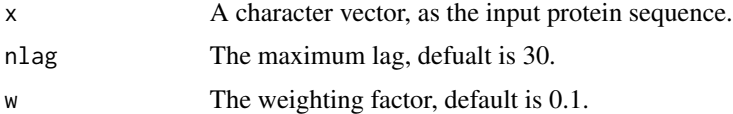

# Details

This function calculates the Quasi-Sequence-Order (QSO) descriptor (Dim: 20 + 20 + (2  $\star$  nlag), default is 100).

## extractProtSOCN 143

## Value

A length 20 + 20 + (2  $*$  nlag) named vector

#### Author(s)

Nan Xiao <<http://r2s.name>>

# References

Kuo-Chen Chou. Prediction of Protein Subcellar Locations by Incorporating Quasi-Sequence-Order Effect. *Biochemical and Biophysical Research Communications*, 2000, 278, 477-483.

Kuo-Chen Chou and Yu-Dong Cai. Prediction of Protein Sucellular Locations by GO-FunD-PseAA Predictor. *Biochemical and Biophysical Research Communications*, 2004, 320, 1236-1239.

Gisbert Schneider and Paul Wrede. The Rational Design of Amino Acid Sequences by Artifical Neural Networks and Simulated Molecular Evolution: Do Novo Design of an Idealized Leader Cleavge Site. *Biophys Journal*, 1994, 66, 335-344.

# See Also

See [extractProtSOCN](#page-142-0) for sequence-order-coupling numbers.

#### Examples

```
x = readFASTA(system.file('protseq/P00750.fasta', package = 'Rcpi'))[[1]]
extractProtQSO(x)
```
<span id="page-142-0"></span>extractProtSOCN *Sequence-Order-Coupling Numbers*

### Description

Sequence-Order-Coupling Numbers

#### Usage

```
extractProtSOCN(x, nlag = 30)
```
#### Arguments

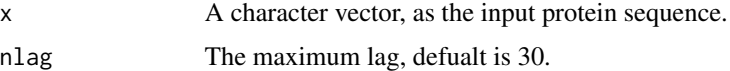

## Details

This function calculates the Sequence-Order-Coupling Numbers (Dim: nlag  $\star$  2, default is 60).

## Value

A length nlag  $\star$  2 named vector

## Author(s)

Nan Xiao <<http://r2s.name>>

## References

Kuo-Chen Chou. Prediction of Protein Subcellar Locations by Incorporating Quasi-Sequence-Order Effect. *Biochemical and Biophysical Research Communications*, 2000, 278, 477-483.

Kuo-Chen Chou and Yu-Dong Cai. Prediction of Protein Sucellular Locations by GO-FunD-PseAA Predictor. *Biochemical and Biophysical Research Communications*, 2004, 320, 1236-1239.

Gisbert Schneider and Paul Wrede. The Rational Design of Amino Acid Sequences by Artifical Neural Networks and Simulated Molecular Evolution: Do Novo Design of an Idealized Leader Cleavge Site. *Biophys Journal*, 1994, 66, 335-344.

## See Also

See [extractProtQSO](#page-141-0) for quasi-sequence-order descriptors.

#### Examples

```
x = readFASTA(system.file('protseq/P00750.fasta', package = 'Rcpi'))[[1]]
extractProtSOCN(x)
```
<span id="page-143-0"></span>extractProtTC *Tripeptide Composition Descriptor*

## Description

Tripeptide Composition Descriptor

#### Usage

extractProtTC(x)

#### Arguments

x A character vector, as the input protein sequence.

# Details

This function calculates the Tripeptide Composition descriptor (Dim: 8000).

## Value

A length 8000 named vector
#### <span id="page-144-1"></span>getCPI and the set of the set of the set of the set of the set of the set of the set of the set of the set of the set of the set of the set of the set of the set of the set of the set of the set of the set of the set of th

# Author(s)

Nan Xiao <<http://r2s.name>>

# References

M. Bhasin, G. P. S. Raghava. Classification of Nuclear Receptors Based on Amino Acid Composition and Dipeptide Composition. *Journal of Biological Chemistry*, 2004, 279, 23262.

# See Also

See [extractProtAAC](#page-121-0) and [extractProtDC](#page-128-0) for Amino Acid Composition and Dipeptide Composition descriptors.

#### Examples

```
x = readFASTA(system.file('protseq/P00750.fasta', package = 'Rcpi'))[[1]]
extractProtTC(x)
```
<span id="page-144-0"></span>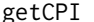

**Generating Compound-Protein Interaction Descriptors** 

#### Description

Generating Compound-Protein Interaction Descriptors

#### Usage

```
getCPI(drugmat, protmat, type = c("combine", "tensorprod"))
```
#### Arguments

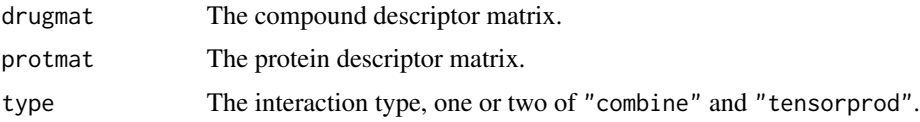

# Details

This function calculates the compound-protein interaction descriptors by three types of interaction:

- combine combine the two descriptor matrix, result has  $(p1 + p2)$  columns
- tensorprod calculate column-by-column (pseudo)-tensor product type interactions, result has ( $p1 \star p2$ ) columns

# Value

A matrix containing the compound-protein interaction descriptors

#### Author(s)

Nan Xiao <<http://r2s.name>>

# See Also

See [getPPI](#page-154-0) for generating protein-protein interaction descriptors.

# Examples

```
x = matrix(1:10, ncol = 2)y = matrix(1:15, ncol = 3)getCPI(x, y, 'combine')
getCPI(x, y, 'tensorprod')
getCPI(x, y, type = c('combine', 'tensorprod'))
getCPI(x, y, type = c('tensorprod', 'combine'))
```
<span id="page-145-0"></span>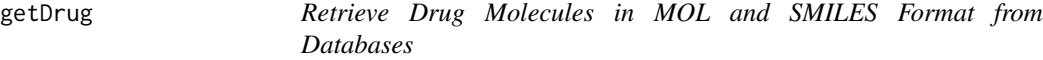

#### Description

Retrieve Drug Molecules in MOL and SMILES Format from Databases

#### Usage

```
getDrug(id, from = c("pubchem", "chembl", "cas", "kegg", "drugbank"),
  type = c("mol", "smile"), parallel = 5)
```
#### Arguments

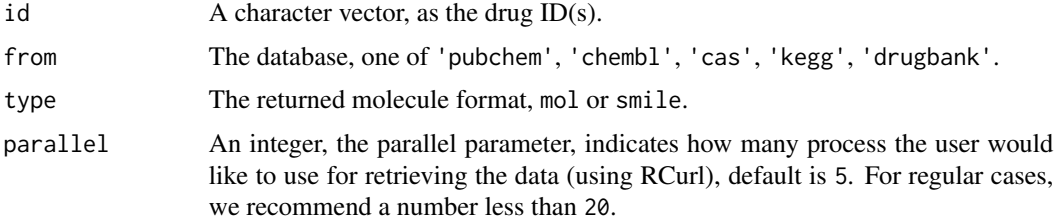

#### Details

This function retrieves drug molecules in MOL and SMILES format from five databases.

# Value

A length of id character vector, each element containing the corresponding drug molecule.

<span id="page-145-1"></span>

#### <span id="page-146-1"></span>Author(s)

Nan Xiao <<http://r2s.name>>

# See Also

See [getProt](#page-155-0) for retrieving protein sequences from three databases.

# Examples

```
id = c('DB00859', 'DB00860')
getDrug(id, 'drugbank', 'smile')
```
<span id="page-146-0"></span>getFASTAFromKEGG *Retrieve Protein Sequence in FASTA Format from the KEGG Database*

# Description

Retrieve Protein Sequence in FASTA Format from the KEGG Database

# Usage

```
getFASTAFromKEGG(id, parallel = 5)
```
# Arguments

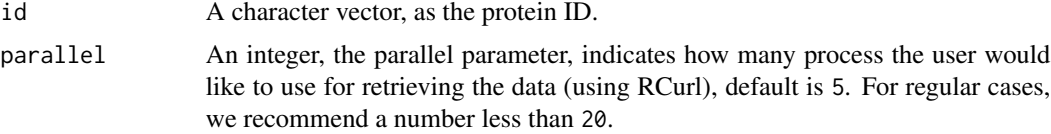

# Details

This function retrieves protein sequences in FASTA format from the KEGG database.

# Value

A list, each component contains one of the protein sequences in FASTA format.

#### Author(s)

Nan Xiao <<http://r2s.name>>

#### See Also

See [getSeqFromKEGG](#page-156-0) for retrieving protein represented by amino acid sequence from the KEGG database. See [readFASTA](#page-163-0) for reading FASTA format files.

# Examples

```
id = c('hsa:10161', 'hsa:10162')
getFASTAFromKEGG(id)
```
<span id="page-147-0"></span>getFASTAFromUniProt *Retrieve Protein Sequence in FASTA Format from the UniProt Database*

#### Description

Retrieve Protein Sequence in FASTA Format from the UniProt Database

#### Usage

```
getFASTAFromUniProt(id, parallel = 5)
```
# **Arguments**

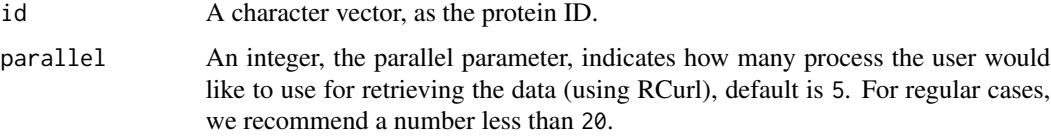

# Details

This function retrieves protein sequences in FASTA format from the UniProt database.

# Value

A list, each component contains one of the protein sequences in FASTA format.

# Author(s)

Nan Xiao <<http://r2s.name>>

# References

UniProt. <http://www.uniprot.org/> UniProt REST API Documentation. <http://www.uniprot.org/faq/28>

#### See Also

See [getSeqFromUniProt](#page-158-0) for retrieving protein represented by amino acid sequence from the UniProt database. See [readFASTA](#page-163-0) for reading FASTA format files.

<span id="page-147-1"></span>

# <span id="page-148-0"></span>getMolFromCAS 149

#### Examples

```
id = c('P00750', 'P00751', 'P00752')
getFASTAFromUniProt(id)
```
getMolFromCAS *Retrieve Drug Molecules in InChI Format from the CAS Database*

# Description

Retrieve Drug Molecules in InChI Format from the CAS Database

#### Usage

```
getMolFromCAS(id, parallel = 5)
```
#### Arguments

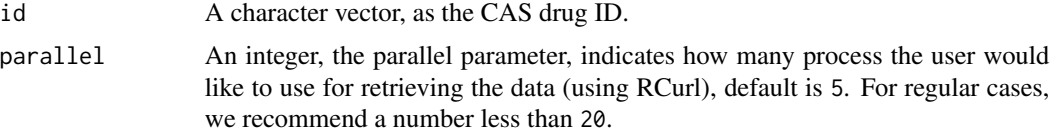

#### Details

This function retrieves drug molecules in InChI format from the CAS database. CAS database only provides InChI data, so here we return the molecule in InChI format, users could convert them to SMILES format using Open Babel (<http://openbabel.org/>) or other third-party tools.

#### Value

A length of id character vector, each element containing the corresponding drug molecule.

# Author(s)

Nan Xiao <<http://r2s.name>>

#### See Also

See [getDrug](#page-145-0) for retrieving drug molecules in MOL and SMILES Format from other databases.

```
id = '52-67-5' # Penicillamine
getMolFromCAS(id)
```
<span id="page-149-1"></span><span id="page-149-0"></span>

# Description

Retrieve Drug Molecules in MOL Format from the ChEMBL Database

#### Usage

```
getMolFromChEMBL(id, parallel = 5)
```
# Arguments

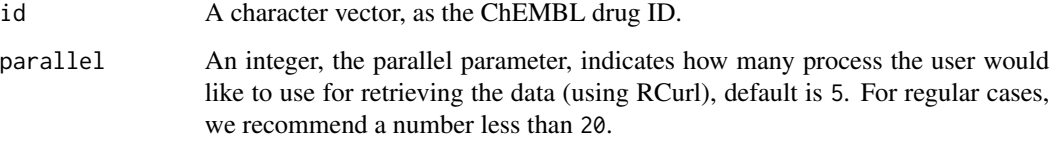

### Details

This function retrieves drug molecules in MOL format from the ChEMBL database.

#### Value

A length of id character vector, each element containing the corresponding drug molecule.

#### Author(s)

Nan Xiao <<http://r2s.name>>

# See Also

See [getSmiFromChEMBL](#page-159-0) for retrieving drug molecules in SMILES format from the ChEMBL database.

# Examples

id = 'CHEMBL1430' # Penicillamine getMolFromChEMBL(id)

<span id="page-150-1"></span><span id="page-150-0"></span>getMolFromDrugBank *Retrieve Drug Molecules in MOL Format from the DrugBank Database*

# Description

Retrieve Drug Molecules in MOL Format from the DrugBank Database

# Usage

getMolFromDrugBank(id, parallel = 5)

# Arguments

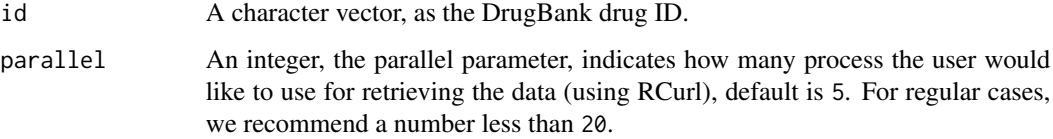

# Details

This function retrieves drug molecules in MOL format from the DrugBank database.

# Value

A length of id character vector, each element containing the corresponding drug molecule.

# Author(s)

Nan Xiao <<http://r2s.name>>

#### See Also

See [getSmiFromDrugBank](#page-160-0) for retrieving drug molecules in SMILES format from the DrugBank database.

```
id = 'DB00859' # Penicillamine
getMolFromDrugBank(id)
```
<span id="page-151-1"></span><span id="page-151-0"></span>

# Description

Retrieve Drug Molecules in MOL Format from the KEGG Database

#### Usage

```
getMolFromKEGG(id, parallel = 5)
```
# Arguments

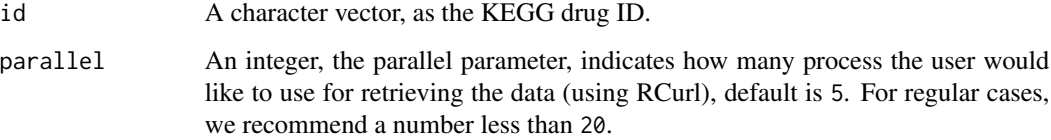

### Details

This function retrieves drug molecules in MOL format from the KEGG database.

#### Value

A length of id character vector, each element containing the corresponding drug molecule.

# Author(s)

Nan Xiao <<http://r2s.name>>

# See Also

See [getSmiFromKEGG](#page-161-0) for retrieving drug molecules in SMILES format from the KEGG database.

# Examples

id = 'D00496' # Penicillamine getMolFromKEGG(id)

<span id="page-152-1"></span><span id="page-152-0"></span>getMolFromPubChem *Retrieve Drug Molecules in MOL Format from the PubChem Database*

#### Description

Retrieve Drug Molecules in MOL Format from the PubChem Database

# Usage

```
getMolFromPubChem(id, parallel = 5)
```
#### Arguments

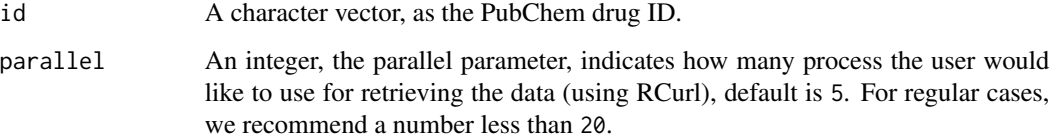

# Details

This function retrieves drug molecules in MOL format from the PubChem database.

#### Value

A length of id character vector, each element containing the corresponding drug molecule.

# Author(s)

Nan Xiao <<http://r2s.name>>

# See Also

See [getSmiFromPubChem](#page-162-0) for retrieving drug molecules in SMILES format from the PubChem database.

```
id = c('7847562', '7847563') # Penicillamine
getMolFromPubChem(id)
```
<span id="page-153-1"></span><span id="page-153-0"></span>getPDBFromRCSBPDB *Retrieve Protein Sequence in PDB Format from RCSB PDB*

# Description

Retrieve Protein Sequence in PDB Format from RCSB PDB

# Usage

```
getPDBFromRCSBPDB(id, parallel = 5)
```
#### Arguments

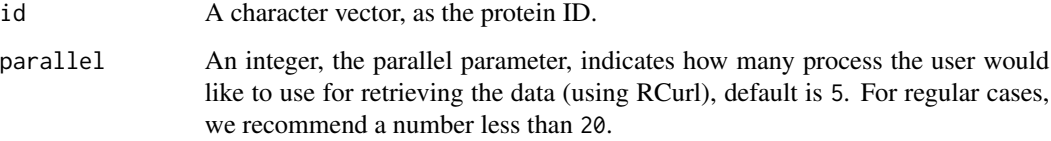

# Details

This function retrieves protein sequences in PDB format from RCSB PDB.

#### Value

A list, each component contains one of the protein sequences in PDB format.

# Author(s)

Nan Xiao <<http://r2s.name>>

# See Also

See [getSeqFromRCSBPDB](#page-157-0) for retrieving protein represented by amino acid sequence from the RCSB PDB database.

```
id = c('4HHB', '4FF9')
getPDBFromRCSBPDB(id)
```
<span id="page-154-1"></span><span id="page-154-0"></span>

#### Description

Generating Protein-Protein Interaction Descriptors

#### Usage

```
getPPI(protmat1, protmat2, type = c("combine", "tensorprod", "entrywise"))
```
#### Arguments

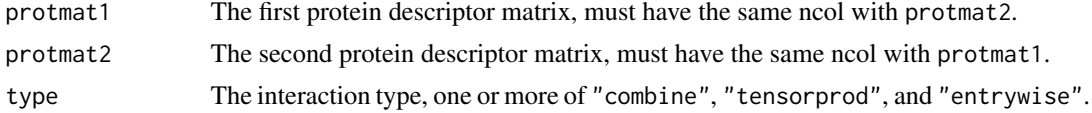

#### Details

This function calculates the protein-protein interaction descriptors by three types of interaction:

- combine combine the two descriptor matrix, result has  $(p + p)$  columns
- tensorprod calculate column-by-column (pseudo)-tensor product type interactions, result has  $(p \star p)$  columns
- entrywise calculate entrywise product and entrywise sum of the two matrices, then combine them, result has  $(p + p)$  columns

# Value

A matrix containing the protein-protein interaction descriptors

#### Author(s)

Nan Xiao <<http://r2s.name>>

#### See Also

See [getCPI](#page-144-0) for generating compound-protein interaction descriptors.

```
x = matrix(1:10, ncol = 2)y = matrix(5:14, ncol = 2)getPPI(x, y, type = 'combine')getPPI(x, y, type = 'tensorprod')
getPPI(x, y, type = 'entrywise')
getPPI(x, y, type = c('combine', 'tensorprod')
```
<span id="page-155-1"></span>156 getProt

```
getPPI(x, y, type = c('combine', 'entrywise'))getPPI(x, y, type = c('entrywise', 'tensorprod'))
getPPI(x, y, type = c('combine', 'entrywise', 'tensorprod'))
```
<span id="page-155-0"></span>getProt *Retrieve Protein Sequence in various Formats from Databases*

#### Description

Retrieve Protein Sequence in various Formats from Databases

#### Usage

```
getProt(id, from = c("uniprot", "kegg", "pdb"), type = c("fasta", "pdb",
  "aaseq"), parallel = 5)
```
# Arguments

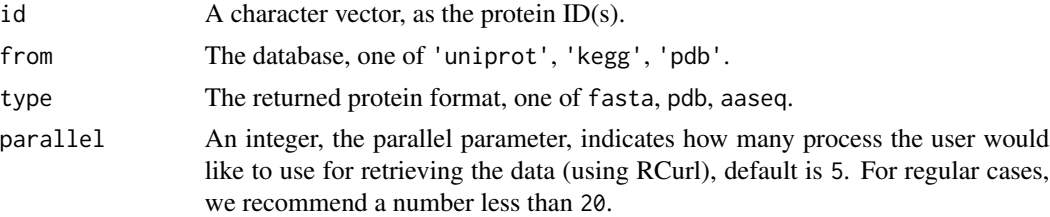

#### Details

This function retrieves protein sequence in various formats from three databases.

# Value

A length of id character list, each element containing the corresponding protein sequence(s) or  $file(s)$ .

# Author(s)

Nan Xiao <<http://r2s.name>>

# See Also

See [getDrug](#page-145-0) for retrieving drug molecules from five databases.

```
id = c('P00750', 'P00751', 'P00752')
getProt(id, from = 'uniprot', type = 'aaseq')
```
<span id="page-156-1"></span><span id="page-156-0"></span>

# Description

Retrieve Protein Sequence from the KEGG Database

#### Usage

```
getSeqFromKEGG(id, parallel = 5)
```
# Arguments

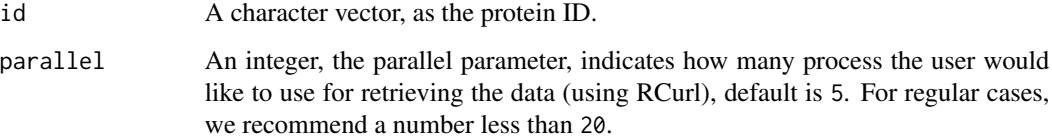

### Details

This function retrieves protein represented by amino acid sequence from the KEGG database.

#### Value

A list, each component contains one of the protein represented by amino acid sequence(s).

# Author(s)

Nan Xiao <<http://r2s.name>>

# See Also

See [getFASTAFromKEGG](#page-146-0) for retrieving protein sequence in FASTA format from the KEGG database.

```
id = c('hsa:10161', 'hsa:10162')
getSeqFromKEGG(id)
```
<span id="page-157-1"></span><span id="page-157-0"></span>getSeqFromRCSBPDB *Retrieve Protein Sequence from RCSB PDB*

# Description

Retrieve Protein Sequence from RCSB PDB

#### Usage

```
getSeqFromRCSBPDB(id, parallel = 5)
```
# Arguments

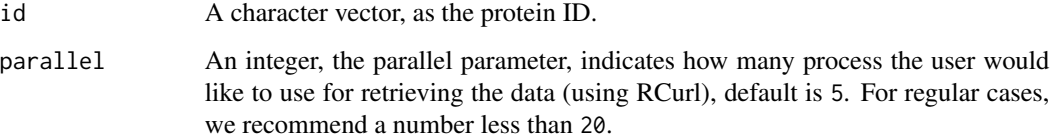

### Details

This function retrieves protein sequences from RCSB PDB.

#### Value

A list, each component contains one of the protein represented by amino acid sequence(s).

# Author(s)

Nan Xiao <<http://r2s.name>>

# See Also

See [getPDBFromRCSBPDB](#page-153-0) for retrieving protein in PDB format from the RCSB PDB database.

# Examples

id = c('4HHB', '4FF9') getSeqFromRCSBPDB(id)

<span id="page-158-1"></span><span id="page-158-0"></span>getSeqFromUniProt *Retrieve Protein Sequence from the UniProt Database*

#### Description

Retrieve Protein Sequence from the UniProt Database

# Usage

```
getSeqFromUniProt(id, parallel = 5)
```
#### Arguments

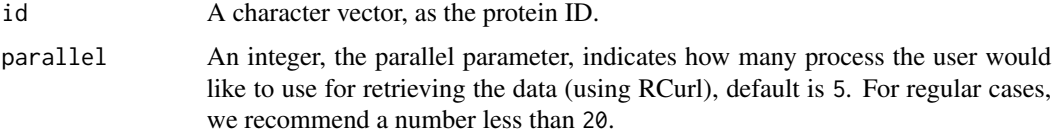

# Details

This function retrieves protein represented by amino acid sequence from the UniProt database.

# Value

A list, each component contains one of the protein represented by amino acid sequence(s).

#### Author(s)

Nan Xiao <<http://r2s.name>>

# References

UniProt. <http://www.uniprot.org/>

UniProt REST API Documentation. <http://www.uniprot.org/faq/28>

# See Also

See [getFASTAFromUniProt](#page-147-0) for retrieving protein sequence in FASTA format from the UniProt database.

```
id = c('P00750', 'P00751', 'P00752')
getSeqFromUniProt(id)
```
<span id="page-159-1"></span><span id="page-159-0"></span>

# Description

Retrieve Drug Molecules in SMILES Format from the ChEMBL Database

# Usage

getSmiFromChEMBL(id, parallel = 5)

# Arguments

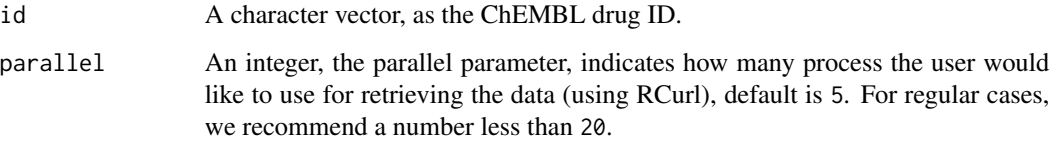

# Details

This function retrieves drug molecules in SMILES format from the ChEMBL database.

# Value

A length of id character vector, each element containing the corresponding drug molecule.

# Author(s)

Nan Xiao <<http://r2s.name>>

# See Also

See [getMolFromChEMBL](#page-149-0) for retrieving drug molecules in MOL format from the ChEMBL database.

```
id = 'CHEMBL1430' # Penicillamine
getSmiFromChEMBL(id)
```
<span id="page-160-1"></span><span id="page-160-0"></span>getSmiFromDrugBank *Retrieve Drug Molecules in SMILES Format from the DrugBank Database*

# Description

Retrieve Drug Molecules in SMILES Format from the DrugBank Database

# Usage

getSmiFromDrugBank(id, parallel = 5)

# Arguments

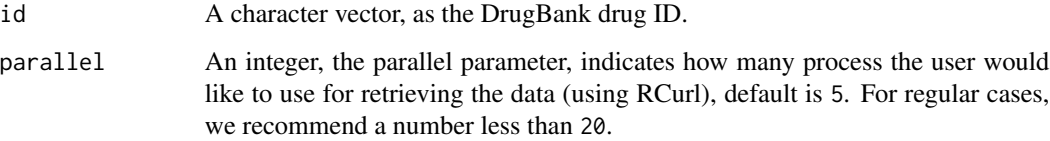

# Details

This function retrieves drug molecules in SMILES format from the DrugBank database.

# Value

A length of id character vector, each element containing the corresponding drug molecule.

#### Author(s)

Nan Xiao <<http://r2s.name>>

# See Also

See [getMolFromDrugBank](#page-150-0) for retrieving drug molecules in MOL format from the DrugBank database.

```
id = 'DB00859' # Penicillamine
getSmiFromDrugBank(id)
```
<span id="page-161-1"></span><span id="page-161-0"></span>

# Description

Retrieve Drug Molecules in SMILES Format from the KEGG Database

#### Usage

```
getSmiFromKEGG(id, parallel = 5)
```
# Arguments

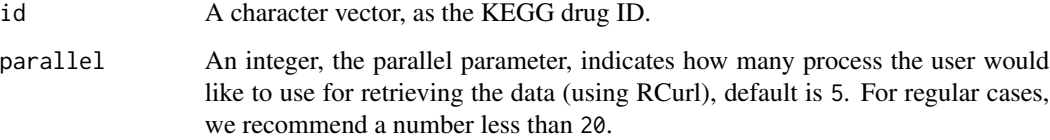

### Details

This function retrieves drug molecules in SMILES format from the KEGG database.

#### Value

A length of id character vector, each element containing the corresponding drug molecule.

# Author(s)

Nan Xiao <<http://r2s.name>>

# See Also

See [getMolFromKEGG](#page-151-0) for retrieving drug molecules in MOL format from the KEGG database.

# Examples

id = 'D00496' # Penicillamine getSmiFromKEGG(id)

<span id="page-162-1"></span><span id="page-162-0"></span>getSmiFromPubChem *Retrieve Drug Molecules in SMILES Format from the PubChem Database*

#### Description

Retrieve Drug Molecules in SMILES Format from the PubChem Database

#### Usage

getSmiFromPubChem(id, parallel = 5)

# Arguments

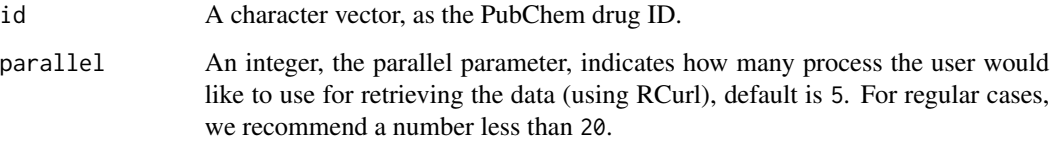

# Details

This function retrieves drug molecules in SMILES format from the PubChem database.

# Value

A length of id character vector, each element containing the corresponding drug molecule.

#### Author(s)

Nan Xiao <<http://r2s.name>>

# See Also

See [getMolFromPubChem](#page-152-0) for retrieving drug molecules in MOL format from the PubChem database.

```
id = c('7847562', '7847563') # Penicillamine
getSmiFromPubChem(id)
```
<span id="page-163-1"></span>OptAA3d *OptAA3d.sdf - 20 Amino Acids Optimized with MOE 2011.10 (Semiempirical AM1)*

# Description

OptAA3d.sdf - 20 Amino Acids Optimized with MOE 2011.10 (Semiempirical AM1)

#### Details

OptAA3d.sdf - 20 Amino Acids Optimized with MOE 2011.10 (Semiempirical AM1)

#### Examples

# This operation requires the rcdk package

```
# require(rcdk)
```
# optaa3d = load.molecules(system.file('sysdata/OptAA3d.sdf', package = 'Rcpi'))

```
# view.molecule.2d(optaa3d[[1]]) # view the first AA
```
<span id="page-163-0"></span>readFASTA *Read Protein Sequences in FASTA Format*

# Description

Read Protein Sequences in FASTA Format

#### Usage

```
readFASTA(file = system.file("protseq/P00750.fasta", package = "Rcpi"),
  legacy.mode = TRUE, seqonly = FALSE)
```
#### Arguments

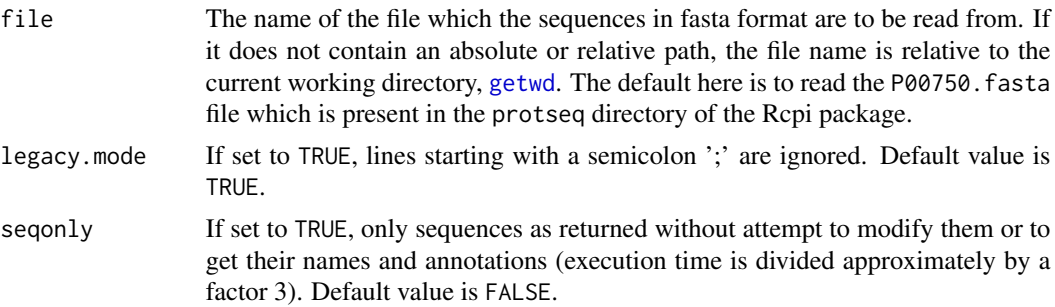

# Details

This function reads protein sequences in FASTA format.

#### <span id="page-164-1"></span>readMolFromSDF 165

# Value

The result character vector

#### Note

Note that any different sets of instances (chunklets), e.g. 1, 3, 7 and 4, 6, might belong to the same class and might belong to different classes.

#### Author(s)

Nan Xiao <<http://r2s.name>>

#### References

Pearson, W.R. and Lipman, D.J. (1988) Improved tools for biological sequence comparison. *Proceedings of the National Academy of Sciences of the United States of America*, 85: 2444-2448

#### See Also

See [readPDB](#page-166-0) for reading protein sequences in PDB format.

#### Examples

```
P00750 = readFASTA(system.file('protseq/P00750.fasta', package = 'Rcpi'))
```
<span id="page-164-0"></span>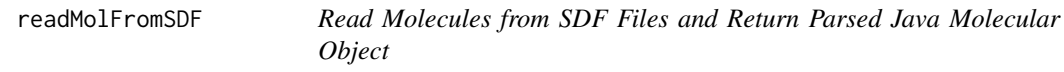

#### Description

Read Molecules from SDF Files and Return Parsed Java Molecular Object

#### Usage

```
readMolFromSDF(sdffile)
```
# Arguments

sdffile Character vector, containing SDF file location(s).

# Details

This function reads molecules from SDF files and return parsed Java molecular object needed by extractDrug... functions.

# Value

A list, containing parsed Java molecular object.

#### Author(s)

Nan Xiao <<http://r2s.name>>

# See Also

See [readMolFromSmi](#page-165-0) for reading molecules by SMILES string and returning parsed Java molecular object.

# Examples

```
mol = readMolFromSDF(system.file('compseq/DB00859.sdf', package = 'Rcpi'))
mols = readMolFromSDF(c(system.file('compseq/DB00859.sdf', package = 'Rcpi'),
                       system.file('compseq/DB00860.sdf', package = 'Rcpi')))
```
<span id="page-165-0"></span>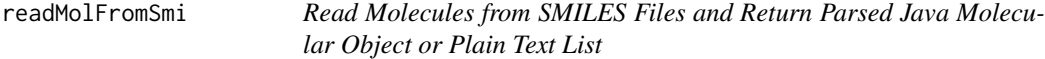

# Description

Read Molecules from SMILES Files and Return Parsed Java Molecular Object or Plain Text List

#### Usage

```
readMolFromSmi(smifile, type = c("mol", "text"))
```
#### Arguments

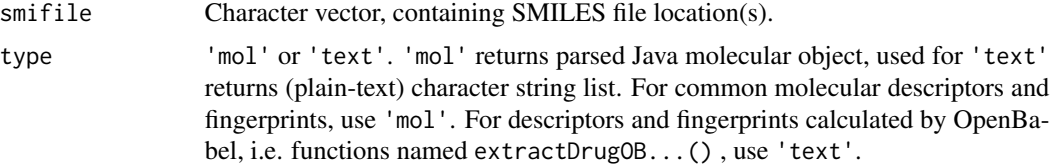

# Details

This function reads molecules from SMILES strings and return parsed Java molecular object or plain text list needed by extractDrug...() functions.

#### Value

A list, containing parsed Java molecular object or character strings.

#### Author(s)

Nan Xiao <<http://r2s.name>>

<span id="page-165-1"></span>

#### <span id="page-166-1"></span>readPDB 167

# See Also

See [readMolFromSDF](#page-164-0) for reading molecules from SDF files and returning parsed Java molecular object.

#### Examples

```
smi = system.file('vignettedata/FDAMDD.smi', package = 'Rcpi')
mol1 = readMolFromSmi(smi, type = 'mol')
mol2 = readMolFromSmi(smi, type = 'text')
```
<span id="page-166-0"></span>readPDB *Read Protein Sequences in PDB Format*

#### Description

Read Protein Sequences in PDB Format

#### Usage

```
readPDB(file = system.file("protseq/4HHB.pdb", package = "Rcpi"))
```
#### Arguments

file The name of the file which the sequences in PDB format are to be read from. If it does not contain an absolute or relative path, the file name is relative to the current working directory, [getwd](#page-0-0). The default here is to read the 4HHB.PDB file which is present in the protseq directory of the Rcpi package.

#### Details

This function reads protein sequences in PDB (Protein Data Bank) format, and return the amino acid sequences represented by single-letter code.

# Value

A character vector, representing the amino acid sequence of the single-letter code.

#### Author(s)

Nan Xiao <<http://r2s.name>>

#### References

Protein Data Bank Contents Guide: Atomic Coordinate Entry Format Description, Version 3.30. Accessed 2013-06-26. [ftp://ftp.wwpdb.org/pub/pdb/doc/format\\_descriptions/Format\\_v3](ftp://ftp.wwpdb.org/pub/pdb/doc/format_descriptions/Format_v33_Letter.pdf)3\_ [Letter.pdf](ftp://ftp.wwpdb.org/pub/pdb/doc/format_descriptions/Format_v33_Letter.pdf)

# See Also

See [readFASTA](#page-163-0) for reading protein sequences in FASTA format.

#### Examples

```
Seq4HHB = readPDB(system.file('protseq/4HHB.pdb', package = 'Rcpi'))
```
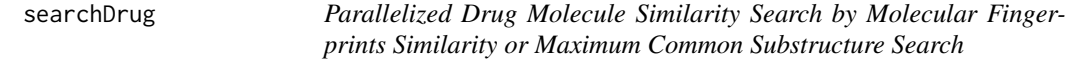

# Description

Parallelized Drug Molecule Similarity Search by Molecular Fingerprints Similarity or Maximum Common Substructure Search

#### Usage

```
searchDrug(mol, moldb, cores = 2, method = c("fp", "mcs"),
  fptype = c("standard", "extended", "graph", "hybrid", "maccs", "estate",
  "pubchem", "kr", "shortestpath", "fp2", "fp3", "fp4", "obmaccs"),
 fpsim = c("tanimoto", "euclidean", "cosine", "dice", "hamming"),
 mcssim = c("tanimoto", "overlap"), ...)
```
# Arguments

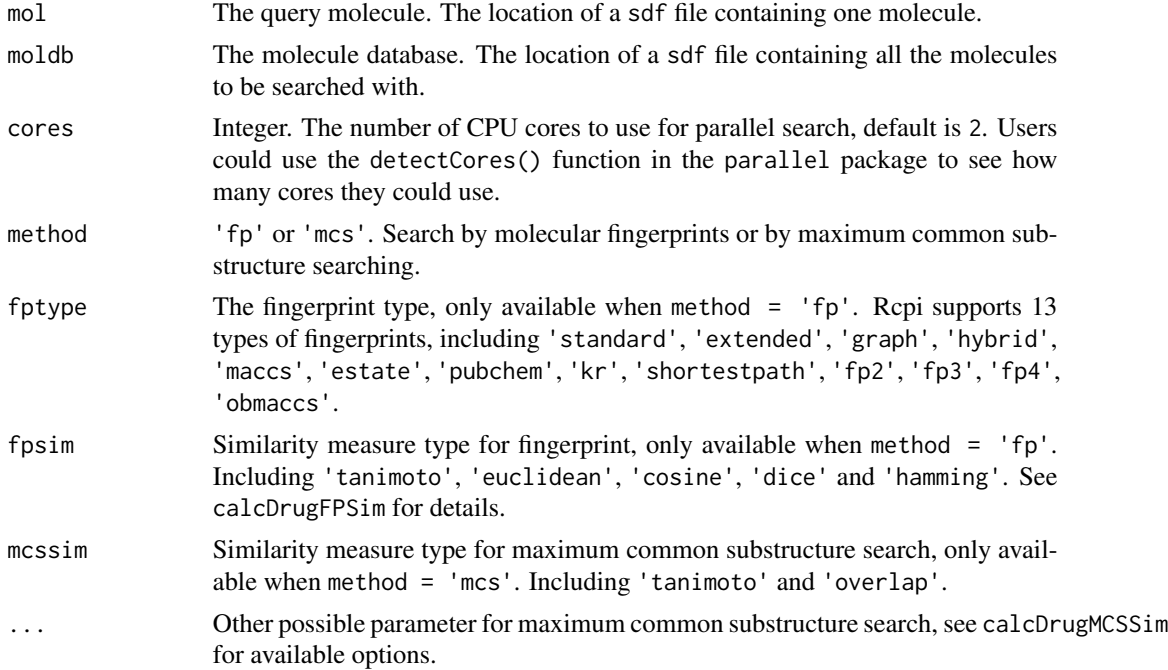

<span id="page-167-0"></span>

#### <span id="page-168-0"></span>segProt the set of the set of the set of the set of the set of the set of the set of the set of the set of the set of the set of the set of the set of the set of the set of the set of the set of the set of the set of the s

# Details

This function does compound similarity search derived by various molecular fingerprints with various similarity measures or derived by maximum common substructure search. This function runs for a query compound against a set of molecules.

# Value

Named numerical vector. With the decreasing similarity value of the molecules in the database.

#### Author(s)

Nan Xiao <<http://r2s.name>>

# Examples

```
mol = system.file('compseq/DB00530.sdf', package = 'Rcpi')
# DrugBank ID DB00530: Erlotinib
moldb = system.file('compseq/tyrphostin.sdf', package = 'Rcpi')
# Database composed by searching 'tyrphostin' in PubChem and filtered by Lipinski's Rule of Five
searchDrug(mol, moldb, cores = 4, method = 'fp', fptype = 'maccs', fpsim = 'hamming')
searchDrug(mol, moldb, cores = 4, method = 'fp', fptype = 'fp2', fpsim = 'tanimoto')
searchDrug(mol, moldb, cores = 4, method = 'mcs', mcssim = 'tanimoto')
```
segProt *Protein Sequence Segmentation*

#### **Description**

Protein Sequence Segmentation

#### Usage

```
segProt(x, aa = c("A", "R", "N", "D", "C", "E", "Q", "G", "H", "I", "L", "K",
  "M", "F", "P", "S", "T", "W", "Y", "V"), k = 7)
```
#### Arguments

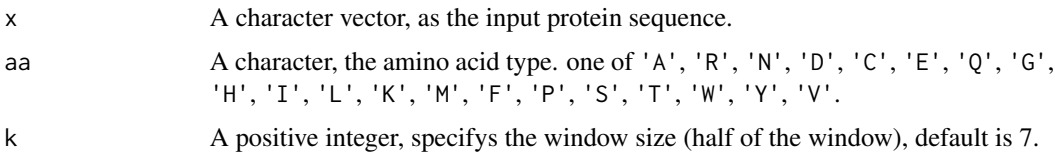

#### Details

This function extracts the segmentations from the protein sequence.

# Value

A named list, each component contains one of the segmentations (a character string), names of the list components are the positions of the specified amino acid in the sequence.

# Author(s)

Nan Xiao <<http://r2s.name>>

```
x = readFASTA(system.file('protseq/P00750.fasta', package = 'Rcpi'))[[1]]
segProt(x, aa = 'R', k = 5)
```
# Index

∗Topic AA2DACOR AA2DACOR, [6](#page-5-0) ∗Topic AA3DMoRSE AA3DMoRSE, [6](#page-5-0) ∗Topic AAACF AAACF, [7](#page-6-0) ∗Topic AABLOSUM100 AABLOSUM100,[7](#page-6-0) ∗Topic AABLOSUM45 AABLOSUM45, [8](#page-7-0) ∗Topic AABLOSUM50 AABLOSUM50, [8](#page-7-0) ∗Topic AABLOSUM62 AABLOSUM62 , [9](#page-8-0) ∗Topic AABLOSUM80 AABLOSUM80, [9](#page-8-0) ∗Topic AABurden AABurden , [10](#page-9-0) ∗Topic AACPSA AACPSA , [11](#page-10-0) ∗Topic AAConn AAConn, [10](#page-9-0) ∗Topic AAConst AAConst , [11](#page-10-0) ∗Topic AAC extractProtAAC , [122](#page-121-1) ∗Topic AADescAll AADescAll , [12](#page-11-0) ∗Topic AAEdgeAdj AAEdgeAdj , [12](#page-11-0) ∗Topic AAEigIdx AAEigIdx , [13](#page-12-0) ∗Topic AAFGC AAFGC, [13](#page-12-0) ∗Topic AAGETAWAY AAGETAWAY , [14](#page-13-0) ∗Topic AAGeom AAGeom , [14](#page-13-0) ∗Topic AAInfo

AAInfo, [15](#page-14-0) ∗Topic AAMOE2D AAMOE2D , [16](#page-15-0) ∗Topic AAMOE3D AAMOE3D , [17](#page-16-0) ∗Topic AAMetaInfo AAMetaInfo, <mark>[16](#page-15-0)</mark> ∗Topic AAMolProp AAMolProp , [17](#page-16-0) ∗Topic AAPAM120 AAPAM120 , [18](#page-17-0) ∗Topic AAPAM250 AAPAM250 , [18](#page-17-0) ∗Topic AAPAM30 AAPAM30 , [19](#page-18-0) ∗Topic AAPAM40 AAPAM40 , [19](#page-18-0) ∗Topic AAPAM70 AAPAM70 , [20](#page-19-0) ∗Topic AARDF AARDF , [21](#page-20-0) ∗Topic AARandic AARandic, $20$ ∗Topic AATopoChg AATopoChg, [22](#page-21-0) ∗Topic AATopo AATopo, [21](#page-20-0) ∗Topic AAWHIM AAWHIM, [23](#page-22-0) ∗Topic AAWalk AAWalk , [22](#page-21-0) ∗Topic AAindex AAindex, [15](#page-14-0) extractPCMPropScales , [119](#page-118-0) ∗Topic ALOGP extractDrugALOGP , [39](#page-38-0) ∗Topic APAAC extractProtAPAAC , [123](#page-122-0) ∗Topic Acceptor

extractDrugHBondAcceptorCount, [70](#page-69-0) ∗Topic Acid extractDrugAminoAcidCount, [40](#page-39-0) extractProtAAC, [122](#page-121-1) extractProtPAAC, [135](#page-134-0) OptAA3d, [164](#page-163-1) ∗Topic Adjacency extractDrugVAdjMa, [107](#page-106-0) ∗Topic Alignment extractProtPSSM, [137](#page-136-0) extractProtPSSMAcc, [140](#page-139-0) extractProtPSSMFeature, [141](#page-140-0) ∗Topic Aliphatic extractDrugLongestAliphaticChain, [85](#page-84-0) ∗Topic Amino extractDrugAminoAcidCount, [40](#page-39-0) extractProtAAC, [122](#page-121-1) extractProtPAAC, [135](#page-134-0) OptAA3d, [164](#page-163-1) ∗Topic Amphiphilic extractProtAPAAC, [123](#page-122-0) ∗Topic Analysis extractPCMFAScales, [117](#page-116-0) extractPCMScales, [120](#page-119-0) ∗Topic Apol extractDrugApol, [41](#page-40-0) ∗Topic Area extractDrugTPSA, [105](#page-104-0) ∗Topic Aromatic extractDrugAromaticAtomsCount, [42](#page-41-0) extractDrugAromaticBondsCount, [43](#page-42-0) ∗Topic Atoms extractDrugAromaticAtomsCount, [42](#page-41-0) ∗Topic Atom extractDrugAtomCount, [44](#page-43-0) ∗Topic Autocorrelation extractDrugAutocorrelationCharge, [45](#page-44-0) extractDrugAutocorrelationMass, [46](#page-45-0) extractDrugAutocorrelationPolarizability,\*Topic  ${\bf Chain}$ [47](#page-46-0) ∗Topic BCUT extractDrugBCUT, [48](#page-47-0) ∗Topic BLOSUM AABLOSUM100, [7](#page-6-0) AABLOSUM45, [8](#page-7-0) AABLOSUM50, [8](#page-7-0)

AABLOSUM62, [9](#page-8-0) AABLOSUM80, [9](#page-8-0) extractPCMBLOSUM, [115](#page-114-0) ∗Topic BPol extractDrugBPol, [50](#page-49-0) ∗Topic Blast extractProtPSSM, [137](#page-136-0) extractProtPSSMAcc, [140](#page-139-0) extractProtPSSMFeature, [141](#page-140-0) ∗Topic Bonds extractDrugRotatableBondsCount, [99](#page-98-0) ∗Topic Bond extractDrugAromaticBondsCount, [43](#page-42-0) extractDrugBondCount, [49](#page-48-0) extractDrugHBondDonorCount, [71](#page-70-0) ∗Topic Breadth extractDrugLengthOverBreadth, [84](#page-83-0) ∗Topic Broto extractProtMoreauBroto, [133](#page-132-0) ∗Topic CAS getMolFromCAS, [149](#page-148-0) ∗Topic CPSA extractDrugCPSA, [57](#page-56-0) ∗Topic CTDC extractProtCTDC, [125](#page-124-0) ∗Topic CTDD extractProtCTDD, [126](#page-125-0) ∗Topic CTDT extractProtCTDT, [127](#page-126-0) ∗Topic CTD extractProtCTDC, [125](#page-124-0) extractProtCTDD, [126](#page-125-0) extractProtCTDT, [127](#page-126-0) ∗Topic CTriad extractProtCTriad, [128](#page-127-0) ∗Topic Carbon extractDrugCarbonTypes, [51](#page-50-0) ∗Topic ChEMBL getMolFromChEMBL, [150](#page-149-1) getSmiFromChEMBL, [160](#page-159-1) extractDrugChiChain, [52](#page-51-0) extractDrugLargestChain, [82](#page-81-0) extractDrugLargestPiSystem, [83](#page-82-0) extractDrugLongestAliphaticChain, [85](#page-84-0) ∗Topic Charge extractDrugAutocorrelationCharge,

# [45](#page-44-0)

∗Topic Chi extractDrugChiChain, [52](#page-51-0) extractDrugChiCluster, [54](#page-53-0) extractDrugChiPath, [55](#page-54-0) extractDrugChiPathCluster, [56](#page-55-0) ∗Topic Cluster extractDrugChiCluster, [54](#page-53-0) extractDrugChiPathCluster, [56](#page-55-0) ∗Topic Common calcDrugMCSSim, [26](#page-25-0) ∗Topic Complexity extractDrugFragmentComplexity, [66](#page-65-0) ∗Topic Components extractPCMScales, [120](#page-119-0) ∗Topic Composition extractProtAAC, [122](#page-121-1) extractProtAPAAC, [123](#page-122-0) extractProtCTDC, [125](#page-124-0) extractProtCTDD, [126](#page-125-0) extractProtDC, [129](#page-128-1) extractProtPAAC, [135](#page-134-0) extractProtTC, [144](#page-143-0) ∗Topic Conjoint extractProtCTriad, [128](#page-127-0) ∗Topic Connectivity extractDrugECI, [60](#page-59-0) ∗Topic Cosine calcDrugFPSim, [24](#page-23-0) ∗Topic Count extractDrugAminoAcidCount, [40](#page-39-0) extractDrugAromaticAtomsCount, [42](#page-41-0) extractDrugAromaticBondsCount, [43](#page-42-0) extractDrugAtomCount, [44](#page-43-0) extractDrugBondCount, [49](#page-48-0) extractDrugHBondAcceptorCount, [70](#page-69-0) extractDrugHBondDonorCount, [71](#page-70-0) extractDrugRotatableBondsCount, [99](#page-98-0) ∗Topic Coupling extractProtSOCN, [143](#page-142-0) ∗Topic DC extractProtDC, [129](#page-128-1) ∗Topic Descriptors extractDrugDescOB, [59](#page-58-0) ∗Topic Dice calcDrugFPSim, [24](#page-23-0) ∗Topic Dipeptide extractProtDC, [129](#page-128-1)

∗Topic Distance extractDrugMDE, [89](#page-88-0) ∗Topic Donor extractDrugHBondDonorCount, [71](#page-70-0) ∗Topic DrugBank getMolFromDrugBank, [151](#page-150-1) getSmiFromDrugBank, [161](#page-160-1) ∗Topic Drug calcDrugFPSim, [24](#page-23-0) calcDrugMCSSim, [26](#page-25-0) searchDrug, [168](#page-167-0) ∗Topic Eccentric extractDrugECI, [60](#page-59-0) ∗Topic Edge extractDrugMDE, [89](#page-88-0) ∗Topic Euclidean calcDrugFPSim, [24](#page-23-0) ∗Topic FASTA readFASTA, [164](#page-163-1) ∗Topic FMF extractDrugFMF, [65](#page-64-0) ∗Topic Factor extractPCMFAScales, [117](#page-116-0) ∗Topic Five extractDrugRuleOfFive, [100](#page-99-0) ∗Topic Fragment extractDrugFragmentComplexity, [66](#page-65-0) ∗Topic GO calcParProtGOSim, [27](#page-26-0) calcTwoProtGOSim, [30](#page-29-0) ∗Topic Geary extractProtGeary, [130](#page-129-0) ∗Topic Gene calcParProtGOSim, [27](#page-26-0) calcTwoProtGOSim, [30](#page-29-0) ∗Topic Geometric extractDrugPetitjeanShapeIndex, [96](#page-95-0) ∗Topic Gravitational extractDrugGravitationalIndex, [69](#page-68-0) ∗Topic HBond extractDrugHBondAcceptorCount, [70](#page-69-0) ∗Topic Hall extractDrugKierHallSmarts, [77](#page-76-0) ∗Topic Hamming calcDrugFPSim, [24](#page-23-0) ∗Topic Hybridization extractDrugHybridizationRatio, [74](#page-73-0) ∗Topic Index

extractDrugECI, [60](#page-59-0) extractDrugGravitationalIndex, [69](#page-68-0) extractDrugPetitjeanShapeIndex, [96](#page-95-0) ∗Topic Indices extractDrugKappaShapeIndices, [76](#page-75-0) ∗Topic Inertia extractDrugMomentOfInertia, [90](#page-89-0) ∗Topic Ionization extractDrugIPMolecularLearning, [75](#page-74-0) ∗Topic KEGG getFASTAFromKEGG, [147](#page-146-1) getMolFromKEGG, [152](#page-151-1) getSeqFromKEGG, [157](#page-156-1) getSmiFromKEGG, [162](#page-161-1) ∗Topic Kappa extractDrugKappaShapeIndices, [76](#page-75-0) ∗Topic Kier extractDrugKierHallSmarts, [77](#page-76-0) ∗Topic Largest extractDrugLargestChain, [82](#page-81-0) extractDrugLargestPiSystem, [83](#page-82-0) ∗Topic Length extractDrugLengthOverBreadth, [84](#page-83-0) ∗Topic Lipinski extractDrugRuleOfFive, [100](#page-99-0) ∗Topic LogP extractDrugMannholdLogP, [88](#page-87-0) ∗Topic Longest extractDrugLongestAliphaticChain, [85](#page-84-0) ∗Topic MCS calcDrugMCSSim, [26](#page-25-0) searchDrug, [168](#page-167-0) ∗Topic MDE extractDrugMDE, [89](#page-88-0) ∗Topic MOL readMolFromSDF, [165](#page-164-1) readMolFromSmi, [166](#page-165-1) ∗Topic Magnitude extractDrugVAdjMa, [107](#page-106-0) ∗Topic Mannhold extractDrugMannholdLogP, [88](#page-87-0) ∗Topic Mass extractDrugAutocorrelationMass, [46](#page-45-0) ∗Topic Maximum calcDrugMCSSim, [26](#page-25-0) ∗Topic Molecular extractDrugMDE, [89](#page-88-0)

∗Topic Molecule searchDrug, [168](#page-167-0) ∗Topic Moment extractDrugMomentOfInertia, [90](#page-89-0) ∗Topic Moran extractProtMoran, [131](#page-130-0) ∗Topic Moreau-Broto extractProtMoreauBroto, [133](#page-132-0) ∗Topic MoreauBroto extractProtMoreauBroto, [133](#page-132-0) ∗Topic Moreau extractProtMoreauBroto, [133](#page-132-0) ∗Topic Multidimensional extractPCMMDSScales, [118](#page-117-0) ∗Topic Needleman-Wunsch calcParProtSeqSim, [28](#page-27-0) calcTwoProtSeqSim, [31](#page-30-0) ∗Topic Numbers extractDrugWienerNumbers, [112](#page-111-0) ∗Topic Number extractProtSOCN, [143](#page-142-0) ∗Topic Ontology calcParProtGOSim, [27](#page-26-0) calcTwoProtGOSim, [30](#page-29-0) ∗Topic OpenBabel convMolFormat, [33](#page-32-0) extractDrugDescOB, [59](#page-58-0) ∗Topic OptAA3d OptAA3d, [164](#page-163-1) ∗Topic Order extractProtQSO, [142](#page-141-0) extractProtSOCN, [143](#page-142-0) ∗Topic PAAC extractProtPAAC, [135](#page-134-0) ∗Topic PAM AAPAM120, [18](#page-17-0) AAPAM250, [18](#page-17-0) AAPAM30, [19](#page-18-0) AAPAM40, [19](#page-18-0) AAPAM70, [20](#page-19-0) ∗Topic PCA extractPCMScales, [120](#page-119-0) ∗Topic PCM extractPCMBLOSUM, [115](#page-114-0) extractPCMDescScales, [116](#page-115-0) extractPCMFAScales, [117](#page-116-0) extractPCMMDSScales, [118](#page-117-0) extractPCMScales, [120](#page-119-0)

#### INDEX 175

∗Topic PDB getPDBFromRCSBPDB, [154](#page-153-1) getSeqFromRCSBPDB, [158](#page-157-1) readPDB, [167](#page-166-1) ∗Topic PSSM extractProtPSSM, [137](#page-136-0) extractProtPSSMAcc, [140](#page-139-0) extractProtPSSMFeature, [141](#page-140-0) ∗Topic Path extractDrugChiPath, [55](#page-54-0) extractDrugChiPathCluster, [56](#page-55-0) extractDrugWeightedPath, [109](#page-108-0) ∗Topic Petitjean extractDrugPetitjeanNumber, [95](#page-94-0) extractDrugPetitjeanShapeIndex, [96](#page-95-0) ∗Topic Pi extractDrugLargestPiSystem, [83](#page-82-0) ∗Topic Polarizability extractDrugAutocorrelationPolarizability, [47](#page-46-0) extractDrugBPol, [50](#page-49-0) ∗Topic Polar extractDrugTPSA, [105](#page-104-0) ∗Topic Potential extractDrugIPMolecularLearning, [75](#page-74-0) ∗Topic Principal extractPCMScales, [120](#page-119-0) ∗Topic Pseudo extractProtAPAAC, [123](#page-122-0) extractProtPAAC, [135](#page-134-0) ∗Topic PubChem getMolFromPubChem, [153](#page-152-1) getSmiFromPubChem, [163](#page-162-1) ∗Topic QSO extractProtQSO, [142](#page-141-0) ∗Topic Quasi-Sequence-Order extractProtQSO, [142](#page-141-0) ∗Topic Quasi extractProtQSO, [142](#page-141-0) ∗Topic Ratio extractDrugHybridizationRatio, [74](#page-73-0) ∗Topic Rcpi Rcpi-package, [5](#page-4-0) readFASTA, [164](#page-163-1) readPDB, [167](#page-166-1) ∗Topic Rotatable extractDrugRotatableBondsCount, [99](#page-98-0) ∗Topic Rule

extractDrugRuleOfFive, [100](#page-99-0) ∗Topic SDF readMolFromSDF, [165](#page-164-1) ∗Topic SMILES readMolFromSmi, [166](#page-165-1) ∗Topic SOCN extractProtSOCN, [143](#page-142-0) ∗Topic Scaling extractPCMMDSScales, [118](#page-117-0) ∗Topic Search searchDrug, [168](#page-167-0) ∗Topic Sequence extractProtQSO, [142](#page-141-0) extractProtSOCN, [143](#page-142-0) ∗Topic Shape extractDrugKappaShapeIndices, [76](#page-75-0) extractDrugPetitjeanShapeIndex, [96](#page-95-0) ∗Topic Similarity calcDrugFPSim, [24](#page-23-0) calcDrugMCSSim, [26](#page-25-0) searchDrug, [168](#page-167-0) ∗Topic Smarts extractDrugKierHallSmarts, [77](#page-76-0) ∗Topic Smith-Waterman calcParProtSeqSim, [28](#page-27-0) calcTwoProtSeqSim, [31](#page-30-0) ∗Topic Substructure calcDrugMCSSim, [26](#page-25-0) ∗Topic Surface extractDrugTPSA, [105](#page-104-0) ∗Topic TC extractProtTC, [144](#page-143-0) ∗Topic Tanimoto calcDrugFPSim, [24](#page-23-0) ∗Topic Topological extractDrugTPSA, [105](#page-104-0) ∗Topic Transition extractProtCTDT, [127](#page-126-0) ∗Topic Triad extractProtCTriad, [128](#page-127-0) ∗Topic Tripeptide extractProtTC, [144](#page-143-0) ∗Topic Types extractDrugCarbonTypes, [51](#page-50-0) ∗Topic UniProt getFASTAFromUniProt, [148](#page-147-1) getSeqFromUniProt, [159](#page-158-1) ∗Topic VABC

extractDrugVABC, [106](#page-105-0) ∗Topic Vertex extractDrugVAdjMa, [107](#page-106-0) ∗Topic Volume extractDrugVABC, [106](#page-105-0) ∗Topic WHIM extractDrugWHIM, [110](#page-109-0) ∗Topic Weighted extractDrugWeightedPath, [109](#page-108-0) ∗Topic Weight extractDrugWeight, [108](#page-107-0) ∗Topic Wiener extractDrugWienerNumbers, [112](#page-111-0) ∗Topic XLogP extractDrugXLogP, [113](#page-112-0) ∗Topic Zagreb extractDrugZagrebIndex, [114](#page-113-0) ∗Topic aaindex AAindex, [15](#page-14-0) ∗Topic acc acc, [23](#page-22-0) ∗Topic acid checkProt, [32](#page-31-0) segProt, [169](#page-168-0) ∗Topic alignment calcParProtSeqSim, [28](#page-27-0) calcTwoProtSeqSim, [31](#page-30-0) ∗Topic amino checkProt, [32](#page-31-0) segProt, [169](#page-168-0) ∗Topic autocorrelation extractProtGeary, [130](#page-129-0) extractProtMoran, [131](#page-130-0) extractProtMoreauBroto, [133](#page-132-0) ∗Topic auto acc, [23](#page-22-0) ∗Topic calcDrugFPSim calcDrugFPSim, [24](#page-23-0) ∗Topic calcDrugMCSSim calcDrugMCSSim, [26](#page-25-0) ∗Topic calcParProtGOSim calcParProtGOSim, [27](#page-26-0) ∗Topic calcParProtSeqSim calcParProtSeqSim, [28](#page-27-0) ∗Topic calcTwoProtGOSim calcTwoProtGOSim, [30](#page-29-0) ∗Topic calcTwoProtSeqSim calcTwoProtSeqSim, [31](#page-30-0)

∗Topic check checkProt, [32](#page-31-0) ∗Topic compound-protein getCPI, [145](#page-144-1) ∗Topic convMolFormat convMolFormat, [33](#page-32-0) ∗Topic convert convMolFormat, [33](#page-32-0) ∗Topic covariance acc, [23](#page-22-0) ∗Topic cpi getCPI, [145](#page-144-1) ∗Topic cross acc, [23](#page-22-0) ∗Topic datasets AABLOSUM100, [7](#page-6-0) AABLOSUM45, [8](#page-7-0) AABLOSUM50, [8](#page-7-0) AABLOSUM62, [9](#page-8-0) AABLOSUM80, [9](#page-8-0) AAindex, [15](#page-14-0) AAPAM120, [18](#page-17-0) AAPAM250, [18](#page-17-0) AAPAM30, [19](#page-18-0) AAPAM40, [19](#page-18-0) AAPAM70, [20](#page-19-0) ∗Topic descriptor extractPCMPropScales, [119](#page-118-0) ∗Topic extractDrugAIO extractDrugAIO, [38](#page-37-0) ∗Topic extractDrugALOGP extractDrugALOGP, [39](#page-38-0) ∗Topic extractDrugAminoAcidCount extractDrugAminoAcidCount, [40](#page-39-0) ∗Topic extractDrugApol extractDrugApol, [41](#page-40-0) ∗Topic extractDrugAromaticAtomsCount extractDrugAromaticAtomsCount, [42](#page-41-0) ∗Topic extractDrugAromaticBondsCount extractDrugAromaticBondsCount, [43](#page-42-0) ∗Topic extractDrugAtomCount extractDrugAtomCount, [44](#page-43-0) ∗Topic extractDrugAutocorrelation-Charge extractDrugAutocorrelationCharge, [45](#page-44-0)

#### INDEX 177

∗Topic extractDrugAutocorrelation-Mass extractDrugAutocorrelationMass, [46](#page-45-0) ∗Topic extractDrugAutocorrelation-Polarizability [47](#page-46-0) ∗Topic extractDrugBCUT extractDrugBCUT, [48](#page-47-0) ∗Topic extractDrugBPol extractDrugBPol, [50](#page-49-0) ∗Topic extractDrugBondCount extractDrugBondCount, [49](#page-48-0) ∗Topic extractDrugCPSA extractDrugCPSA, [57](#page-56-0) ∗Topic extractDrugCarbonTypes extractDrugCarbonTypes, [51](#page-50-0) ∗Topic extractDrugChiChain extractDrugChiChain, [52](#page-51-0) ∗Topic extractDrugChiCluster extractDrugChiCluster, [54](#page-53-0) ∗Topic extractDrugChiPathCluster extractDrugChiPathCluster, [56](#page-55-0) ∗Topic extractDrugChiPath extractDrugChiPath, [55](#page-54-0) ∗Topic extractDrugDescOB extractDrugDescOB, [59](#page-58-0) ∗Topic extractDrugECI extractDrugECI, [60](#page-59-0) ∗Topic extractDrugEstateComplete extractDrugEstateComplete, [62](#page-61-0) ∗Topic extractDrugEstate extractDrugEstate, [61](#page-60-0) ∗Topic extractDrugExtendedComplete extractDrugExtendedComplete, [64](#page-63-0) ∗Topic extractDrugExtended extractDrugExtended, [63](#page-62-0) ∗Topic extractDrugFMF extractDrugFMF, [65](#page-64-0) ∗Topic extractDrugFragmentComplexity extractDrugFragmentComplexity, [66](#page-65-0) ∗Topic extractDrugGraphComplete extractDrugGraphComplete, [68](#page-67-0) ∗Topic extractDrugGraph extractDrugGraph, [67](#page-66-0) ∗Topic extractDrugGravitationalIn-

extractDrugAutocorrelationPolarizability, $\ast$ Topic  ${\bf extract DrugHBondDonor}$ dex extractDrugGravitationalIndex, [69](#page-68-0) ∗Topic extractDrugHBondAcceptor-Count extractDrugHBondAcceptorCount, [70](#page-69-0) Count extractDrugHBondDonorCount, [71](#page-70-0) ∗Topic extractDrugHybridization-Complete extractDrugHybridizationComplete, [73](#page-72-0) ∗Topic extractDrugHybridizationRatio extractDrugHybridizationRatio, [74](#page-73-0) ∗Topic extractDrugHybridization extractDrugHybridization, [72](#page-71-0) ∗Topic extractDrugIPMolecular-Learning extractDrugIPMolecularLearning, [75](#page-74-0) ∗Topic extractDrugKRComplete extractDrugKRComplete, [81](#page-80-0) ∗Topic extractDrugKR extractDrugKR, [80](#page-79-0) ∗Topic extractDrugKappaShapeIndices extractDrugKappaShapeIndices, [76](#page-75-0) ∗Topic extractDrugKierHallSmarts extractDrugKierHallSmarts, [77](#page-76-0) ∗Topic extractDrugLargestChain extractDrugLargestChain, [82](#page-81-0) ∗Topic extractDrugLargestPiSystem extractDrugLargestPiSystem, [83](#page-82-0) ∗Topic extractDrugLengthOver-Breadth extractDrugLengthOverBreadth, [84](#page-83-0) ∗Topic extractDrugLongestAliphatic-Chain extractDrugLongestAliphaticChain, [85](#page-84-0) ∗Topic extractDrugMACCSComplete extractDrugMACCSComplete, [87](#page-86-0) ∗Topic extractDrugMACCS extractDrugMACCS, [86](#page-85-0) ∗Topic extractDrugMDE extractDrugMDE, [89](#page-88-0)

> ∗Topic extractDrugMannholdLogP extractDrugMannholdLogP, [88](#page-87-0)

∗Topic extractDrugMomentOfInertia extractDrugMomentOfInertia, [90](#page-89-0) ∗Topic extractDrugOBFP2 extractDrugOBFP2, [91](#page-90-0) ∗Topic extractDrugOBFP3 extractDrugOBFP3, [92](#page-91-0) ∗Topic extractDrugOBFP4 extractDrugOBFP4, [93](#page-92-0) ∗Topic extractDrugOBMACCS extractDrugOBMACCS, [94](#page-93-0) ∗Topic extractDrugPetitjeanNumber extractDrugPetitjeanNumber, [95](#page-94-0) ∗Topic extractDrugPetitjeanShapeIndex extractDrugPetitjeanShapeIndex, [96](#page-95-0) ∗Topic extractDrugPubChemComplete extractDrugPubChemComplete, [98](#page-97-0) ∗Topic extractDrugPubChem extractDrugPubChem, [97](#page-96-0) ∗Topic extractDrugRotatableBondsCount extractDrugRotatableBondsCount, [99](#page-98-0) ∗Topic extractDrugRuleOfFive extractDrugRuleOfFive, [100](#page-99-0) ∗Topic extractDrugShortestPathComplete extractDrugShortestPathComplete, [102](#page-101-0) ∗Topic extractDrugShortestPath extractDrugShortestPath, [101](#page-100-0) ∗Topic extractDrugStandardComplete extractDrugStandardComplete, [104](#page-103-0) ∗Topic extractDrugStandard extractDrugStandard, [103](#page-102-0) ∗Topic extractDrugTPSA extractDrugTPSA, [105](#page-104-0) ∗Topic extractDrugVABC extractDrugVABC, [106](#page-105-0) ∗Topic extractDrugVAdjMa extractDrugVAdjMa, [107](#page-106-0) ∗Topic extractDrugWHIM extractDrugWHIM, [110](#page-109-0) ∗Topic extractDrugWeightedPath extractDrugWeightedPath, [109](#page-108-0) ∗Topic extractDrugWeight extractDrugWeight, [108](#page-107-0)

∗Topic extractDrugWienerNumbers extractDrugWienerNumbers, [112](#page-111-0) ∗Topic extractDrugXLogP extractDrugXLogP, [113](#page-112-0) ∗Topic extractDrugZagrebIndex extractDrugZagrebIndex, [114](#page-113-0) ∗Topic extractPCMBLOSUM extractPCMBLOSUM, [115](#page-114-0) ∗Topic extractPCMDescScales extractPCMDescScales, [116](#page-115-0) ∗Topic extractPCMFAScales extractPCMFAScales, [117](#page-116-0) ∗Topic extractPCMMDSScales extractPCMMDSScales, [118](#page-117-0) ∗Topic extractPCMPropScales extractPCMPropScales, [119](#page-118-0) ∗Topic extractPCMScales extractPCMScales, [120](#page-119-0) ∗Topic extractProtAAC extractProtAAC, [122](#page-121-1) ∗Topic extractProtAPAAC extractProtAPAAC, [123](#page-122-0) ∗Topic extractProtCTDC extractProtCTDC, [125](#page-124-0) ∗Topic extractProtCTDD extractProtCTDD, [126](#page-125-0) ∗Topic extractProtCTDT extractProtCTDT, [127](#page-126-0) ∗Topic extractProtCTriad extractProtCTriad, [128](#page-127-0) ∗Topic extractProtDC extractProtDC, [129](#page-128-1) ∗Topic extractProtGeary extractProtGeary, [130](#page-129-0) ∗Topic extractProtMoran extractProtMoran, [131](#page-130-0) ∗Topic extractProtMoreauBroto extractProtMoreauBroto, [133](#page-132-0) ∗Topic extractProtPAAC extractProtPAAC, [135](#page-134-0) ∗Topic extractProtQSO extractProtQSO, [142](#page-141-0) ∗Topic extractProtSOCN extractProtSOCN, [143](#page-142-0) ∗Topic extractProtTC extractProtTC, [144](#page-143-0) ∗Topic extract extractPCMBLOSUM, [115](#page-114-0)

#### INDEX 279

extractPCMDescScales , [116](#page-115-0) extractPCMFAScales , [117](#page-116-0) extractPCMMDSScales , [118](#page-117-0) extractPCMPropScales , [119](#page-118-0) extractPCMScales , [120](#page-119-0) extractProtAAC , [122](#page-121-1) extractProtAPAAC , [123](#page-122-0) extractProtCTDC , [125](#page-124-0) extractProtCTDD , [126](#page-125-0) extractProtCTDT , [127](#page-126-0) extractProtCTriad , [128](#page-127-0) extractProtDC , [129](#page-128-1) extractProtGeary , [130](#page-129-0) extractProtMoran , [131](#page-130-0) extractProtMoreauBroto , [133](#page-132-0) extractProtPAAC , [135](#page-134-0) extractProtPSSM , [137](#page-136-0) extractProtPSSMAcc , [140](#page-139-0) extractProtPSSMFeature , [141](#page-140-0) extractProtQSO , [142](#page-141-0) extractProtSOCN , [143](#page-142-0) extractProtTC , [144](#page-143-0) ∗Topic format convMolFormat , [33](#page-32-0) ∗Topic getCPI getCPI , [145](#page-144-1) ∗Topic getDrug getDrug , [146](#page-145-1) getMolFromCAS , [149](#page-148-0) getMolFromChEMBL , [150](#page-149-1) getMolFromDrugBank , [151](#page-150-1) getMolFromKEGG , [152](#page-151-1) getMolFromPubChem , [153](#page-152-1) getSmiFromChEMBL , [160](#page-159-1) getSmiFromDrugBank , [161](#page-160-1) getSmiFromKEGG, [162](#page-161-1) getSmiFromPubChem , [163](#page-162-1) ∗Topic getFASTAFromKEGG getFASTAFromKEGG , [147](#page-146-1) ∗Topic getFASTAFromUniProt getFASTAFromUniProt , [148](#page-147-1) ∗Topic getMolFromCAS getMolFromCAS , [149](#page-148-0) ∗Topic getMolFromChEMBL getMolFromChEMBL , [150](#page-149-1) ∗Topic getMolFromDrugBank getMolFromDrugBank , [151](#page-150-1) ∗Topic getMolFromKEGG

getMolFromKEGG, [152](#page-151-1) ∗Topic getMolFromPubChem getMolFromPubChem , [153](#page-152-1) ∗Topic getPDBFromRCSBPDB getPDBFromRCSBPDB , [154](#page-153-1) ∗Topic getPPI getPPI, [155](#page-154-1) ∗Topic getProt getFASTAFromKEGG , [147](#page-146-1) getFASTAFromUniProt , [148](#page-147-1) getPDBFromRCSBPDB , [154](#page-153-1) getProt , [156](#page-155-1) getSeqFromKEGG, [157](#page-156-1) getSeqFromRCSBPDB , [158](#page-157-1) getSeqFromUniProt , [159](#page-158-1) ∗Topic getSeqFromKEGG getSeqFromKEGG, [157](#page-156-1) ∗Topic getSeqFromRCSBPDB getSeqFromRCSBPDB , [158](#page-157-1) ∗Topic getSeqFromUniProt getSeqFromUniProt , [159](#page-158-1) ∗Topic getSmiFromChEMBL getSmiFromChEMBL, [160](#page-159-1) ∗Topic getSmiFromDrugBank getSmiFromDrugBank , [161](#page-160-1) ∗Topic getSmiFromKEGG getSmiFromKEGG, [162](#page-161-1) ∗Topic getSmiFromPubChem getSmiFromPubChem , [163](#page-162-1) ∗Topic global calcParProtSeqSim , [28](#page-27-0) calcTwoProtSeqSim , [31](#page-30-0) ∗Topic interaction getCPI, [145](#page-144-1) getPPI , [155](#page-154-1) ∗Topic local calcParProtSeqSim , [28](#page-27-0) calcTwoProtSeqSim , [31](#page-30-0) ∗Topic molecular convMolFormat , [33](#page-32-0) ∗Topic normalized extractProtMoreauBroto , [133](#page-132-0) ∗Topic parallel calcParProtSeqSim , [28](#page-27-0) calcTwoProtSeqSim , [31](#page-30-0) ∗Topic ppi getPPI, [155](#page-154-1) ∗Topic protein-protein

180 INDEX

getPPI, [155](#page-154-1) ∗Topic protein checkProt, [32](#page-31-0) segProt, [169](#page-168-0) ∗Topic readFASTA readFASTA, [164](#page-163-1) ∗Topic readMolFromSDF readMolFromSDF, [165](#page-164-1) ∗Topic readMolFromSmi readMolFromSmi, [166](#page-165-1) ∗Topic readPDB readPDB, [167](#page-166-1) ∗Topic scales extractPCMDescScales, [116](#page-115-0) extractPCMMDSScales, [118](#page-117-0) extractPCMPropScales, [119](#page-118-0) extractPCMScales, [120](#page-119-0) ∗Topic searchDrug searchDrug, [168](#page-167-0) ∗Topic segmentation segProt, [169](#page-168-0) ∗Topic segment segProt, [169](#page-168-0) ∗Topic seg segProt, [169](#page-168-0) ∗Topic sequence calcParProtSeqSim, [28](#page-27-0) calcTwoProtSeqSim, [31](#page-30-0) checkProt, [32](#page-31-0) segProt, [169](#page-168-0) ∗Topic similarity calcParProtGOSim, [27](#page-26-0) calcParProtSeqSim, [28](#page-27-0) calcTwoProtGOSim, [30](#page-29-0) calcTwoProtSeqSim, [31](#page-30-0) ∗Topic type checkProt, [32](#page-31-0) AA2DACOR, [6](#page-5-0) AA3DMoRSE, [6](#page-5-0) AAACF, [7](#page-6-0) AABLOSUM100, [7](#page-6-0) AABLOSUM45, [8](#page-7-0) AABLOSUM50, [8](#page-7-0) AABLOSUM62, [9](#page-8-0) AABLOSUM80, [9](#page-8-0) AABurden, [10](#page-9-0) AAConn, [10](#page-9-0)

AAConst, [11](#page-10-0)

AACPSA, [11](#page-10-0) AADescAll, [12](#page-11-0) AAEdgeAdj, [12](#page-11-0) AAEigIdx, [13](#page-12-0) AAFGC, [13](#page-12-0) AAGeom, [14](#page-13-0) AAGETAWAY, [14](#page-13-0) AAindex, [15,](#page-14-0) *[123](#page-122-0)*, *[136](#page-135-0)* AAInfo, [15](#page-14-0) AAMetaInfo, [16](#page-15-0) AAMOE2D, [16](#page-15-0) AAMOE3D, [17](#page-16-0) AAMolProp, [17](#page-16-0) AAPAM120, [18](#page-17-0) AAPAM250, [18](#page-17-0) AAPAM30, [19](#page-18-0) AAPAM40, [19](#page-18-0) AAPAM70, [20](#page-19-0) AARandic, [20](#page-19-0) AARDF, [21](#page-20-0) AATopo, [21](#page-20-0) AATopoChg, [22](#page-21-0) AAWalk, [22](#page-21-0) AAWHIM, [23](#page-22-0) acc, [23](#page-22-0) calcDrugFPSim, [24](#page-23-0) calcDrugMCSSim, [26](#page-25-0) calcParProtGOSim, [27,](#page-26-0) *[29](#page-28-0)*, *[31](#page-30-0)* calcParProtSeqSim, *[28](#page-27-0)*, [28,](#page-27-0) *[31,](#page-30-0) [32](#page-31-0)* calcTwoProtGOSim, *[28](#page-27-0)*, [30,](#page-29-0) *[32](#page-31-0)* calcTwoProtSeqSim, [31](#page-30-0) checkProt, [32](#page-31-0) convMolFormat, [33](#page-32-0) extractDrugAIO, [38](#page-37-0) extractDrugALOGP, [39](#page-38-0) extractDrugAminoAcidCount, [40](#page-39-0) extractDrugApol, [41](#page-40-0) extractDrugAromaticAtomsCount, [42](#page-41-0) extractDrugAromaticBondsCount, [43](#page-42-0) extractDrugAtomCount, [44](#page-43-0) extractDrugAutocorrelationCharge, [45](#page-44-0) extractDrugAutocorrelationMass, [46](#page-45-0) extractDrugAutocorrelationPolarizability, [47](#page-46-0) extractDrugBCUT, [48](#page-47-0) extractDrugBondCount, [49](#page-48-0) extractDrugBPol, [50](#page-49-0)
## $INDEX$  and the set of the set of the set of the set of the set of the set of the set of the set of the set of the set of the set of the set of the set of the set of the set of the set of the set of the set of the set of th

extractDrugCarbonTypes, [51](#page-50-0) extractDrugChiChain, [52](#page-51-0) extractDrugChiCluster, [54](#page-53-0) extractDrugChiPath, [55](#page-54-0) extractDrugChiPathCluster, [56](#page-55-0) extractDrugCPSA, [57](#page-56-0) extractDrugDescOB, [59](#page-58-0) extractDrugECI, [60](#page-59-0) extractDrugEstate, [61,](#page-60-0) *[63](#page-62-0)* extractDrugEstateComplete, *[62](#page-61-0)*, [62](#page-61-0) extractDrugExtended, [63,](#page-62-0) *[65](#page-64-0)* extractDrugExtendedComplete, *[64](#page-63-0)*, [64](#page-63-0) extractDrugFMF, [65](#page-64-0) extractDrugFragmentComplexity, [66](#page-65-0) extractDrugGraph, [67,](#page-66-0) *[69](#page-68-0)* extractDrugGraphComplete, *[68](#page-67-0)*, [68](#page-67-0) extractDrugGravitationalIndex, [69](#page-68-0) extractDrugHBondAcceptorCount, [70](#page-69-0) extractDrugHBondDonorCount, [71](#page-70-0) extractDrugHybridization, [72,](#page-71-0) *[74](#page-73-0)* extractDrugHybridizationComplete, *[73](#page-72-0)*, [73](#page-72-0) extractDrugHybridizationRatio, [74](#page-73-0) extractDrugIPMolecularLearning, [75](#page-74-0) extractDrugKappaShapeIndices, [76](#page-75-0) extractDrugKierHallSmarts, [77](#page-76-0) extractDrugKR, [80,](#page-79-0) *[81](#page-80-0)* extractDrugKRComplete, *[80](#page-79-0)*, [81](#page-80-0) extractDrugLargestChain, [82](#page-81-0) extractDrugLargestPiSystem, [83](#page-82-0) extractDrugLengthOverBreadth, [84](#page-83-0) extractDrugLongestAliphaticChain, [85](#page-84-0) extractDrugMACCS, [86,](#page-85-0) *[87](#page-86-0)* extractDrugMACCSComplete, *[86](#page-85-0)*, [87](#page-86-0) extractDrugMannholdLogP, [88](#page-87-0) extractDrugMDE, [89](#page-88-0) extractDrugMomentOfInertia, [90](#page-89-0) extractDrugOBFP2, [91](#page-90-0) extractDrugOBFP3, [92](#page-91-0) extractDrugOBFP4, [93](#page-92-0) extractDrugOBMACCS, [94](#page-93-0) extractDrugPetitjeanNumber, [95](#page-94-0) extractDrugPetitjeanShapeIndex, [96](#page-95-0) extractDrugPubChem, [97,](#page-96-0) *[98](#page-97-0)* extractDrugPubChemComplete, *[97](#page-96-0)*, [98](#page-97-0) extractDrugRotatableBondsCount, [99](#page-98-0)

extractDrugRuleOfFive, [100](#page-99-0) extractDrugShortestPath, [101,](#page-100-0) *[102](#page-101-0)*

extractDrugStandard, [103,](#page-102-0) *[104](#page-103-0)* extractDrugStandardComplete, *[103](#page-102-0)*, [104](#page-103-0) extractDrugTPSA, [105](#page-104-0) extractDrugVABC, [106](#page-105-0) extractDrugVAdjMa, [107](#page-106-0) extractDrugWeight, [108](#page-107-0) extractDrugWeightedPath, [109](#page-108-0) extractDrugWHIM, [110](#page-109-0) extractDrugWienerNumbers, [112](#page-111-0) extractDrugXLogP, [113](#page-112-0) extractDrugZagrebIndex, [114](#page-113-0) extractPCMBLOSUM, [115](#page-114-0) extractPCMDescScales, *[24](#page-23-0)*, [116,](#page-115-0) *[121](#page-120-0)* extractPCMFAScales, [117](#page-116-0) extractPCMMDSScales, [118](#page-117-0) extractPCMPropScales, *[24](#page-23-0)*, [119,](#page-118-0) *[121](#page-120-0)* extractPCMScales, *[24](#page-23-0)*, *[117](#page-116-0)*, *[119,](#page-118-0) [120](#page-119-0)*, [120](#page-119-0) extractProtAAC, [122,](#page-121-0) *[129](#page-128-0)*, *[145](#page-144-0)* extractProtAPAAC, [123,](#page-122-0) *[137](#page-136-0)* extractProtCTDC, [125,](#page-124-0) *[126,](#page-125-0) [127](#page-126-0)* extractProtCTDD, *[125](#page-124-0)*, [126,](#page-125-0) *[127](#page-126-0)* extractProtCTDT, *[125,](#page-124-0) [126](#page-125-0)*, [127](#page-126-0) extractProtCTriad, [128](#page-127-0) extractProtDC, *[122](#page-121-0)*, [129,](#page-128-0) *[145](#page-144-0)* extractProtGeary, [130,](#page-129-0) *[133](#page-132-0)*, *[135](#page-134-0)* extractProtMoran, *[131](#page-130-0)*, [131,](#page-130-0) *[135](#page-134-0)* extractProtMoreauBroto, *[131](#page-130-0)*, *[133](#page-132-0)*, [133](#page-132-0) extractProtPAAC, *[124](#page-123-0)*, [135](#page-134-0) extractProtPSSM, [137,](#page-136-0) *[140](#page-139-0)[–142](#page-141-0)* extractProtPSSMAcc, *[140](#page-139-0)*, [140,](#page-139-0) *[142](#page-141-0)* extractProtPSSMFeature, *[140,](#page-139-0) [141](#page-140-0)*, [141](#page-140-0) extractProtQSO, [142,](#page-141-0) *[144](#page-143-0)* extractProtSOCN, *[143](#page-142-0)*, [143](#page-142-0) extractProtTC, *[122](#page-121-0)*, *[129](#page-128-0)*, [144](#page-143-0)

extractDrugShortestPathComplete, *[101](#page-100-0)*,

[102](#page-101-0)

## getCPI, [145,](#page-144-0) *[155](#page-154-0)* getDrug, [146,](#page-145-0) *[149](#page-148-0)*, *[156](#page-155-0)* getFASTAFromKEGG, [147,](#page-146-0) *[157](#page-156-0)* getFASTAFromUniProt, [148,](#page-147-0) *[159](#page-158-0)* getMolFromCAS, [149](#page-148-0) getMolFromChEMBL, [150,](#page-149-0) *[160](#page-159-0)* getMolFromDrugBank, [151,](#page-150-0) *[161](#page-160-0)* getMolFromKEGG, [152,](#page-151-0) *[162](#page-161-0)* getMolFromPubChem, [153,](#page-152-0) *[163](#page-162-0)* getPDBFromRCSBPDB, [154,](#page-153-0) *[158](#page-157-0)* getPPI, *[146](#page-145-0)*, [155](#page-154-0) getProt, *[147](#page-146-0)*, [156](#page-155-0)

182 INDEX

getSeqFromKEGG , *[147](#page-146-0)* , [157](#page-156-0) getSeqFromRCSBPDB , *[154](#page-153-0)* , [158](#page-157-0) getSeqFromUniProt , *[148](#page-147-0)* , [159](#page-158-0) getSmiFromChEMBL , *[150](#page-149-0)* , [160](#page-159-0) getSmiFromDrugBank , *[151](#page-150-0)* , [161](#page-160-0) getSmiFromKEGG , *[152](#page-151-0)* , [162](#page-161-0) getSmiFromPubChem , *[153](#page-152-0)* , [163](#page-162-0) getwd , *[164](#page-163-0)* , *[167](#page-166-0)*

OptAA3d , *[11](#page-10-0)* , *[17](#page-16-0)* , [164](#page-163-0)

Rcpi *(*Rcpi-package *)* , [5](#page-4-0) Rcpi-package, [5](#page-4-0) readFASTA , *[147,](#page-146-0) [148](#page-147-0)* , [164](#page-163-0) , *[168](#page-167-0)* readMolFromSDF , [165](#page-164-0) , *[167](#page-166-0)* readMolFromSmi , *[166](#page-165-0)* , [166](#page-165-0) readPDB , *[165](#page-164-0)* , [167](#page-166-0)

searchDrug, [168](#page-167-0) segProt, [169](#page-168-0)